DATA516/CSED516 Scalable Data Systems and Algorithms Lecture 6 Datalog

# Announcements Announcements<br>• HW2 => Discarded

- 
- Announcements<br>• HW2 => Discarded<br>• HW3 Part 6 is posted (git pull upstream) • HW2 => Discarded<br>• HW3 Part 6 is posted (git pull upstream)<br>• Project Milestone due on Nov. 25 • HW3 Part 6 is posted (git pull upstream)<br>• Project Milestone due on Nov. 25<br>• Project Feedback EOW
- 
- 

# Case study: Snowflake

Snowflake<br>• It is an SaaS – what is this? Give other<br>• examples of types of cloud services... examples of types of cloud services…

- **Snowflake**<br>• It is an SaaS what is this? Give other<br>examples of types of cloud services... examples of types of cloud services… Snowflake<br>• It is an SaaS – what is this? Give other<br>• examples of types of cloud services...<br>• SaaS = software as a service<br>• Other examples: **Snowfla**<br>• It is an SaaS – what is th<br>examples of types of clou<br>• SaaS = software as a se<br>• Other examples:<br>– Platform as a service (Paa SNOWTIAKE<br>
t is an SaaS – what is this? Give other<br>
examples of types of cloud services...<br>
SaaS = software as a service<br>
Other examples:<br>
- Platform as a service (PaaS): e.g. Amazon's<br>
EC<br>
- Infrastructure as a service (v t is an SaaS – what is this? Give other<br>examples of types of cloud services...<br>SaaS = software as a service<br>Other examples:<br>– Platform as a service (PaaS): e.g. Amazon's<br>EC<br>– Infrastructure as a service (virtual machines)<br>
- 
- 
- EC Primilles of types of cloud services...<br>
SaaS = software as a service<br>
Dther examples:<br>
- Platform as a service (PaaS): e.g. Amazon's<br>
EC<br>
- Infrastructure as a service (virtual machines)<br>
- Function as a Service: Amazon's rare as a service<br>les:<br>a service (PaaS): e.g. Amazon's<br>e as a service (virtual machines)<br>a Service: Amazon's Lambda<br><sub>DATA516/CSED516 - Fall 2021</sub>
	-
	-

• Describe Snowflake's Data Storage

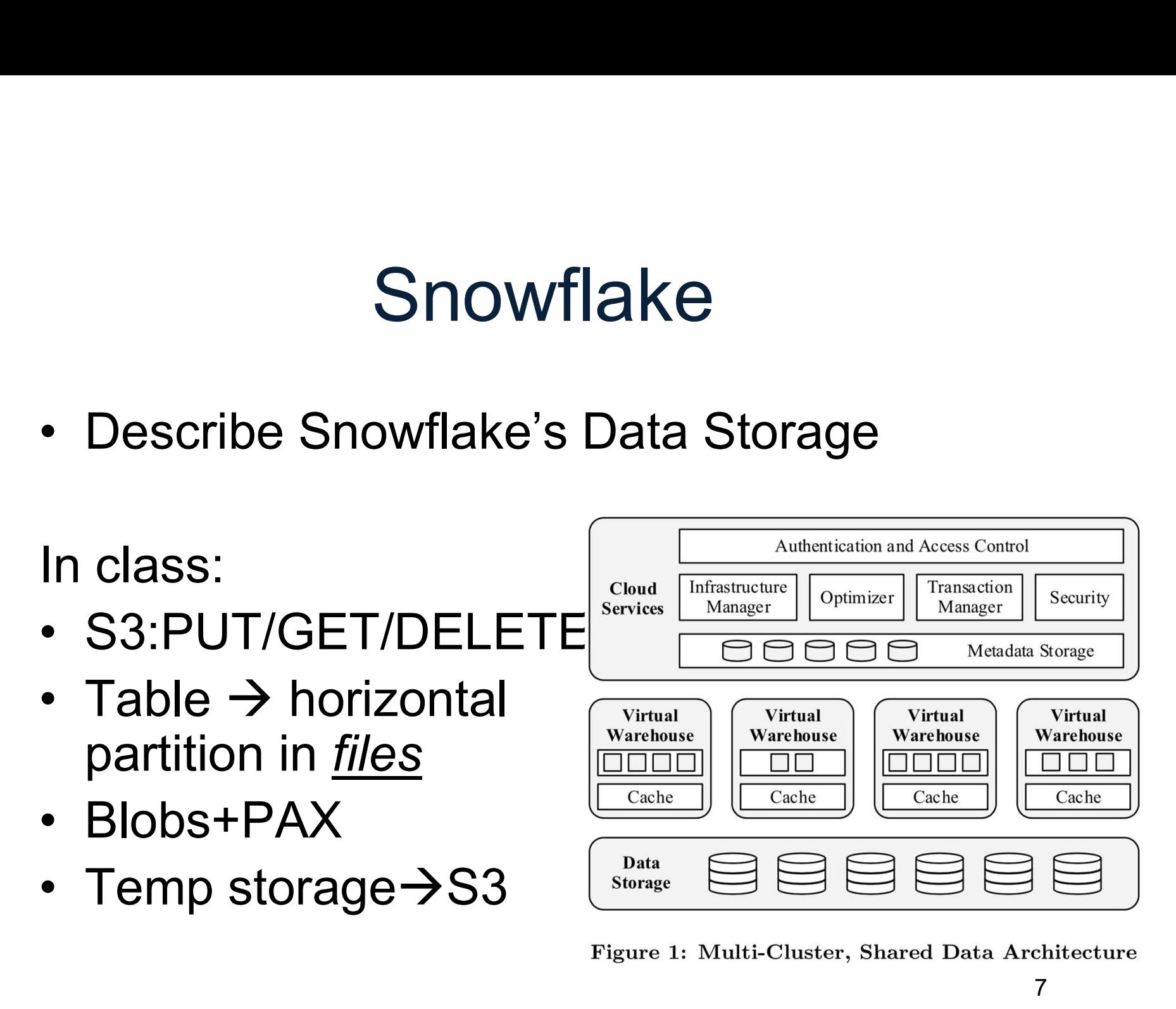

- Snowflake<br>• Describe Elasticity in Snowflake
- SHOWHAKE<br>• Describe Elasticity in Snowflake<br>• Describe failure handling in Snowflake Ure handling in Snowflake<br>DATA516/CSED516 - Fall 2021

- **Snowflake<br>• Describe Elasticity in Snowflake<br>• Virtual Warehouse (VW) serves one user** 
	- Snowflake<br>Describe Elasticity in Snowflake<br>– Virtual Warehouse (VW) serves one user<br>– T-Shirt sizes: X-Small ... XX-Large – Snowflake<br>– Virtual Warehouse (VW) serves one user<br>– T-Shirt sizes: X-Small … XX-Large<br>– Small query may run on subset of VW
	-
	-
- Snowflake<br>Describe Elasticity in Snowflake<br>– Virtual Warehouse (VW) serves one user<br>– T-Shirt sizes: X-Small ... XX-Large<br>– Small query may run on subset of VW<br>Describe failure handling in Snowflake • Describe Elasticity in Snowflake<br>• Virtual Warehouse (VW) serves one user<br>– T-Shirt sizes: X-Small ... XX-Large<br>– Small query may run on subset of VW<br>• Describe failure handling in Snowflake s: X-Small ... XX-Large<br>
primay run on subset of VW<br>
ure handling in Snowflake<br>
DATA516/CSED516 - Fall 2021

- **Snowflake<br>• Describe Elasticity in Snowflake<br>• Virtual Warehouse (VW) serves one user** 
	- Snowflake<br>Describe Elasticity in Snowflake<br>– Virtual Warehouse (VW) serves one user<br>– T-Shirt sizes: X-Small ... XX-Large – Snowflake<br>– Virtual Warehouse (VW) serves one user<br>– T-Shirt sizes: X-Small … XX-Large<br>– Small query may run on subset of VW
	-
	-
- Snowflake<br>Describe Elasticity in Snowflake<br>– Virtual Warehouse (VW) serves one user<br>– T-Shirt sizes: X-Small ... XX-Large<br>– Small query may run on subset of VW<br>Describe failure handling in Snowflake • Describe Elasticity in Snowflake<br>• Virtual Warehouse (VW) serves one user<br>– T-Shirt sizes: X-Small ... XX-Large<br>– Small query may run on subset of VW<br>• Describe failure handling in Snowflake<br>– Restart the query
	-
	- Describe Elasticity in Snowfl<br>- Virtual Warehouse (VW) serv<br>- T-Shirt sizes: X-Small … XX-l<br>- Small query may run on subs<br>Describe failure handling in<br>- Restart the query<br>- No partial retries (like MapRe Jescribe Elasticity in Showflake<br>
	– Virtual Warehouse (VW) serves one user<br>
	– T-Shirt sizes: X-Small ... XX-Large<br>
	– Small query may run on subset of VW<br>
	Describe failure handling in Snowflake<br>
	– Restart the query<br>
	– No pa Spark) s: X-Small ... XX-Large<br>
	primay run on subset of VW<br>
	ure handling in Snowflake<br>
	query<br>
	etries (like MapReduce or<br>
	pata516/CSED516 - Fall 2021

Snowflake<br>• Describe its execution engine

Snowflake<br>• Describe its execution engine Snowflake<br>Describe its execution engine<br>– Column-oriented (in class)

– Vectorized ("tuple batches" – in class)<br>
– Vectorized ("tuple batches" – in class) – Column-oriented (in class)<br>– Vectorized ("tuple batches" – i<br>– Push-based (in class)<br>– DATA516/CSED516 - Fall 2021 ented (in class)<br>("tuple batches" — in class)<br>d (in class)<br><sub>DATA516/CSED516 - Fall 2021</sub> 12

Snowflake<br>• What does Snowflake use instead of<br>indexes? indexes?

- Snowflake<br>• What does Snowflake use instead of<br>indexes? indexes?
	- **Showflake**<br>What does Snowflake use instead of<br>ndexes?<br>— "Pruning": for each file (recall: this is a<br>horizontal partition of a table) and each<br>attribute it stores the min/max values in horizontal partition of a table) and each attribute, it stores the min/max values in that column in that file; may skip files when not needed. or each file (recall: this is a<br>artition of a table) and each<br>stores the min/max values in<br>in that file; may skip files when<br>.<br>pata516/CSED516 - Fall 2021 14

# **Outline**

- **Outline**<br>• Recap: Datalog basics<br>• Naïve Evaluation Algorithm
- **Cutline<br>• Recap: Datalog basics<br>• Naïve Evaluation Algorithm<br>• Monotone Queries** Outline<br>• Recap: Datalog basics<br>• Naïve Evaluation Algorithm<br>• Monotone Queries<br>• Non-monotone Extensions • Recap: Datalog basics<br>• Naïve Evaluation Algorithm<br>• Monotone Queries<br>• Non-monotone Extensions
- 
- ation Algorithm<br>ueries<br>ne Extensions<br><sup>DATA516/CSED516 Fall 2021</sup>

# Datalog program

- A datalog program = several rules **Datalog program**<br>• A datalog program = several rules<br>• Rules may be recursive • A datalog program = several i<br>• Rules may be recursive<br>• Set semantics only
- 
- 

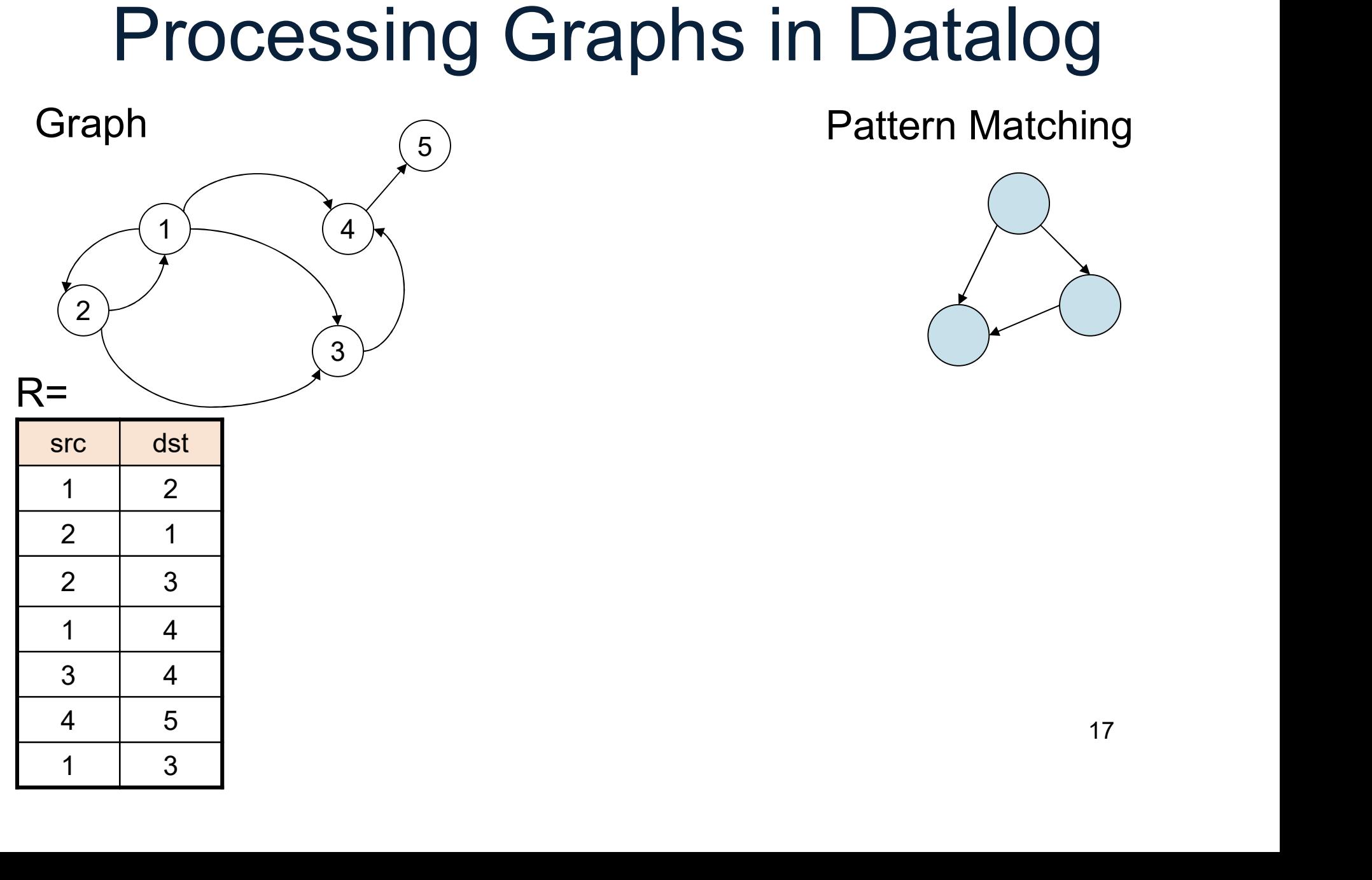

Pattern Matching

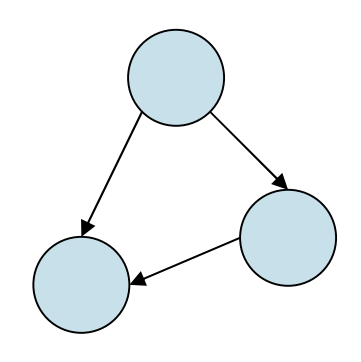

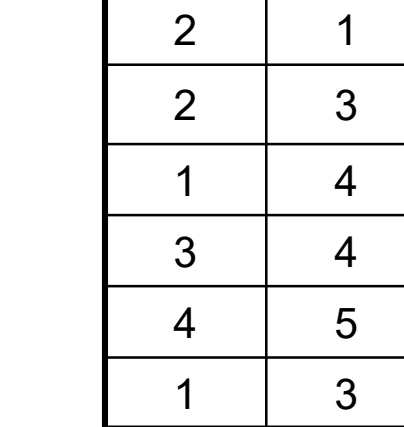

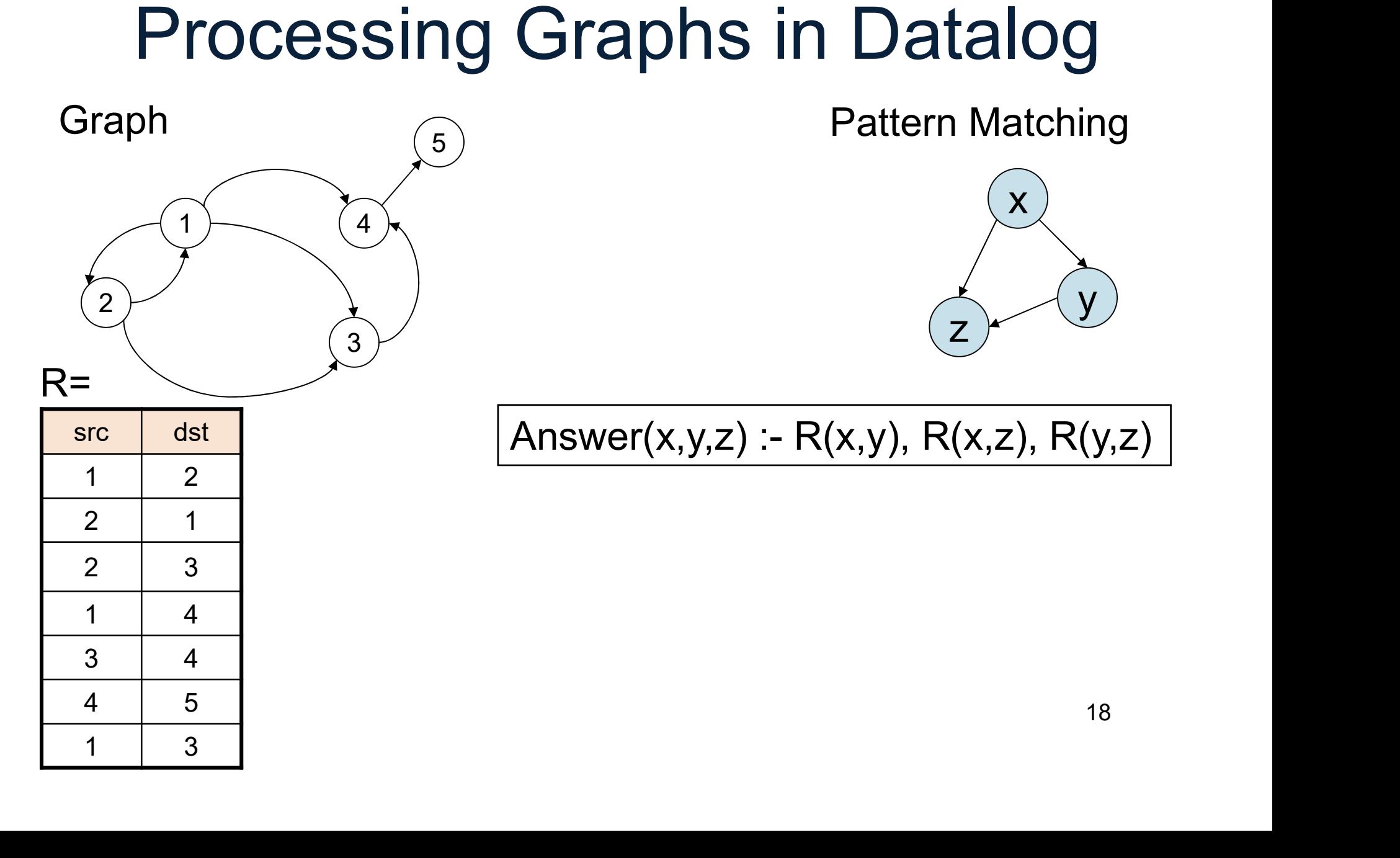

## Example

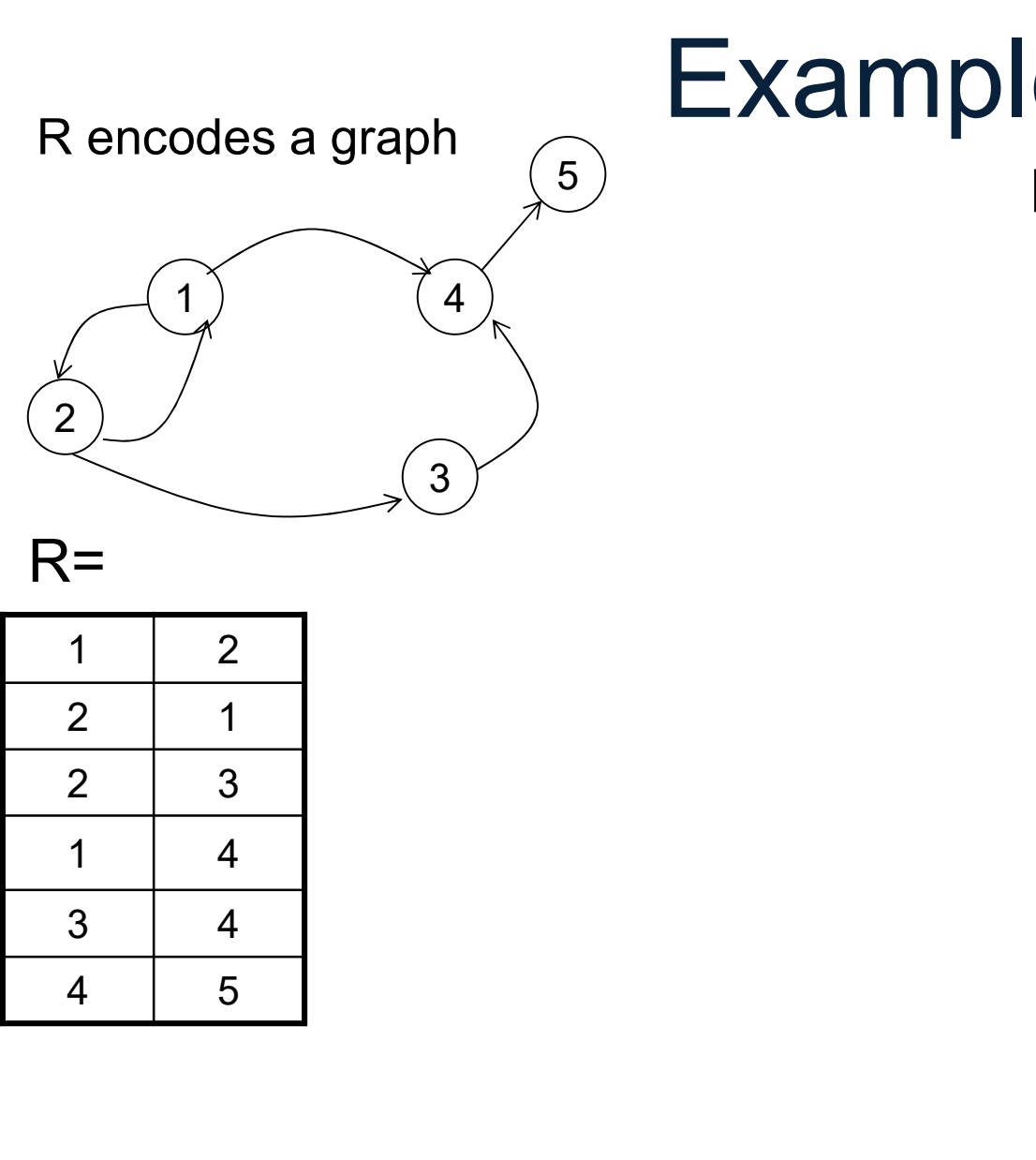

### <sup>5</sup> Descendants of node 2

 $R=$ 

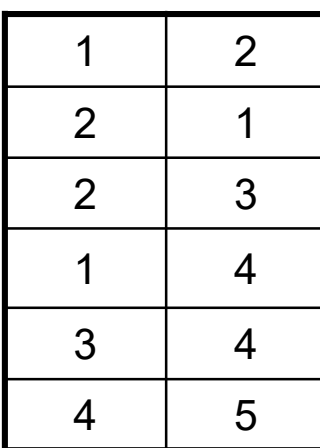

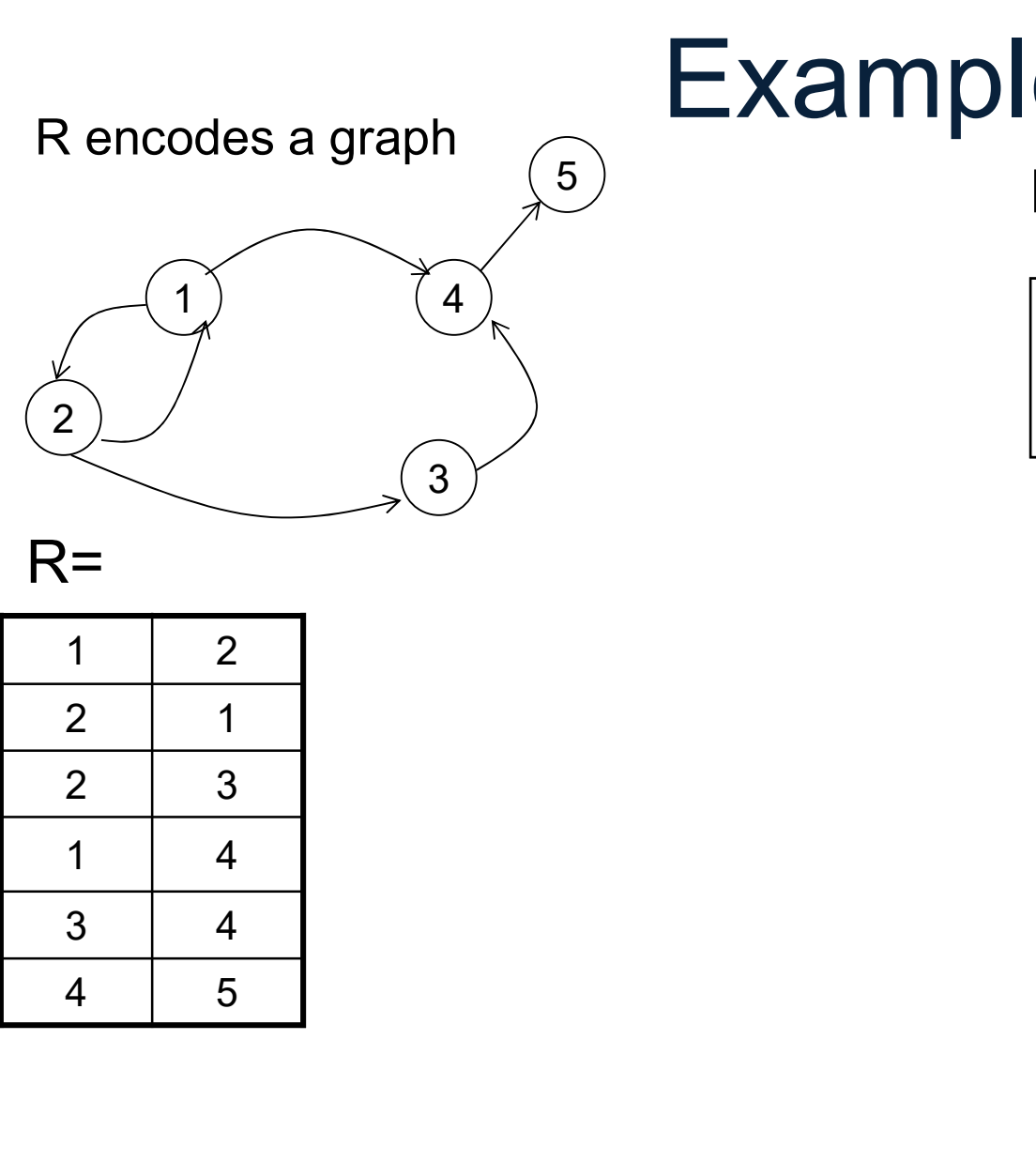

# Example

<sup>5</sup> Descendants of node 2

Descendants of node 2

\n
$$
D(x) := R(2, x)
$$

\n
$$
D(y) := D(x), R(x,y)
$$

 $R=$ 

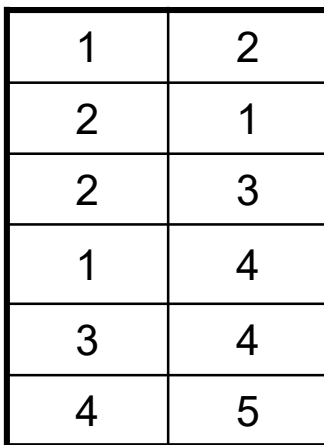

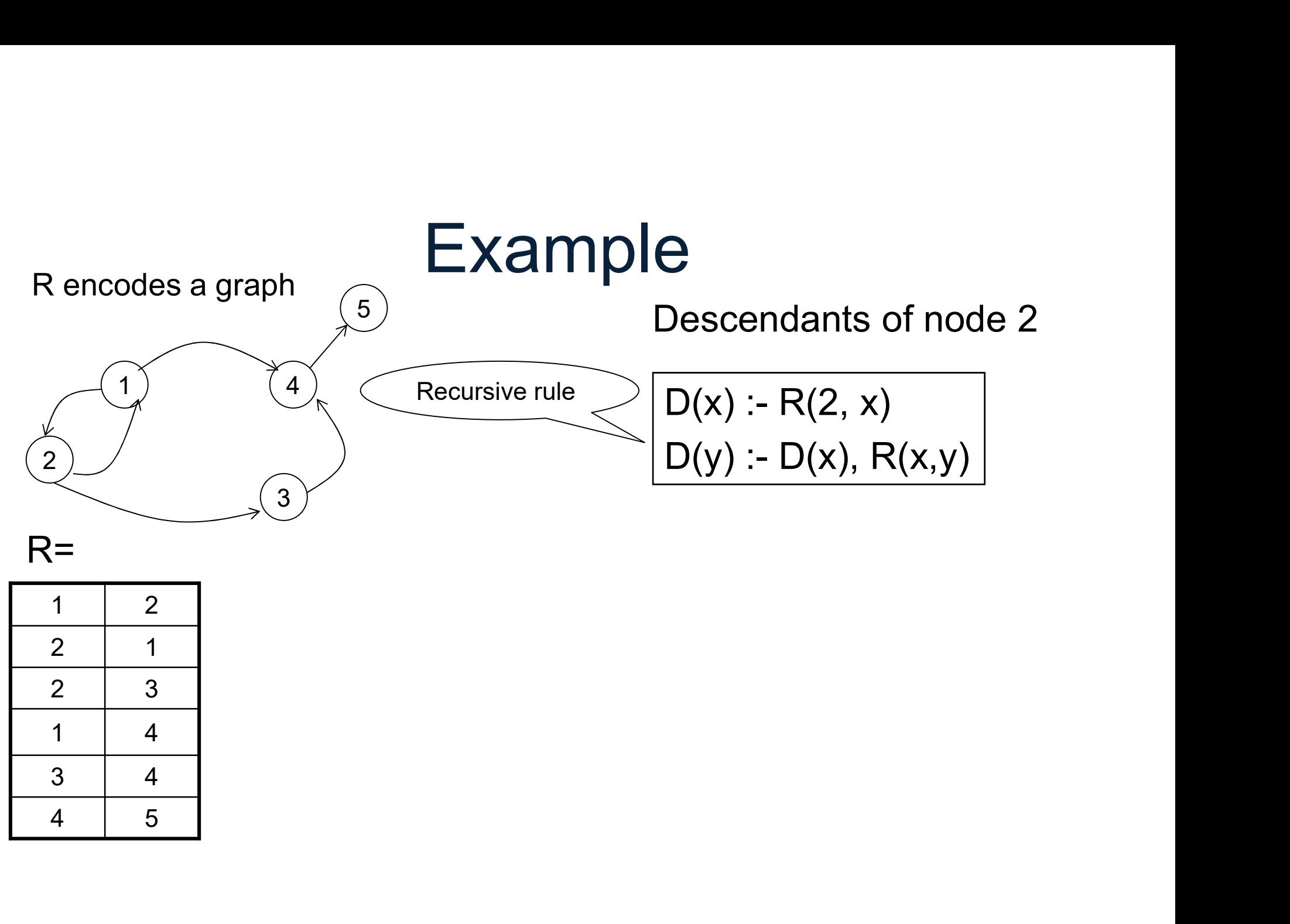

### $R=$

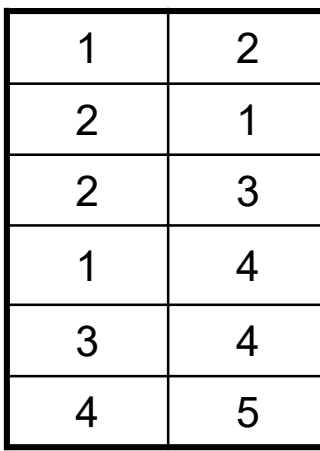

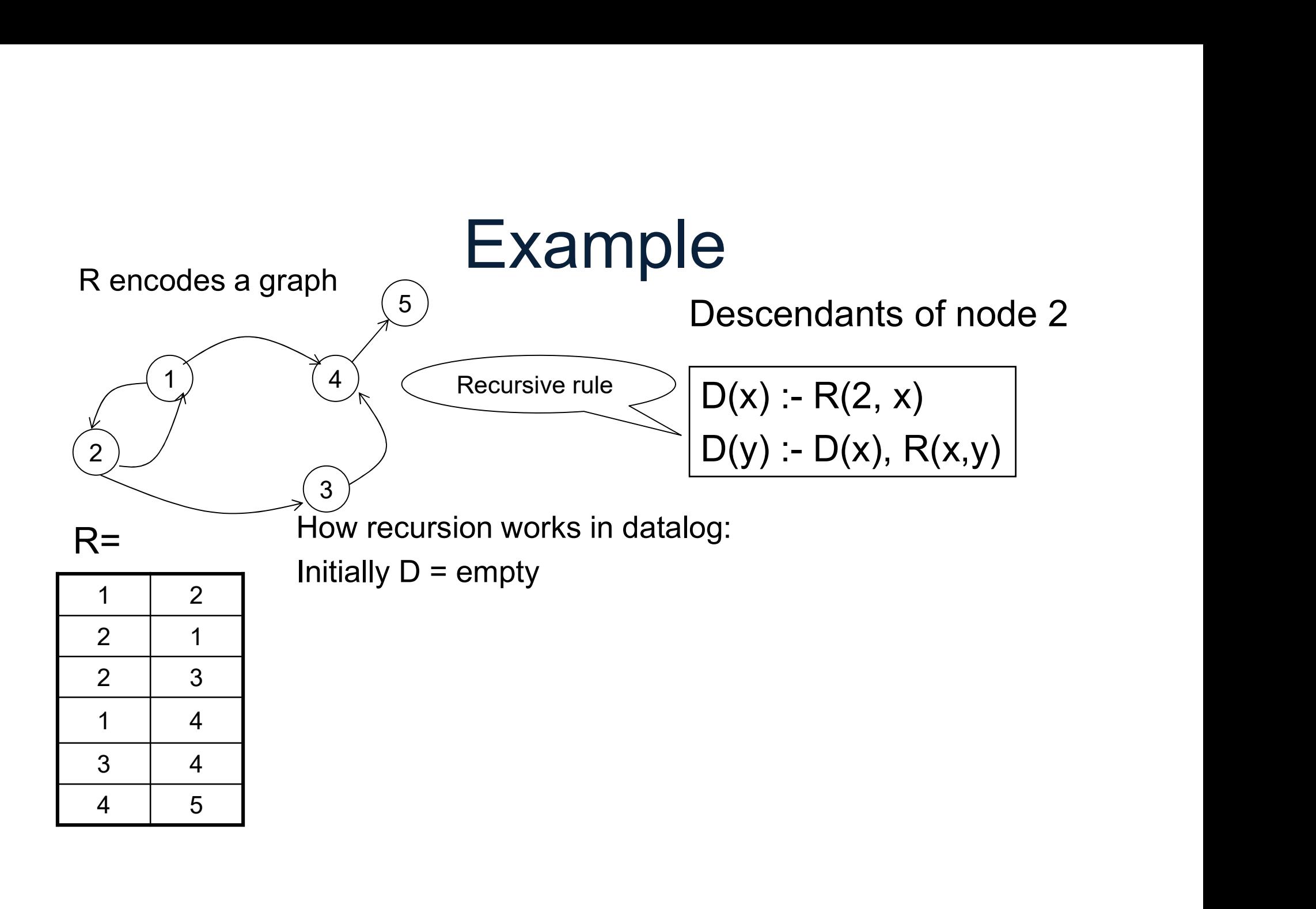

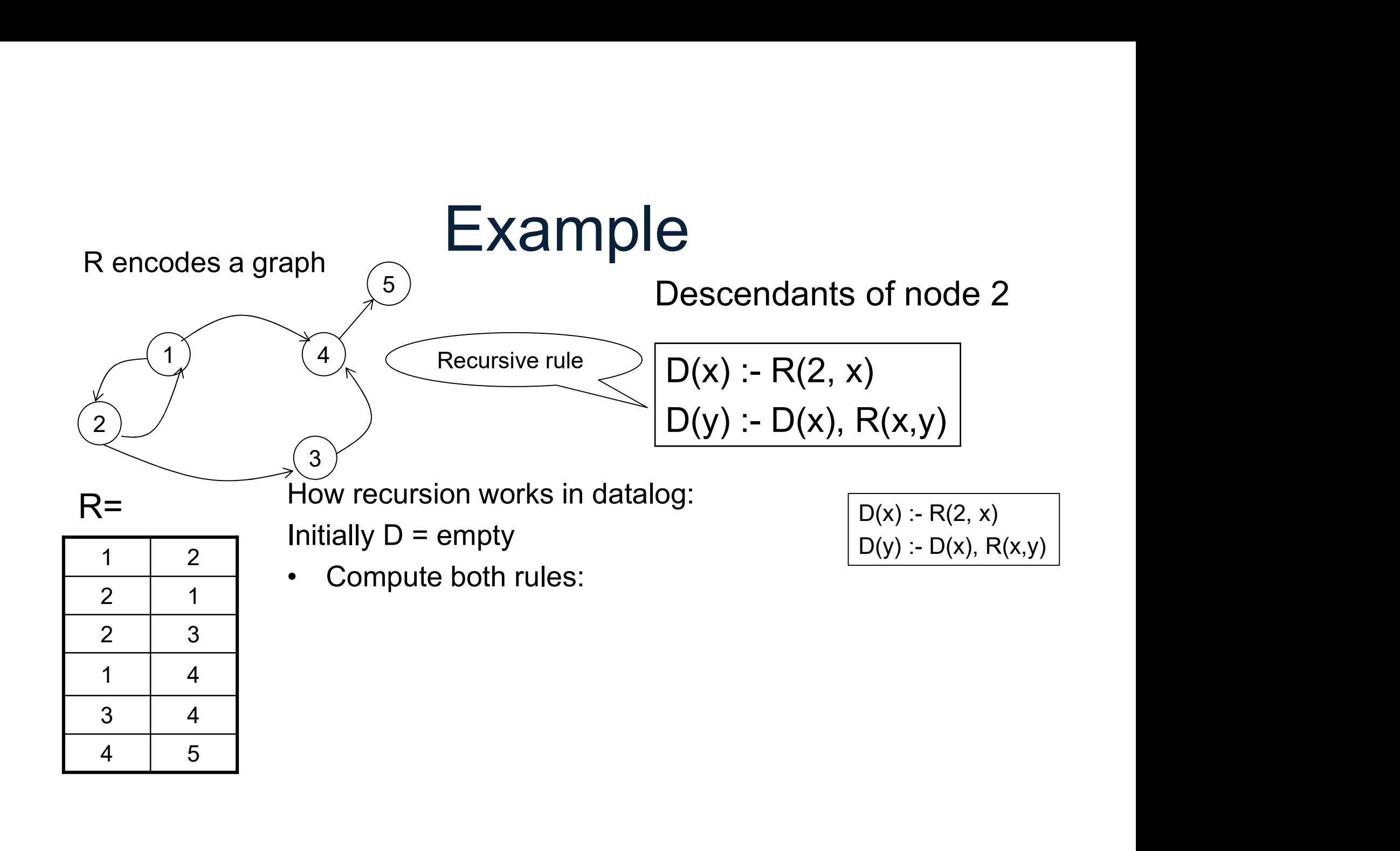

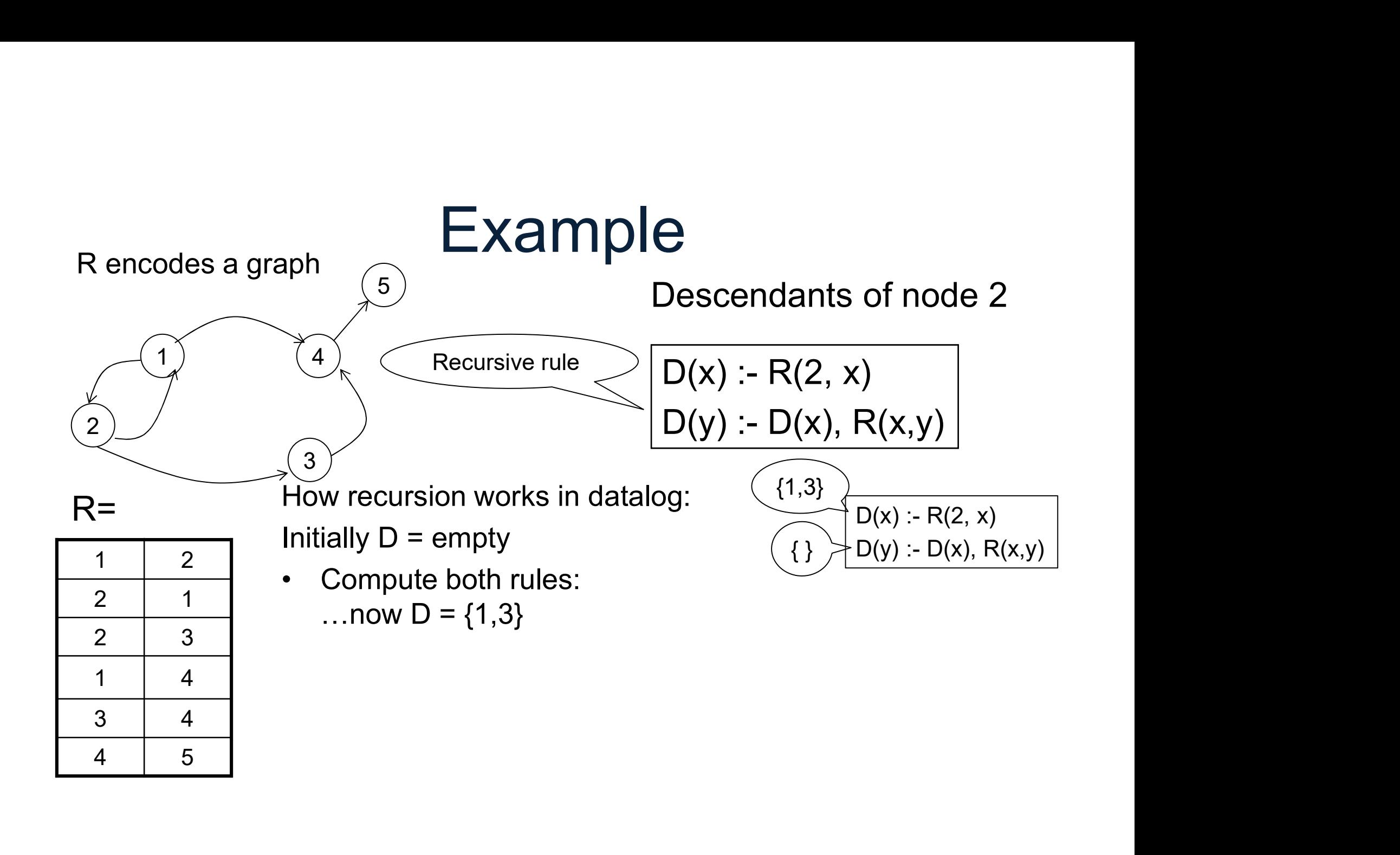

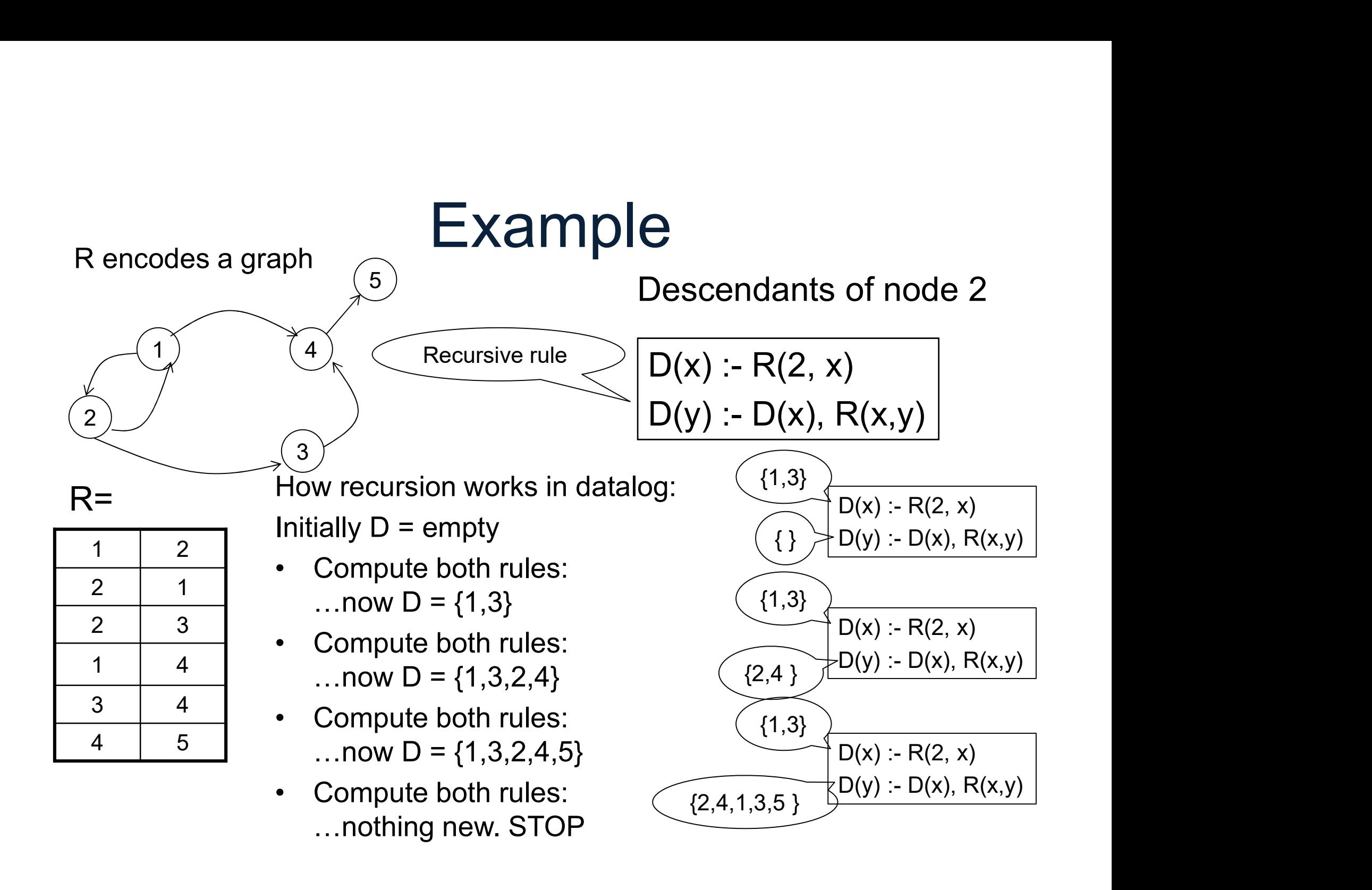

# **Outline**

- **Cutline**<br>• Recap: Datalog basics<br>• Naïve Evaluation Algorithm
- **Cutline<br>• Recap: Datalog basics<br>• Naïve Evaluation Algorithm<br>• Monotone Queries** Outline<br>• Recap: Datalog basics<br>• Naïve Evaluation Algorithm<br>• Monotone Queries<br>• Non-monotone Extensions • Recap: Datalog basics<br>• Naïve Evaluation Algorithm<br>• Monotone Queries<br>• Non-monotone Extensions
- 
- ation Algorithm<br>
ueries<br>
ne Extensions<br>
<sub>DATA516/CSED516 Fall 2021</sub> 26<br>
26

# Naïve Evaluation Algorithm **Naïve Evaluation Algorit**<br>• Every rule → SPJ<sup>\*</sup> query

• Every rule  $\rightarrow$  SPJ $^*$  query

# Naïve Evaluation Algorithm Naïve Evaluation Algorit<br>• Every rule  $\rightarrow$  SPJ\* query<br> $\frac{1}{\left(T(x,z):R(x,y), T(y,z), C(y, 'green')\right)}$ Evaluation Algorithm<br>  $\rightarrow$  SPJ\* query<br>  $\frac{T(x,z):-R(x,y), T(y,z), C(y,\text{'green'})}{T(y,z), C(y,\text{'green'})}$

• Every rule  $\rightarrow$  SPJ<sup>\*</sup> query

\*SPJ = select-project-join +USPJ = union-select-project-join

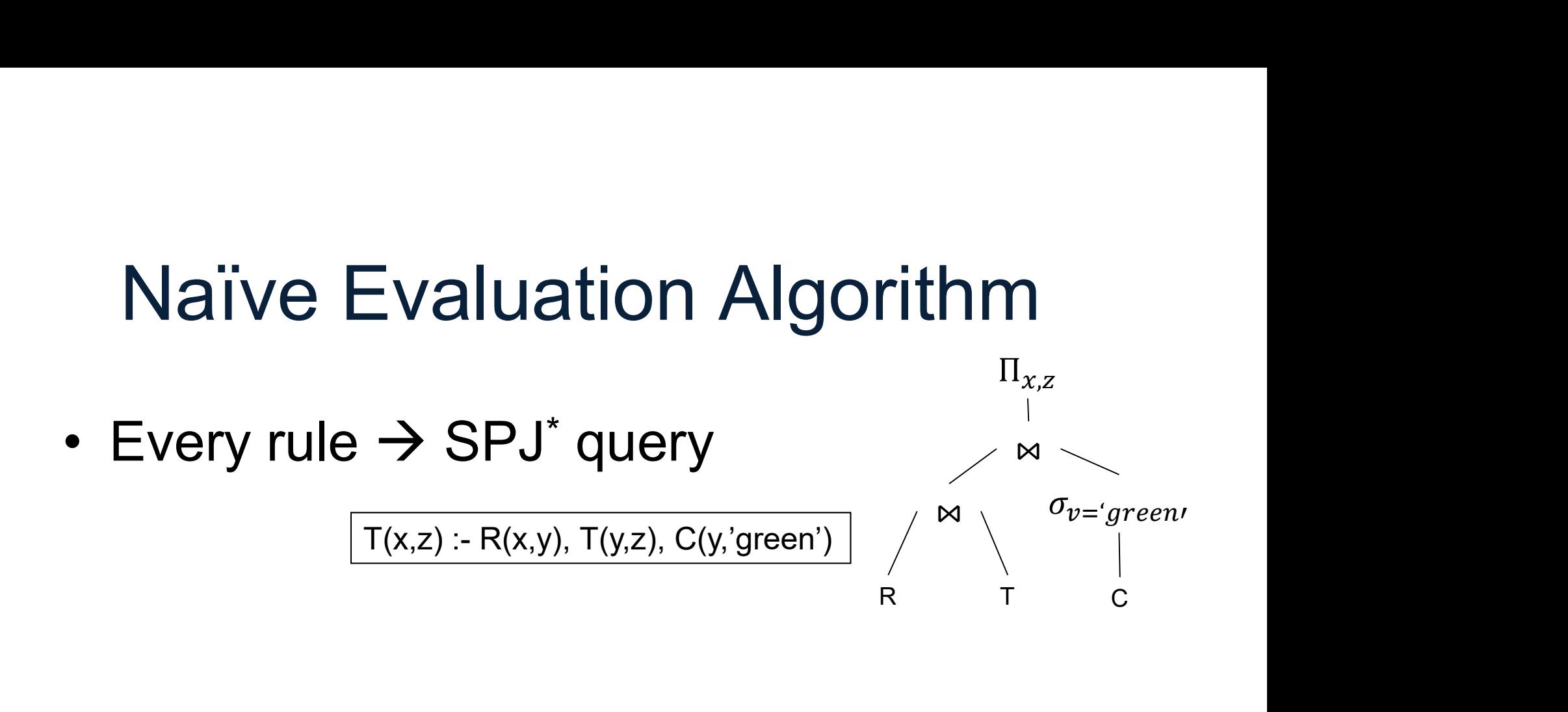

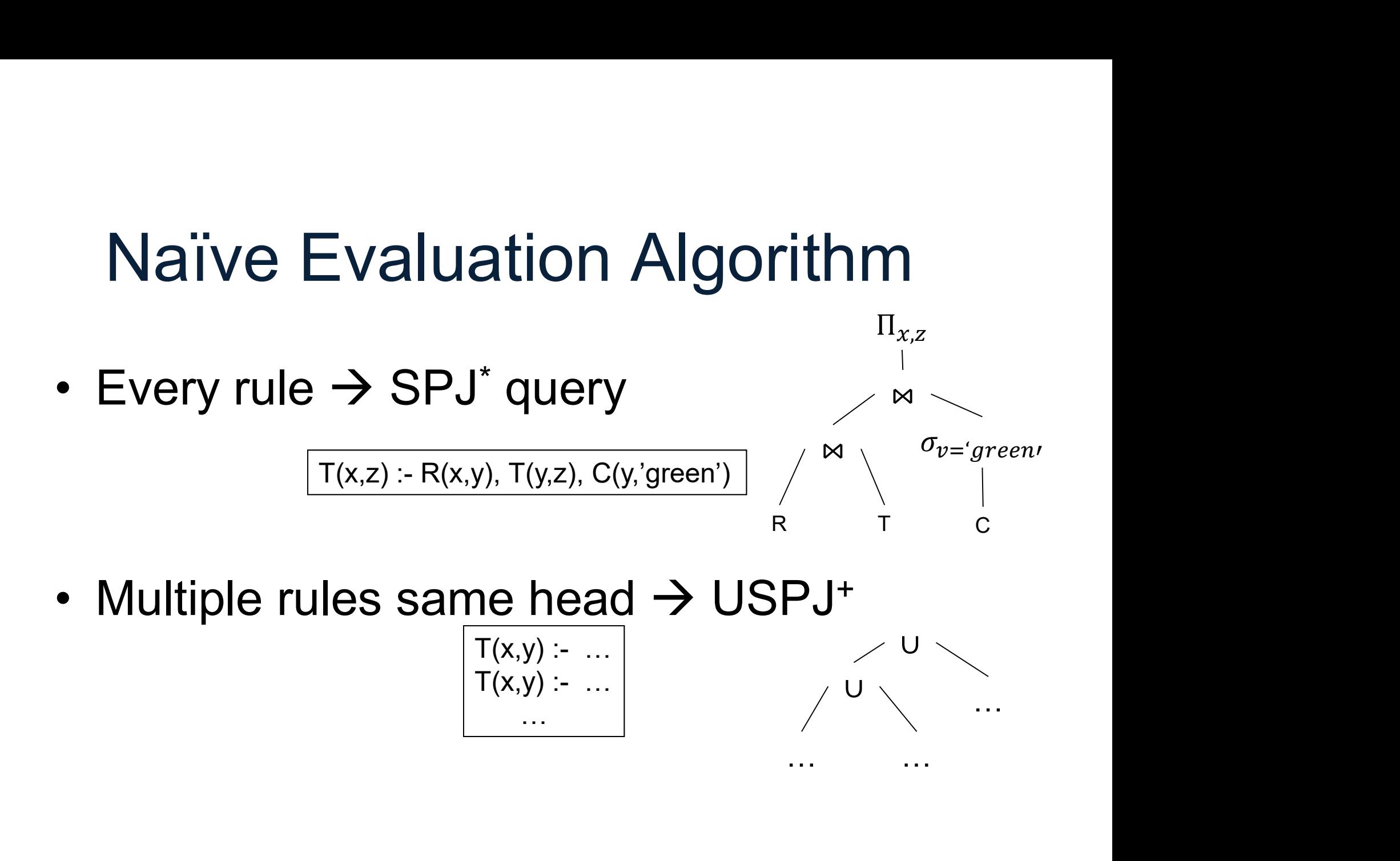

… … …

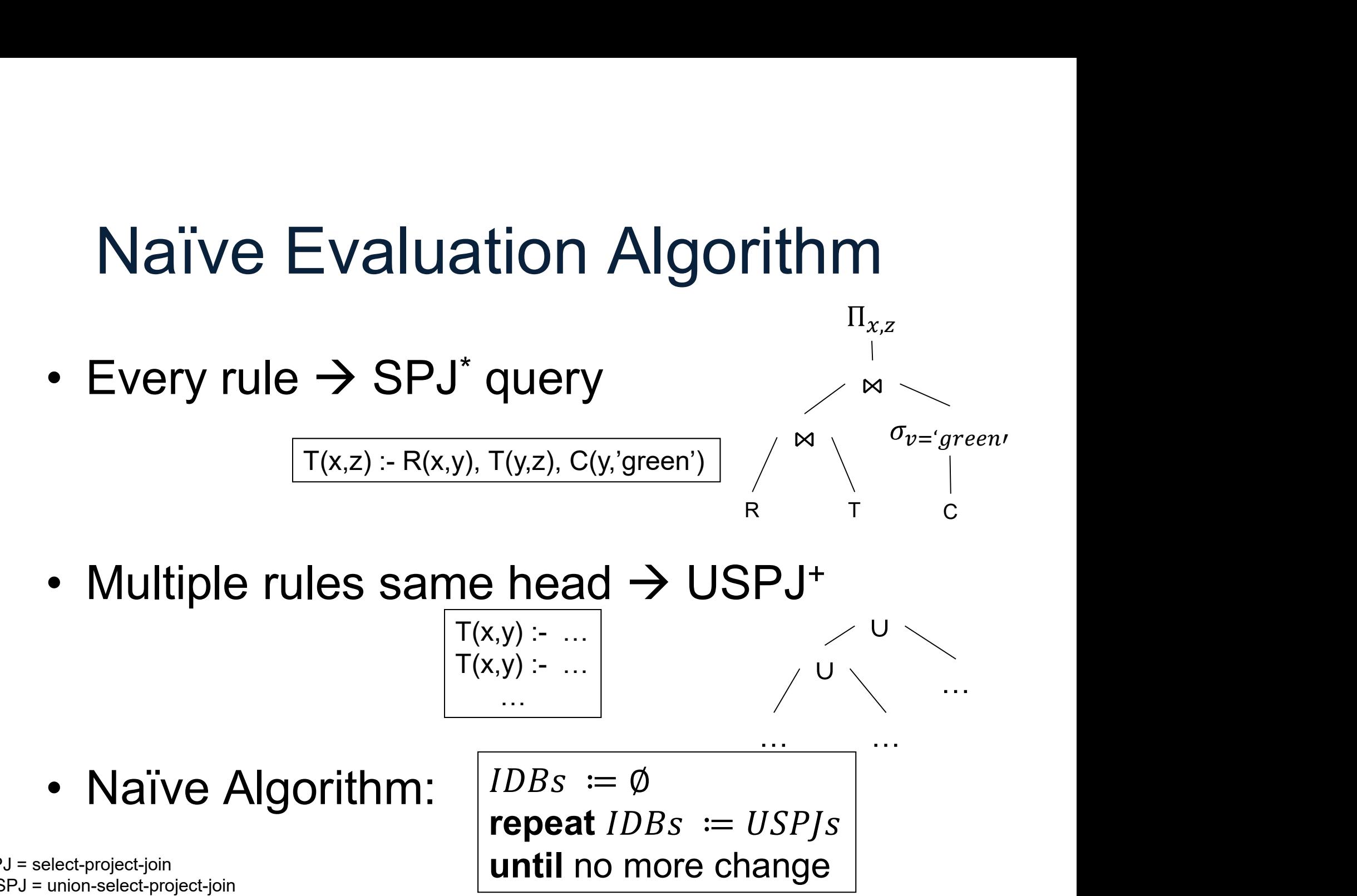

repeat  $IDBs := USP/s$ \*SPJ = select-project-join  $+$ USPJ = union-select-project-join  $\|$  until no more change

… …

…

$$
\begin{array}{c}\n\text{Na\"ive Evaluation A} \\
\hline\nD(x) := R(2,x) \\
D(y) := D(x), R(x,y)\n\end{array}
$$

DATA516/CSED516 - Fall 2021 32

$$
\begin{array}{c}\n\text{Na\"ive Evaluation A} \\
\hline\nD(x) := R(2,x) \\
\hline\nD(y) := D(x), R(x,y)\n\end{array}
$$

 $\begin{array}{|c|} \hline \texttt{12}(R) \end{array}$ <br>
DATA516/CSED516 - Fall 2021 33

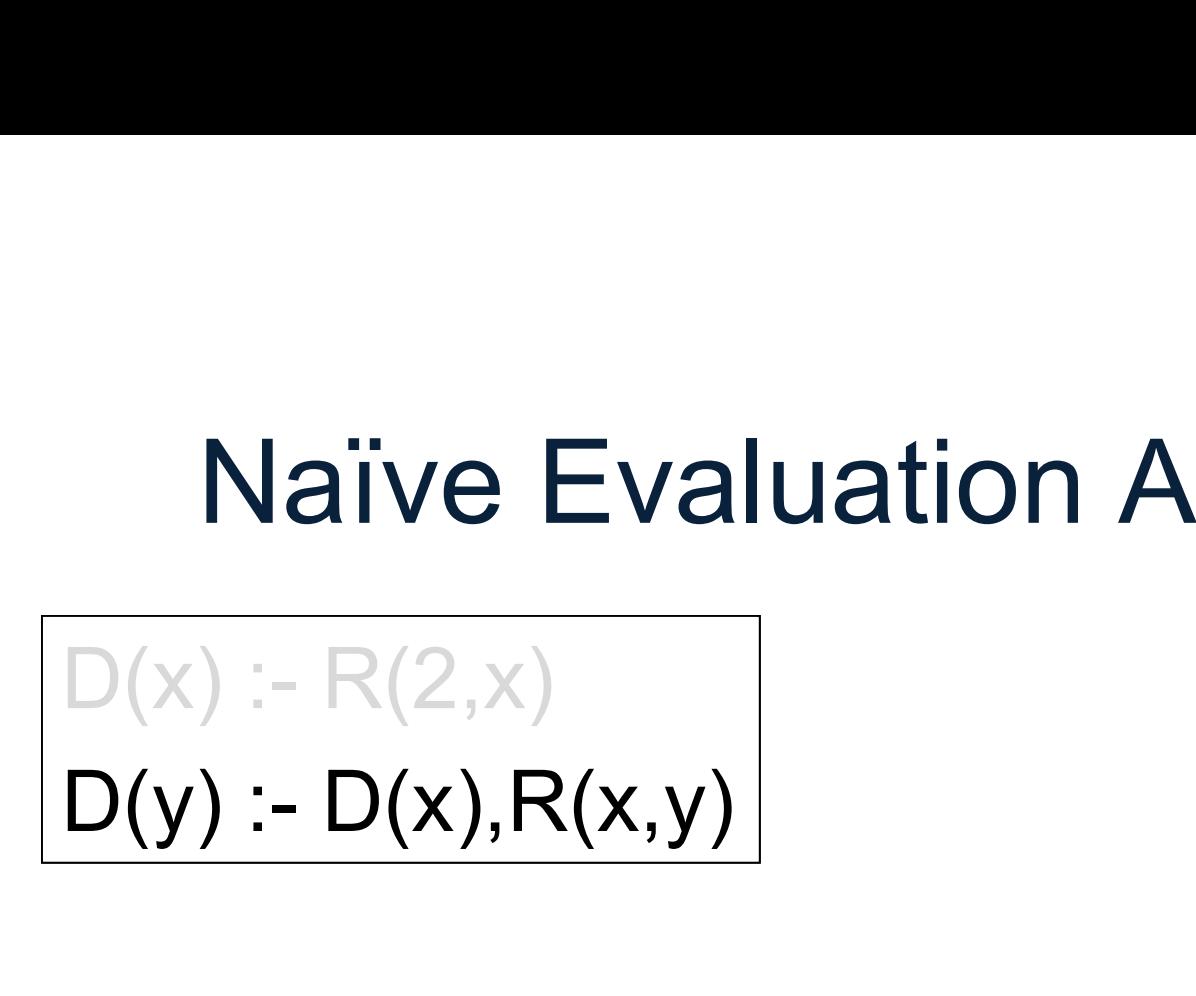

 $\begin{CD} P_{\mathcal{L}}(R) & \cup \ \Pi_{R,dst}(D \Join_{D,node=R,src} R); \end{CD}$ DATA516/CSED516 - Fall 2021

$$
\begin{array}{c}\n\text{Na\"ive Evaluation A} \\
\hline\nD(x) := R(2,x) \\
D(y) := D(x), R(x,y)\n\end{array}
$$

 $\begin{CD} P_{\mathsf{R},\mathsf{d},\mathsf{S}}(R) & \cup \prod_{R,\mathsf{d},\mathsf{S} \in \mathsf{R}}(D \bowtie_{D,\mathsf{node} = R,\mathsf{S} \cap C} R); \end{CD}$ DATA516/CSED516 - Fall 2021

$$
\begin{array}{c}\n\text{Na\"ive Evaluation A} \\
\hline\nD(x) := R(2,x) \\
D(y) := D(x), R(x,y)\n\end{array}
$$

 $\begin{CD} P_{\mathsf{I}}(R) & \cup \ \Pi_{R, dst}(D \Join_{D, node=R, src} R); \ \text{DATAS16/CED516 - Fall 2021} \end{CD}$  $D \coloneqq \emptyset$ ; repeat until [no more change]
# Naïve Evaluation Algorithm Naïve Evaluation Alg<br>The Naïve Evaluation Algorithr<br>• Always terminates<br>• Always terminates in a numb

The Naïve Evaluation Algorithm:

- 
- Naïve Evaluation Algorithm<br>The Naïve Evaluation Algorithm:<br>• Always terminates<br>• Always terminates in a number of steps<br>that is polynomial in the size of the that is polynomial in the size of the database

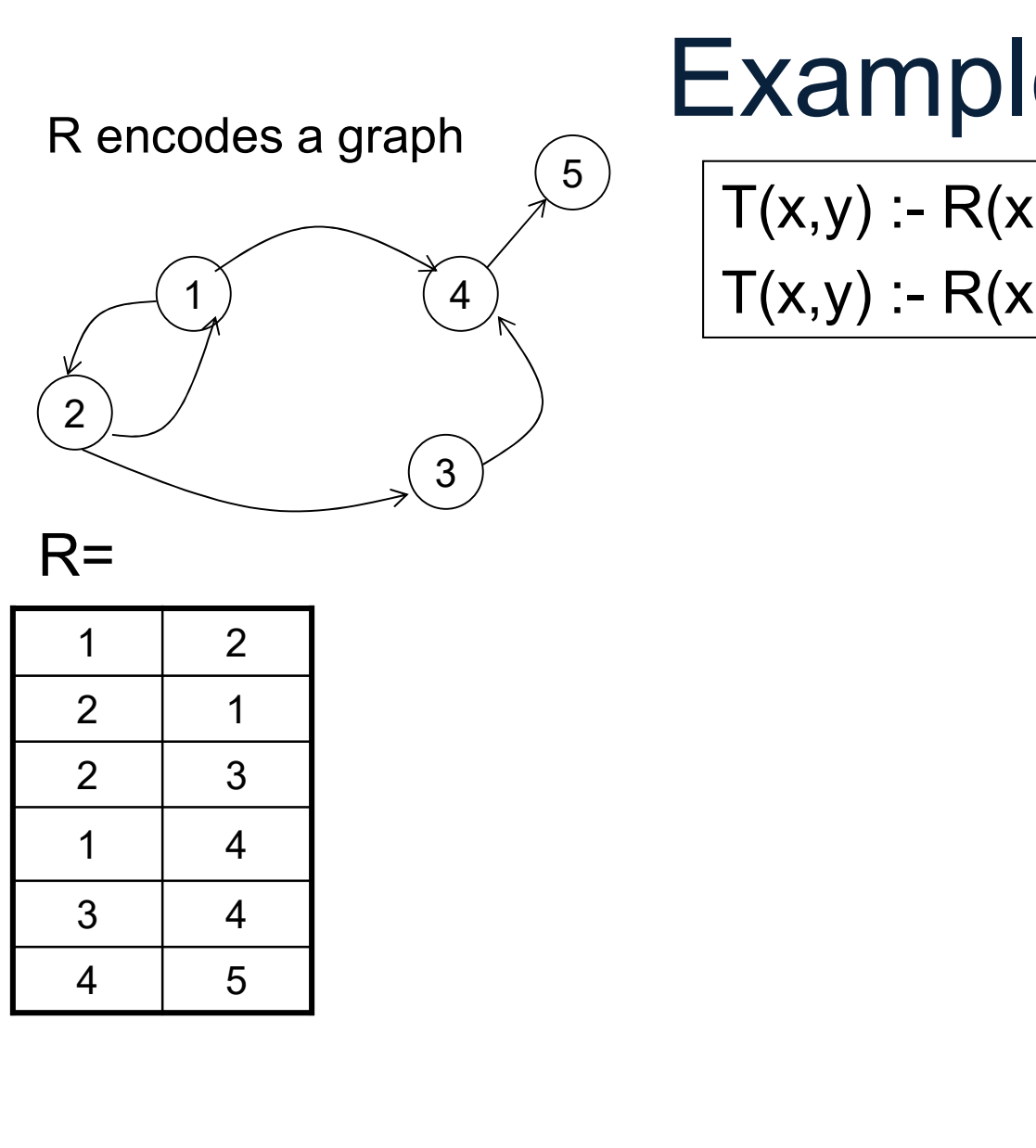

 $T(x,y) - R(x,z), T(z,y)$  $\begin{array}{ll}\n\textbf{Example} \\
\hline\n\texttt{T}(x,y) := R(x,y) \\
\texttt{T}(x,y) := R(x,z), T(z,y)\n\end{array}$  $\begin{array}{ll}\n\textbf{Example} \\
\hline\n\textbf{T}(x,y) := R(x,y) \\
\textbf{T}(x,y) := R(x,z), T(z,y)\n\end{array}$ 

What does it compute?

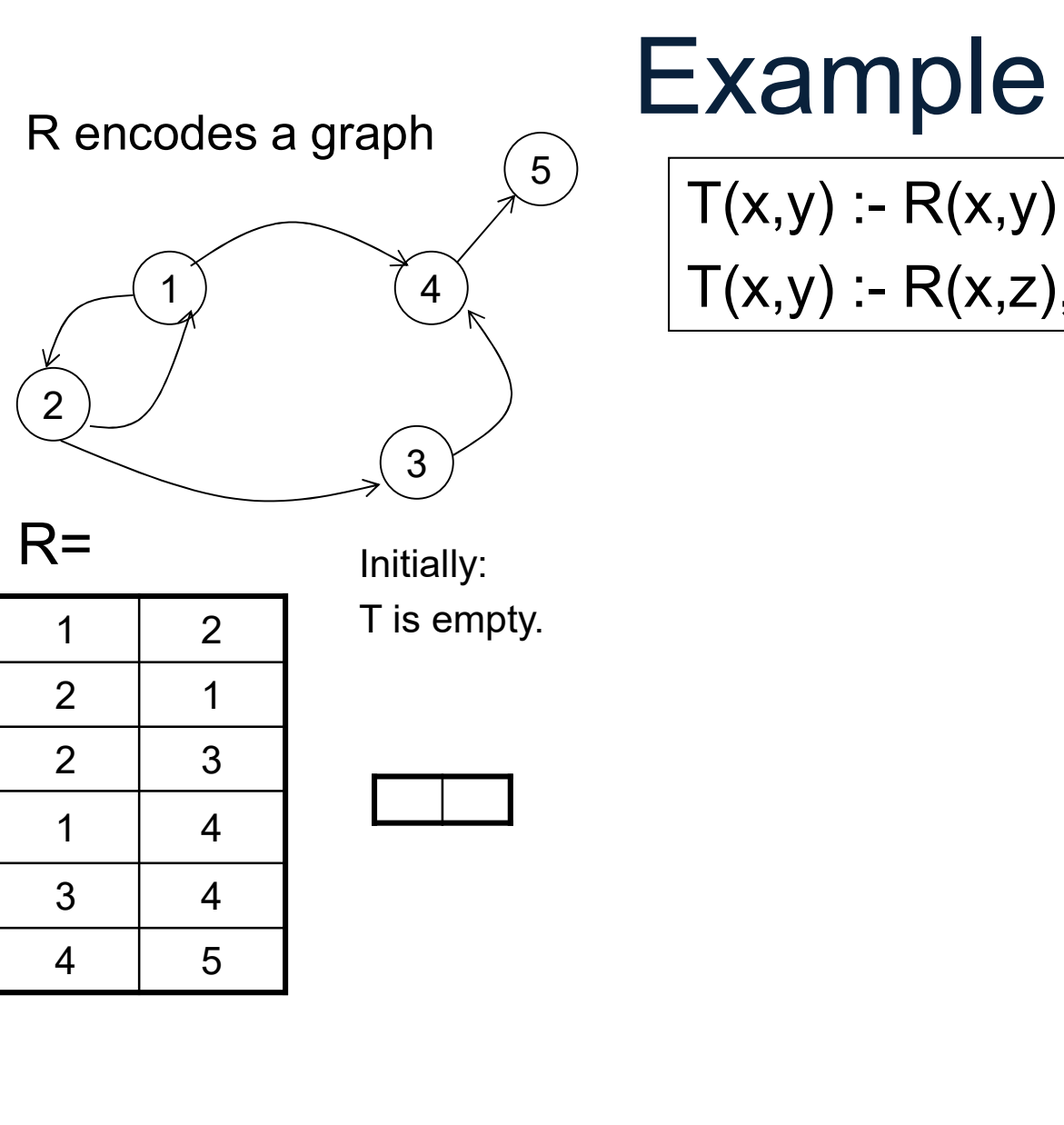

 $\begin{cases} 4 \leq 4 \leq 4 \end{cases}$  T(x,y) :- R(x,z), T(z,y)  $\begin{array}{ll}\n\textbf{Example} \\
\hline\n\texttt{T}(x,y) := R(x,y) \\
\texttt{T}(x,y) := R(x,z), T(z,y)\n\end{array}$  $\begin{array}{ll}\n\textbf{Example} \\
\hline\n\textbf{T}(x,y) := R(x,y) \\
\textbf{T}(x,y) := R(x,z), T(z,y)\n\end{array}$ 

What does it compute?

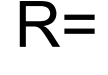

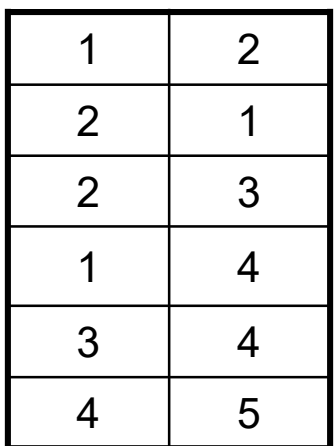

R<sup>=</sup> lnitially: T is empty.

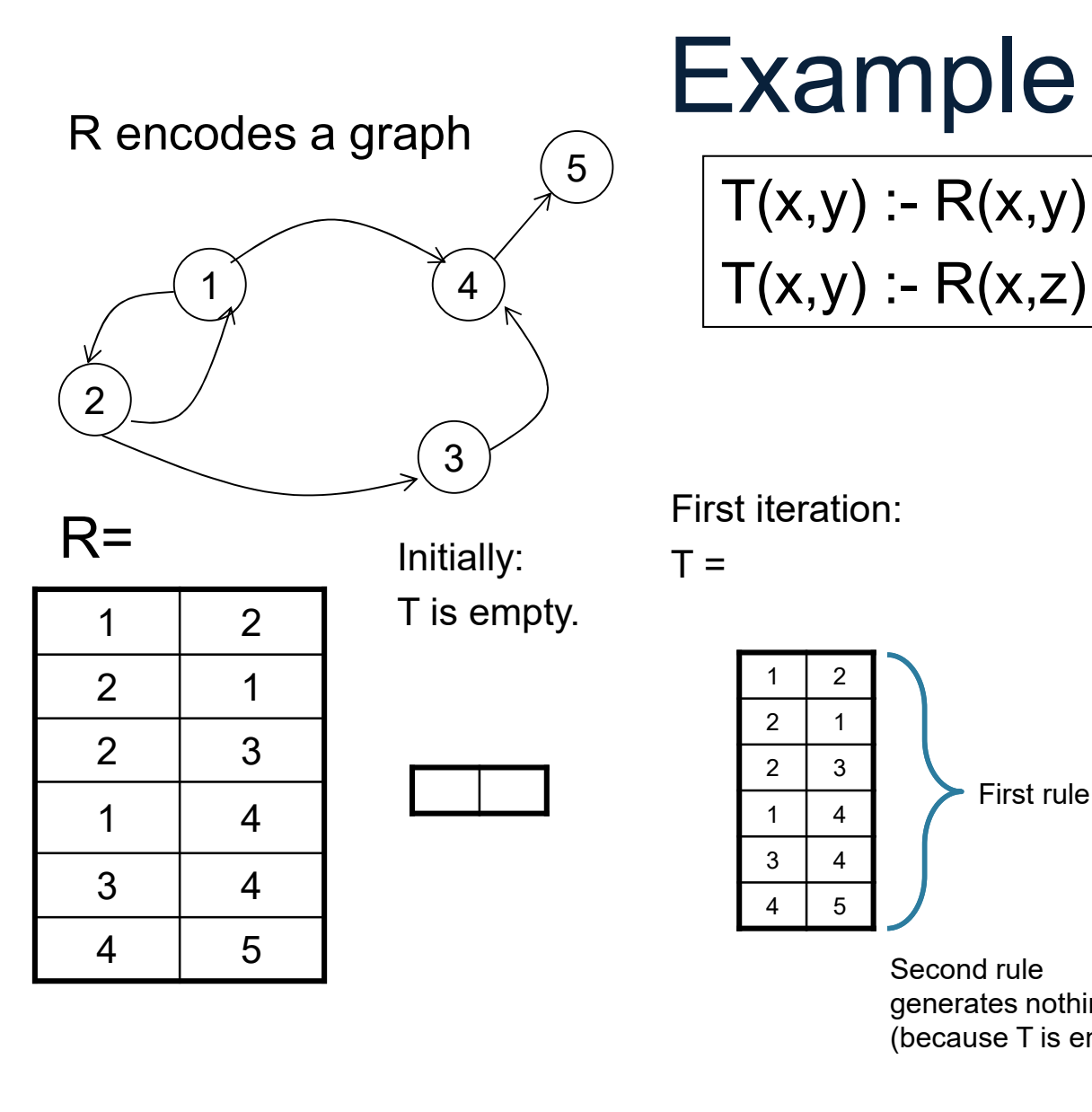

4)  $\top$ (x,y) :- R(x,z), T(z,y)  $\begin{array}{ll}\n\textbf{Example} \\
\hline\n\texttt{T}(x,y) := R(x,y) \\
\texttt{T}(x,y) := R(x,z), T(z,y)\n\end{array}$  $\begin{array}{ll}\n\textbf{Example} \\
\hline\n\textbf{T}(x,y) := R(x,y) \\
\textbf{T}(x,y) := R(x,z), T(z,y)\n\end{array}$ 

What does it compute?

First iteration:

 $T =$   $\frac{1}{2}$   $\frac{1}{2}$   $\frac{1}{$ 

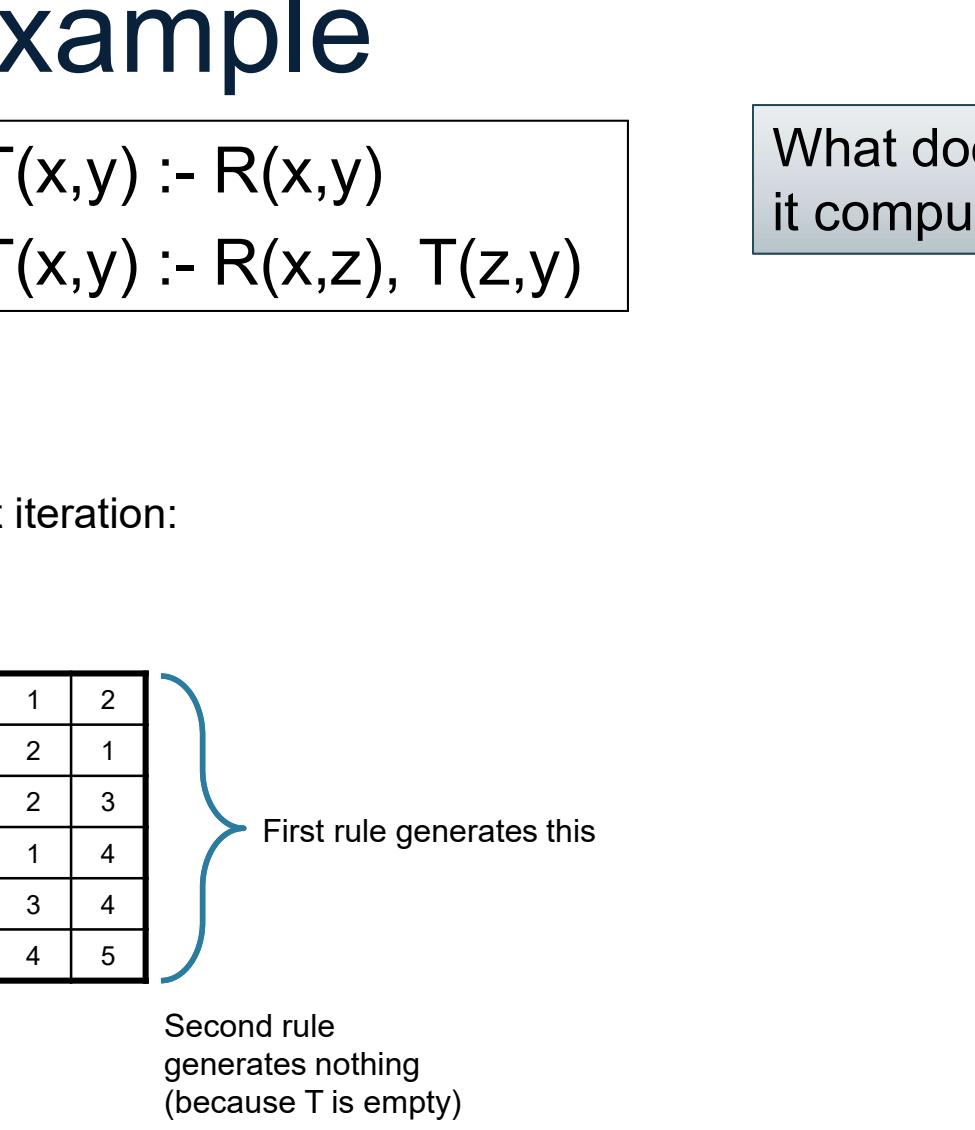

generates nothing (because T is empty)

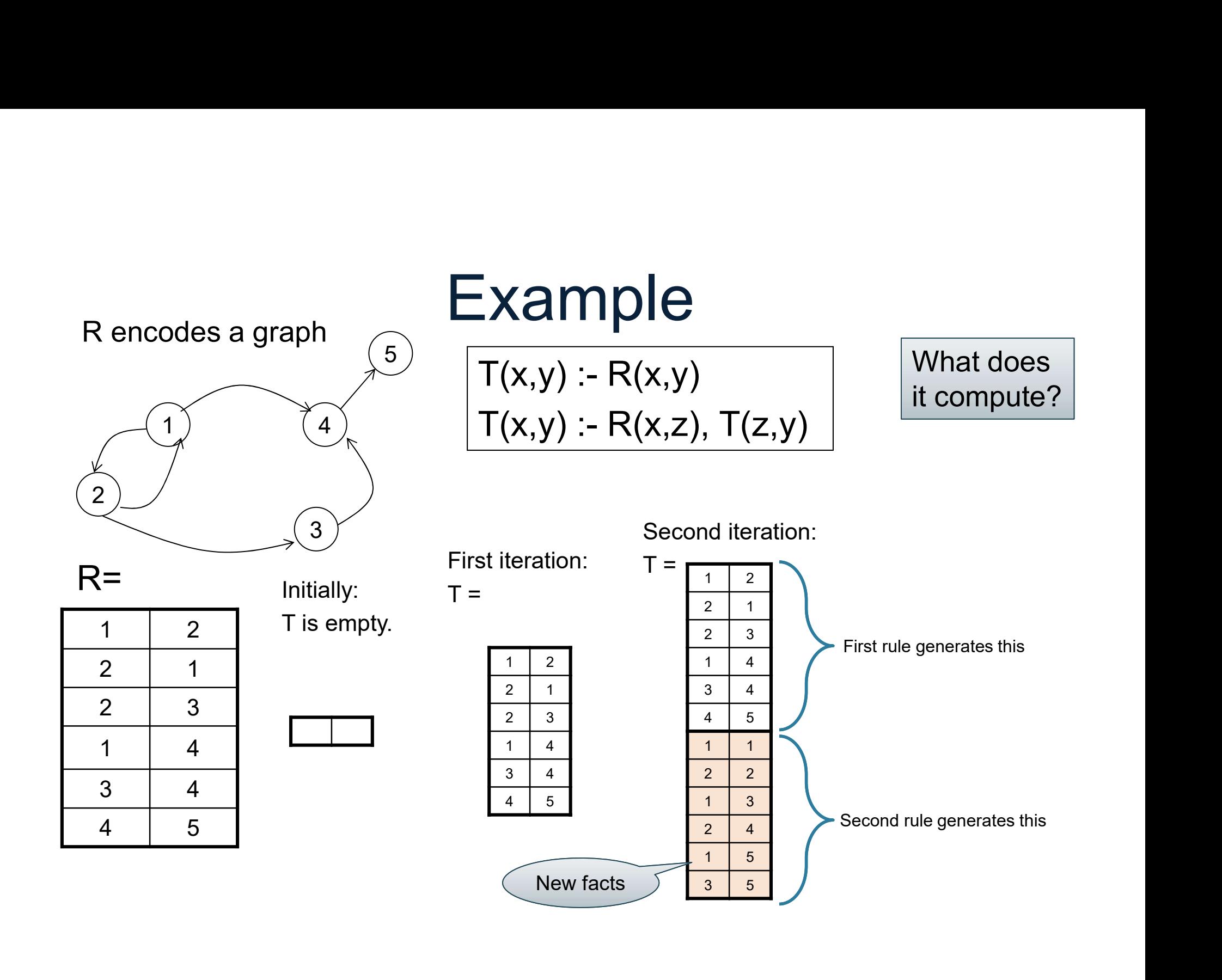

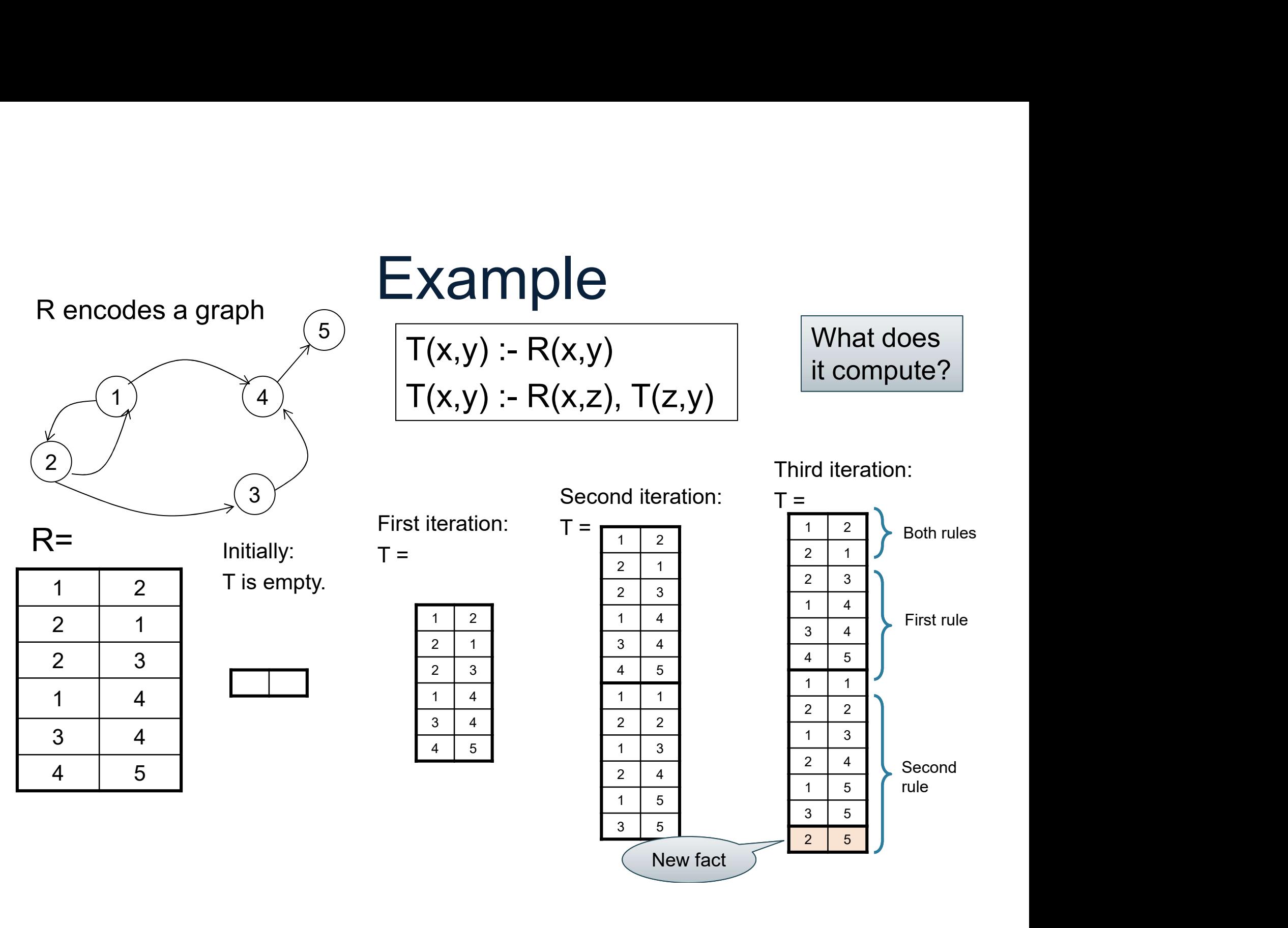

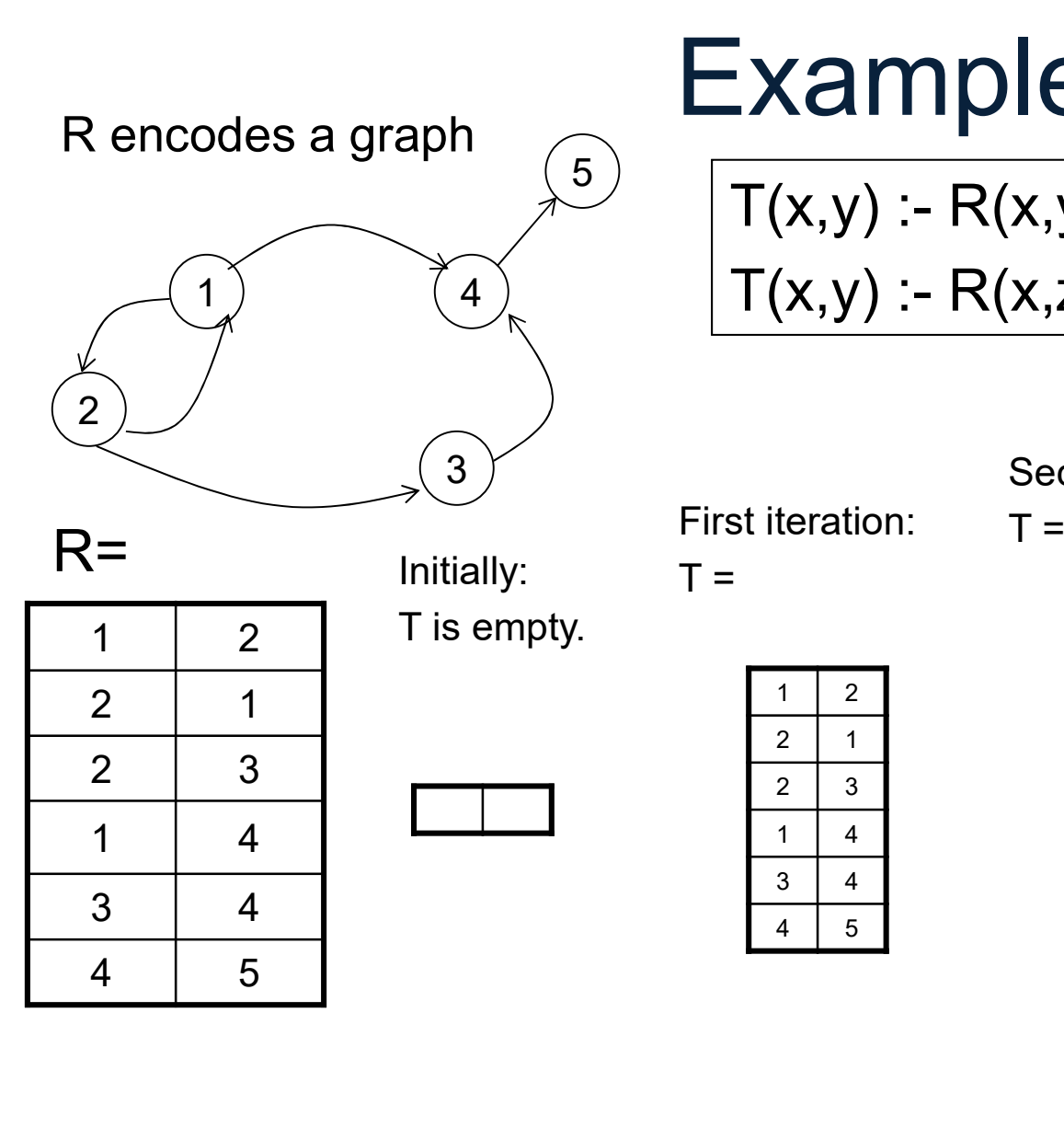

4)  $\top$ (x,y) :- R(x,z), T(z,y)  $\begin{array}{ll}\n\textbf{Example} \\
\hline\n\texttt{T}(x,y) := R(x,y) \\
\texttt{T}(x,y) := R(x,z), T(z,y)\n\end{array}$  $\begin{array}{ll}\n\textbf{Example} \\
\hline\n\textbf{T}(x,y) := R(x,y) \\
\textbf{T}(x,y) := R(x,z), T(z,y)\n\end{array}\n\quad \text{What does it compute?}\n\quad\n\begin{array}{ll}\n\text{What does it compute?} \\
\text{if a time of the function is given by the equation:\n\end{array}\n\quad\n\begin{array}{ll}\n\text{That iteration:} \\
\text{The equation is the equation is given by the equation:\n\end{array}\n\quad\n\begin{array}{ll}\n\text{That iteration:} \\
\text{The equation is the equation is given by the equation:\n\end{array}\n\quad\n\begin{array}{ll}\n\text{That iteration:} \\
\text{The equation is the equation is$ 1 2  $\begin{array}{c} (5) \\ \hline \end{array}$   $\boxed{\mathsf{T}(x,y) : \mathsf{R}(x,y)}$ 

What does it compute?

Second iteration: T =

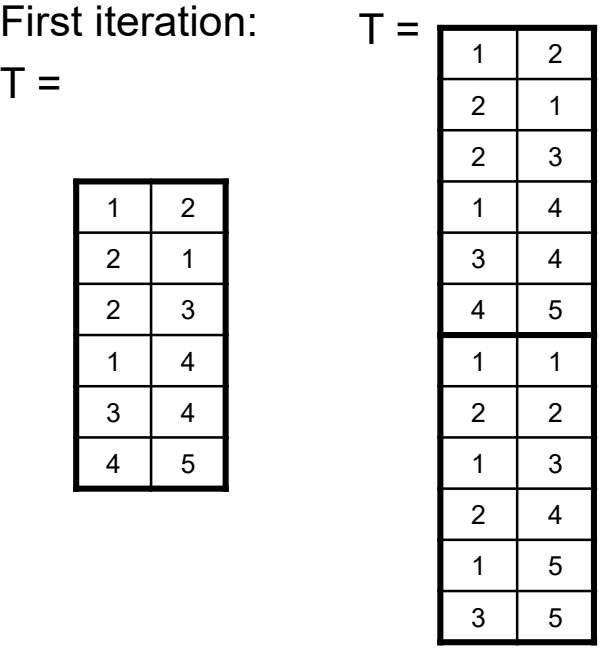

Third iteration:

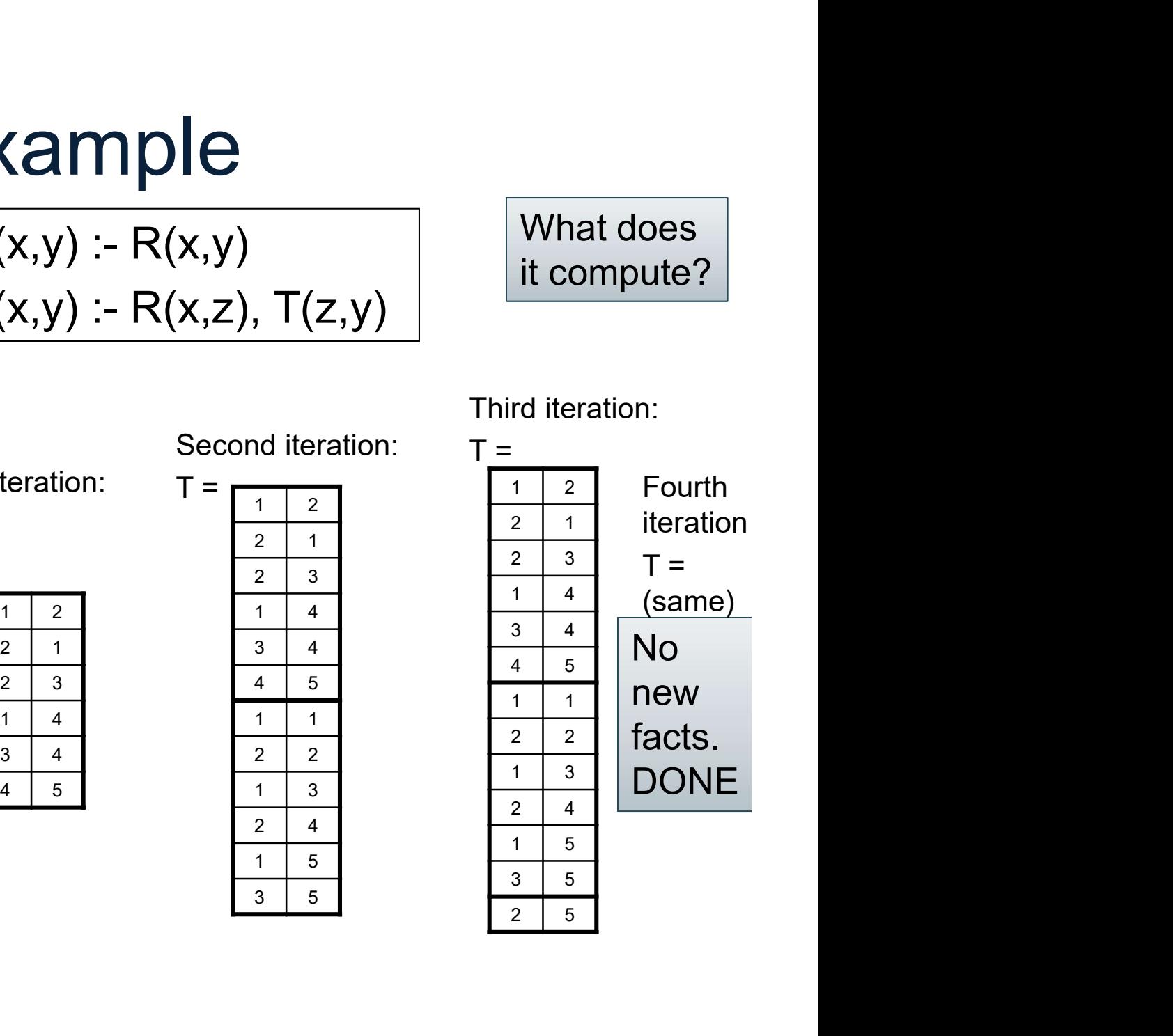

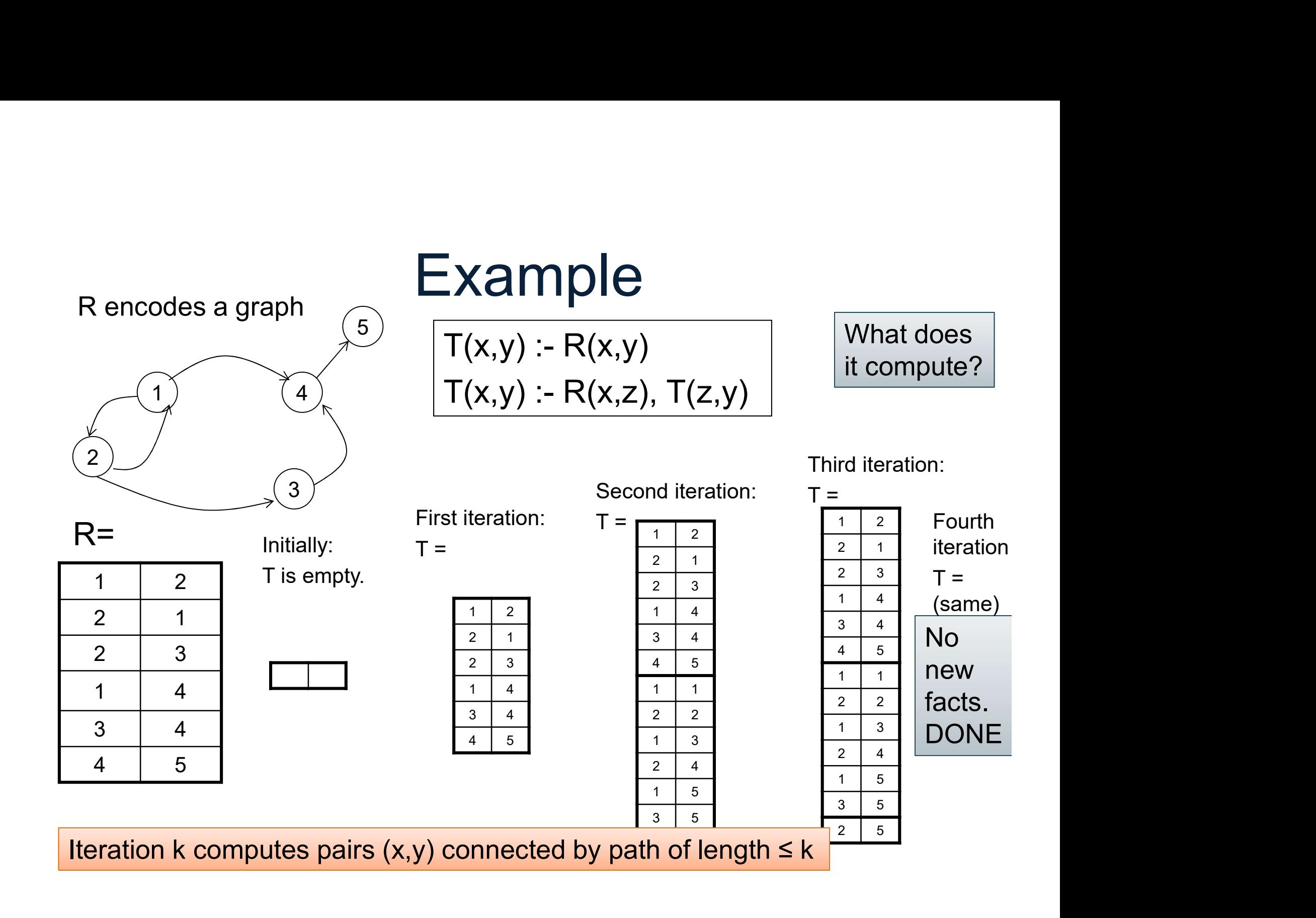

#### Three Equivalent Programs DATA516/CSED516 - Fall 2021 45 **alent Programs**<br>  $\frac{T(x,y) - R(x,y)}{T(x,y) - R(x,z), T(z,y)}$  Right linear **alent Programs**<br>  $\frac{T(x,y):R(x,y)}{T(x,y):R(x,z), T(z,y)}$  Right linear  $T(x,y) - R(x,y)$ <br>  $T(x,y) - R(x,z), T(z,y)$ <br>
Right linear 2)  $\angle$ 4)  $\qquad \qquad$  $3 \n\overline{\smash{\big)}\,}$ Referred to a graph  $\frac{1}{3}$ <br>
1 2<br>
1 2<br>
1 2<br>
1 2<br>
1 3<br>
2 3<br>
2 3 Process a graph  $\begin{bmatrix} 1 \\ 3 \end{bmatrix}$ <br>  $\begin{bmatrix} 1 \\ 2 \end{bmatrix}$ <br>  $\begin{bmatrix} 1 \\ 2 \end{bmatrix}$ <br>  $\begin{bmatrix} 2 \\ 3 \end{bmatrix}$ <br>  $\begin{bmatrix} 3 \\ 4 \end{bmatrix}$ <br>  $\begin{bmatrix} 1 \\ 2 \end{bmatrix}$ <br>  $\begin{bmatrix} 2 \\ 1 \end{bmatrix}$ <br>  $\begin{bmatrix} 3 \\ 4 \end{bmatrix}$  $\begin{array}{c}\n\text{ercodes a graph} \\
\hline\n\end{array}\n\qquad\n\begin{array}{c}\n\text{Tr}(x,y): \\
\hline\n\end{array}\n\qquad\n\begin{array}{c}\n\text{Tr}(x,y): \\
\hline\n\end{array}\n\qquad\n\begin{array}{c}\n\text{Tr}(x,y): \\
\hline\n\end{array}\n\qquad\n\begin{array}{c}\n\text{Tr}(x,y): \\
\hline\n\end{array}\n\qquad\n\begin{array}{c}\n\text{Tr}(x,y): \\
\hline\n\end{array}\n\qquad\n\begin{array}{c}\n\text{Tr}(x,y): \\
\hline\n\end{array}\n\qquad\n\begin{$  $T(x,y):$ <br>  $\begin{array}{c} \hline 1 \\ 2 \end{array}$ <br>  $\begin{array}{c} \hline 1 \\ 3 \end{array}$ <br>  $\begin{array}{c} \hline 1 \\ 2 \end{array}$ <br>  $\begin{array}{c} \hline 1 \\ 3 \end{array}$ <br>  $\begin{array}{c} \hline 4 \\ 4 \end{array}$ <br>  $\begin{array}{c} \hline 3 \end{array}$ <br>  $\begin{array}{c} 4 \end{array}$ <br>  $\begin{array}{c} \hline 4 \\ 3 \end{array}$ <br>  $\begin{array}{c} \hline 4 \\ 4 \end{array}$  $\begin{pmatrix} 1 \\ 4 \\ 7 \\ 2 \end{pmatrix}$ <br>=  $\begin{pmatrix} 3 \\ 2 \end{pmatrix}$ <br> $\begin{pmatrix} 3 \\ 1 \end{pmatrix}$ <br> $\begin{pmatrix} 1 \\ 2 \end{pmatrix}$ <br> $\begin{pmatrix} 3 \\ 1 \end{pmatrix}$ <br> $\begin{pmatrix} 1 \\ 7 \\ 2 \end{pmatrix}$ <br> $\begin{pmatrix} 3 \\ 1 \end{pmatrix}$ <br> $\begin{pmatrix} 1 \\ 2 \end{pmatrix}$ <br> $\begin{pmatrix} 1 \\ 2 \end{pmatrix}$ <br> $\begin{pmatrix} 1 \\ 3 \end{pmatrix}$ <br> $\begin{pmatrix} 1 \\$  $\begin{array}{r} \begin{array}{c} \hline \hline 1(\lambda, y) \end{array} \end{array}$ <br>  $\begin{array}{r} \hline \hline 1(\lambda, y) \end{array}$ <br>  $\begin{array}{r} \hline \hline 2 \end{array}$ <br>  $\begin{array}{r} \hline 1 \end{array}$ <br>  $\begin{array}{r} \hline 2 \end{array}$ <br>  $\begin{array}{r} \hline 3 \end{array}$ <br>  $\begin{array}{r} \hline 4 \end{array}$ <br>  $\begin{array}{r} \hline 3 \end{array}$ <br>  $\begin{array}{r} \hline 4 \end{array}$ <br>
D R encodes a graph  $\sqrt{5}$

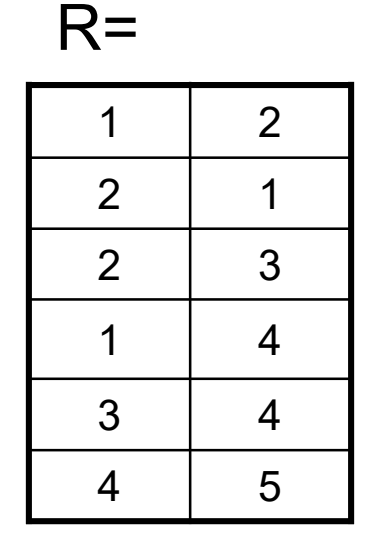

#### Three Equivalent Programs  $T(x,y) := R(x,y)$ <br>  $T(x,y) := T(x,z), R(z,y)$  Left linear<br>
DATA516/CSED516 - Fall 2021 **alent Programs**<br>  $\frac{T(x,y) - R(x,y)}{T(x,y) - R(x,z), T(z,y)}$  Right linear **alent Programs**<br>  $\frac{T(x,y):R(x,y)}{T(x,y):R(x,z), T(z,y)}$  Right linear<br>  $\frac{T(x,y):R(x,y)}{T(x,y):R(x,y)}$ **alent Programs**<br>  $\frac{T(x,y) : R(x,y)}{T(x,y) : R(x,z), T(z,y)}$ <br>  $\frac{T(x,y) : R(x,y)}{T(x,y) : T(x,z), R(z,y)}$  Left linear **alent Programs**<br>  $\frac{T(x,y): R(x,y)}{T(x,y): R(x,z), T(z,y)}$  Right linear<br>  $\frac{T(x,y): R(x,y)}{T(x,y): T(x,z), R(z,y)}$  Left linear Right linear Left linear  $\left( \begin{array}{c} 1 \end{array} \right)$   $\left( \begin{array}{c} 4 \end{array} \right)$ 2)  $\angle$ 4)  $\qquad \qquad$ 3)  $\top$ (x,y) :- R(x,y) Reference to a graph  $\frac{1}{3}$ <br>
1 2<br>
1 3<br>
1 2<br>
1 2<br>
1 3<br>
2 1<br>
2 3<br>
2 3 Referred by the codes a graph  $\begin{matrix} 1 \\ 4 \end{matrix}$ <br>  $\begin{matrix} 1 \\ 2 \end{matrix}$ <br>  $\begin{matrix} 2 \\ 2 \end{matrix}$ <br>  $\begin{matrix} 3 \\ 2 \end{matrix}$ <br>  $\begin{matrix} 3 \\ 2 \end{matrix}$ <br>  $\begin{matrix} 2 \\ 2 \end{matrix}$ <br>  $\begin{matrix} 1 \\ 2 \end{matrix}$ <br>  $\begin{matrix} 2 \\ 4 \end{matrix}$ <br>  $\begin{matrix} 2 \\ 4 \end{matrix}$ <br>  $\begin{matrix} 2 \\ 4 \end{matrix}$ <br>  $\begin{array}{c}\n\text{ercodes a graph} \\
\hline\n\end{array}\n\qquad\n\begin{array}{c}\n\text{Tr}(x,y): \\
\hline\n\end{array}\n\qquad\n\begin{array}{c}\n\text{Tr}(x,y): \\
\hline\n\end{array}\n\qquad\n\begin{array}{c}\n\text{Tr}(x,y): \\
\hline\n\end{array}\n\qquad\n\begin{array}{c}\n\text{Tr}(x,y): \\
\hline\n\end{array}\n\qquad\n\begin{array}{c}\n\text{Tr}(x,y): \\
\hline\n\end{array}\n\qquad\n\begin{array}{c}\n\text{Tr}(x,y): \\
\hline\n\end{array}\n\qquad\n\begin{$  $T(x,y):$ <br>
(1)<br>
(3)<br>  $T(x,y):$ <br>  $T(x,y):$ <br>  $T(x,y):$ <br>  $T(x,y):$ <br>  $T(x,y):$ <br>  $T(x,y):$ <br>  $T(x,y):$ <br>  $T(x,y):$ <br>  $T(x,y):$ <br>  $T(x,y):$ <br>  $T(x,y):$  $\begin{array}{|c|c|}\n\hline\n\text{(1)} & \text{(4)} \\
\hline\n\text{(1)} & \text{(2)} \\
\hline\n\text{(3)} & \text{(4)} \\
\hline\n\text{(1)} & \text{(1)} \\
\hline\n\text{(1)} & \text{(2)} \\
\hline\n\text{(1)} & \text{(3)} \\
\hline\n\text{(1)} & \text{(4)} \\
\hline\n\text{(1)} & \text{(1)} \\
\hline\n\text{(1)} & \text{(1)} \\
\hline\n\text{(2)} & \text{(3)} \\
\hline\n\text{(1)} & \text{(4)} \\
\hline\n\text{(1)} & \text{(5)} \\
\hline\n\text{(1)} & \text{(6)} \\$  $\begin{array}{r} \begin{array}{c} \hline +(\lambda, y) & \cdot \end{array} \\ \hline = \begin{array}{c} 3 \\ \hline \end{array} \\ \begin{array}{r} \hline \hline 1(x,y) & \cdot \end{array} \\ \hline \begin{array}{r} \hline 1(x,y) & \cdot \end{array} \\ \hline \begin{array}{r} \hline 2 & 1 \\ \hline 2 & 3 \\ \hline 3 & 4 \\ \hline 4 & 5 \\ \hline \end{array} \\ \hline \end{array}$  DATA516/CSED516 - Fall R encodes a graph  $\sqrt{5}$

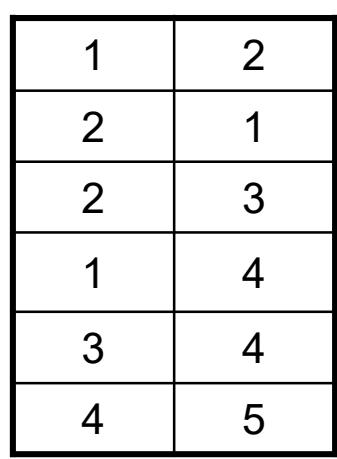

 $R=$ 

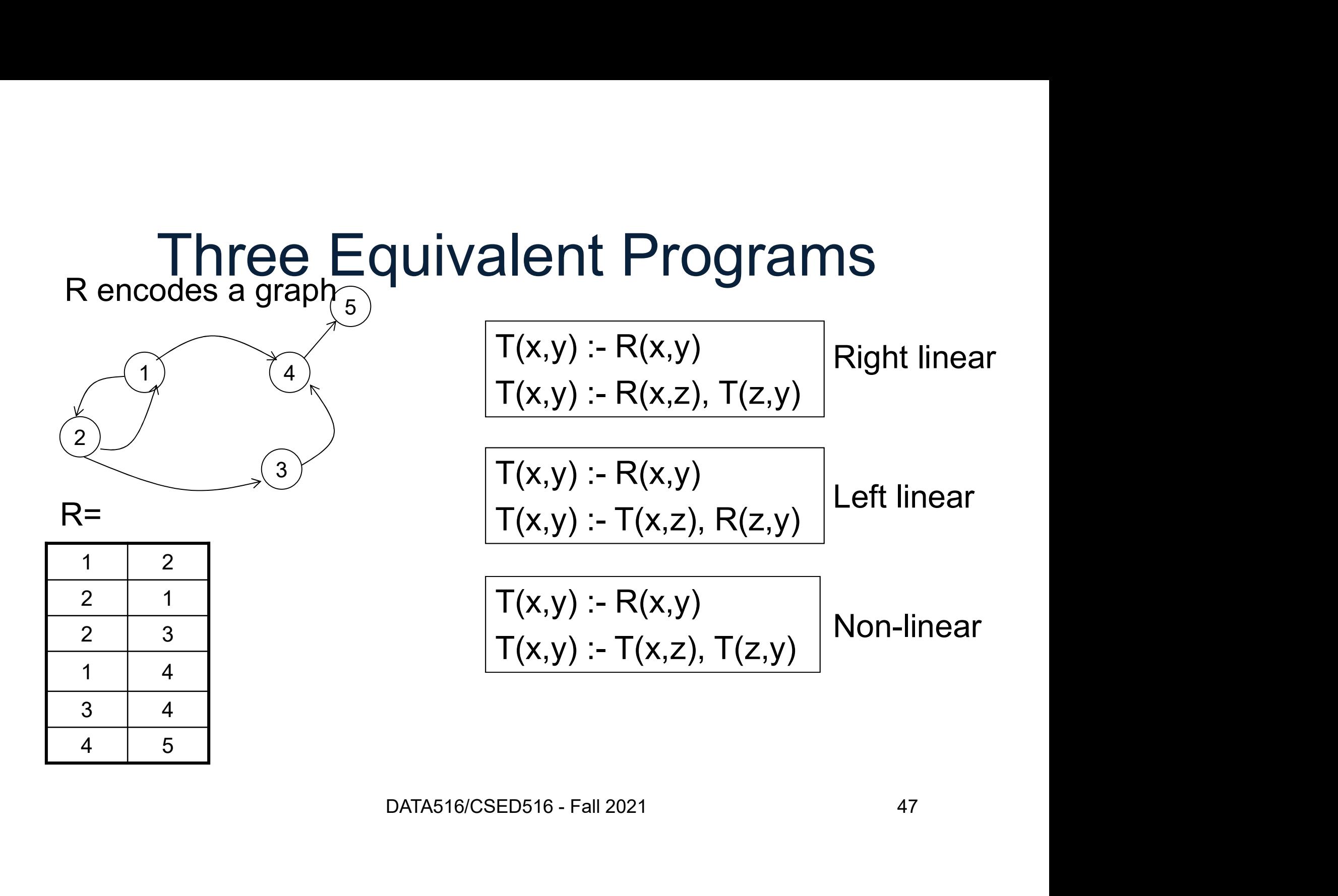

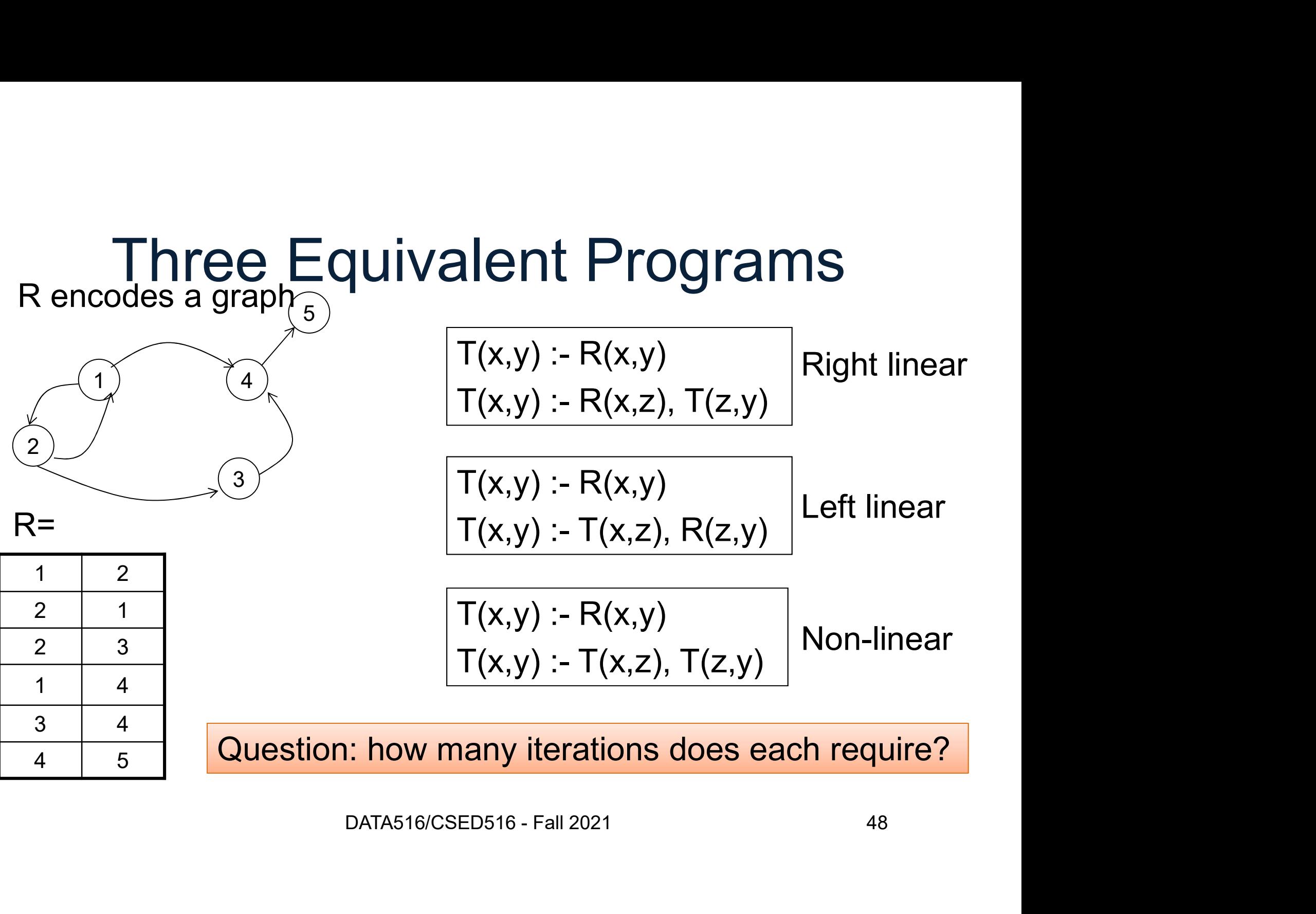

Question: how many iterations does each require?

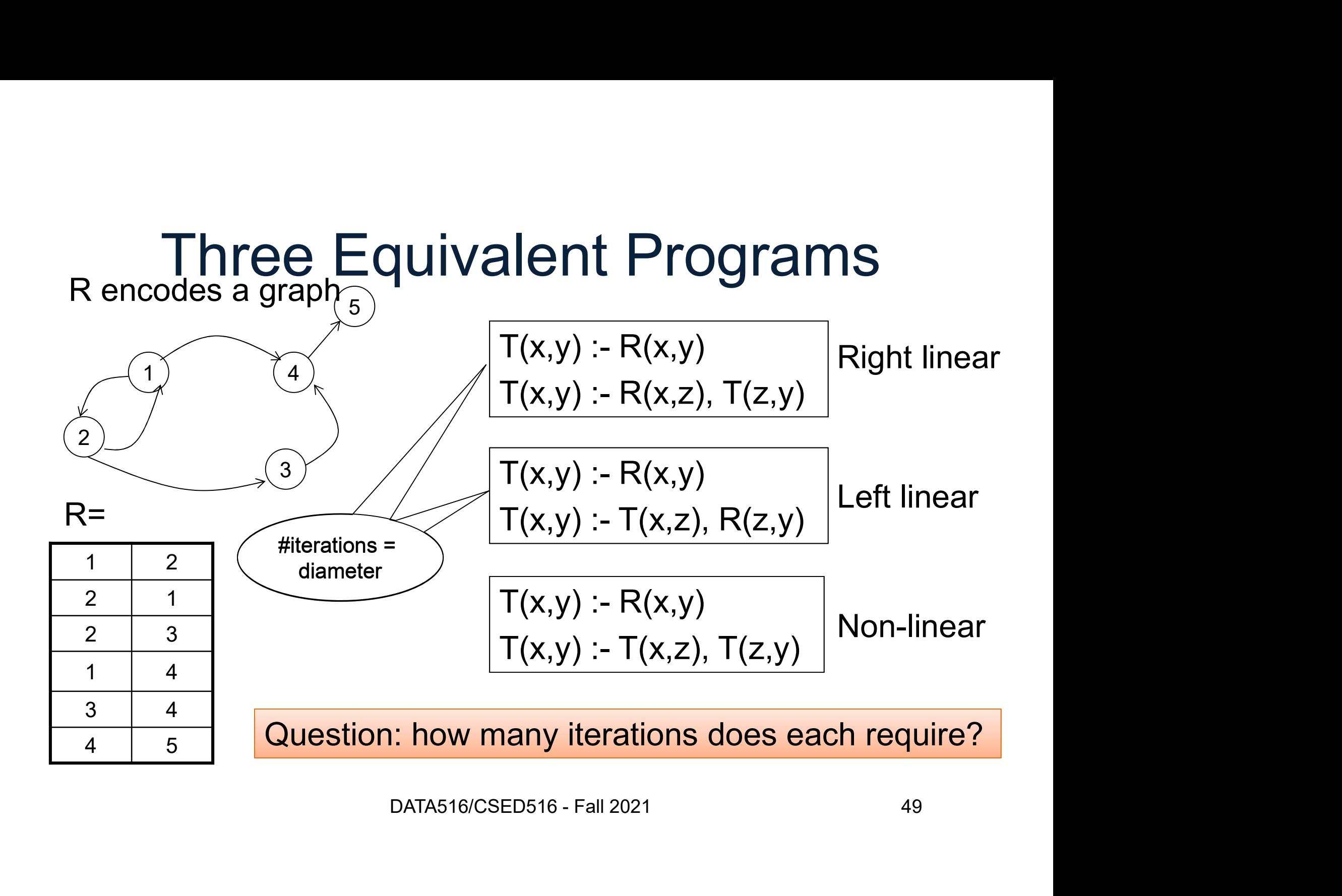

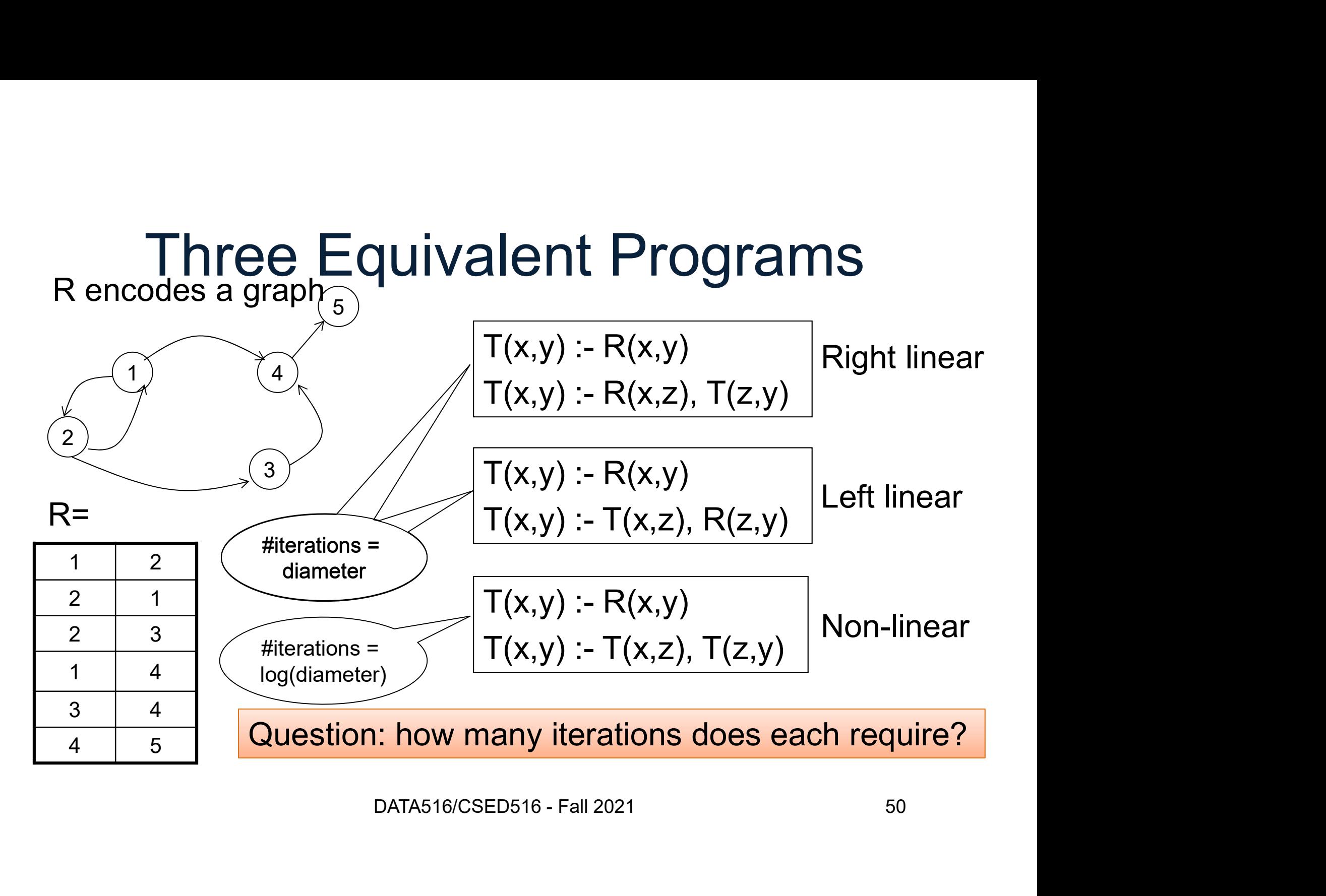

2)  $\angle$  $3 \n\overline{\smash{\big)}\,}$ Rencodes a graph  $\begin{bmatrix} 1 & 2 \end{bmatrix}$ <br>  $\begin{bmatrix} 4 & 3 \end{bmatrix}$ <br>  $\begin{bmatrix} 4 & 5 \end{bmatrix}$ <br>  $\begin{bmatrix} 4 & 5 \end{bmatrix}$ <br>  $\begin{bmatrix} 5 & 5 \end{bmatrix}$ <br>  $\begin{bmatrix} 6 & 11 \end{bmatrix}$ <br>  $\begin{bmatrix} 2 & 1 \end{bmatrix}$ <br>  $\begin{bmatrix} 2 & 3 \end{bmatrix}$ Rencodes a graph<sub>5</sub><br>
<br>
(1) (4) Find pair<br>
connecte<br>  $\frac{1}{2}$ <br>  $\frac{1}{2}$ <br>  $\frac{2}{3}$ <br>  $\frac{1}{4}$ <br>
4 Rencodes a graph  $\begin{array}{@{}c@{\hspace{1em}}c@{\hspace{1em}}c@{\hspace{1em}}c@{\hspace{1em}}}\n & \text{Find pair} \\
 & \begin{array}{@{}c@{\hspace{1em}}c@{\hspace{1em}}c@{\hspace{1em}}c@{\hspace{1em}}c@{\hspace{1em}}c@{\hspace{1em}}c@{\hspace{1em}}c@{\hspace{1em}}c@{\hspace{1em}}c@{\hspace{1em}}c@{\hspace{1em}}c@{\hspace{1em}}c@{\hspace{1em}}c@{\hspace{1em}}c@{\hspace{1em}}c@{\hspace{1$ Find pair<br>  $\begin{array}{r} 1 \ \hline 1 \ \hline 2 \ \hline 2 \ \hline 1 \ \hline 2 \ \hline 3 \ \hline 4 \ \hline 4 \ \hline 5 \ \end{array}$ <br>  $\begin{array}{r} \hline 1 \ \hline 1 \ \hline 2 \ \hline 3 \ \hline 4 \ \hline 5 \ \end{array}$  $\begin{pmatrix} 1 \\ 2 \end{pmatrix}$  (4)<br>  $\begin{pmatrix} 3 \\ 3 \end{pmatrix}$  connecte<br>  $\begin{pmatrix} 3 \\ 2 \end{pmatrix}$ <br>  $\begin{pmatrix} 2 & 1 \\ 2 & 3 \\ 4 & 5 \end{pmatrix}$ 

Find pairs of nodes (x,y) 1)  $(4)$  connected by a path of <u>even</u> length

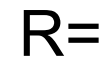

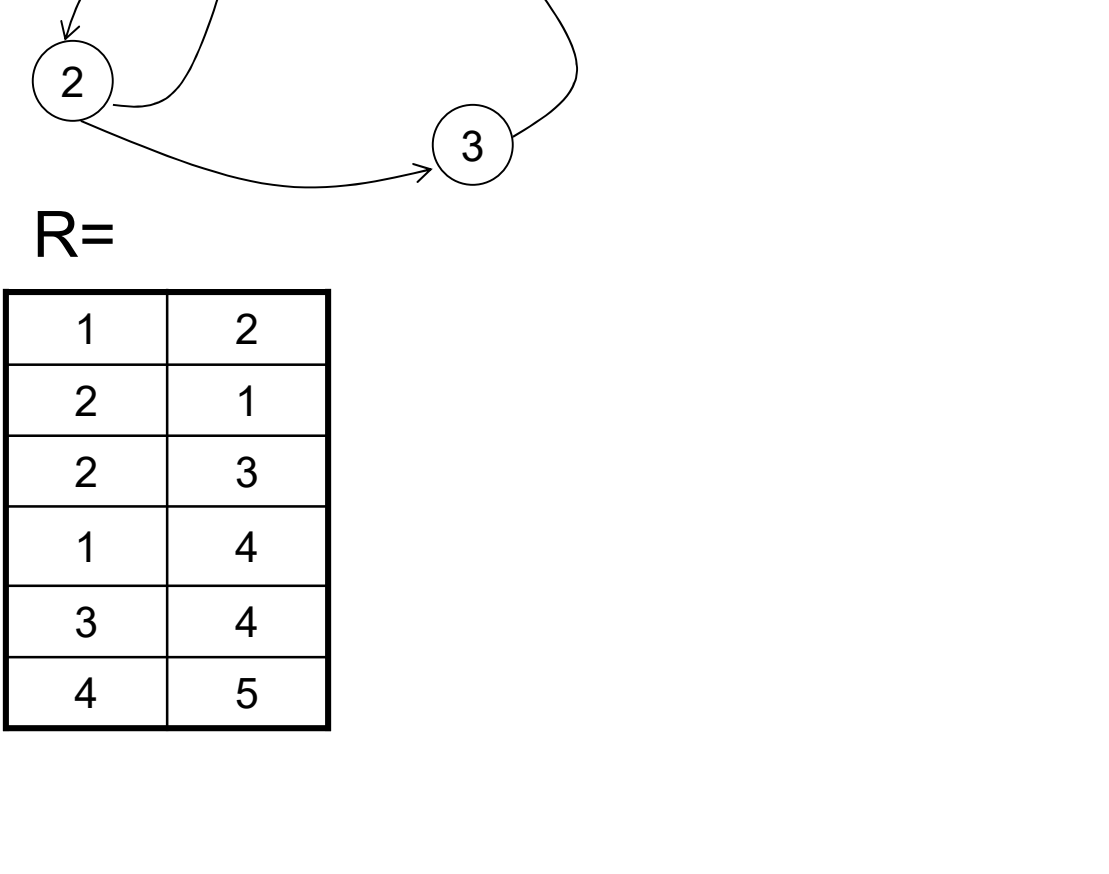

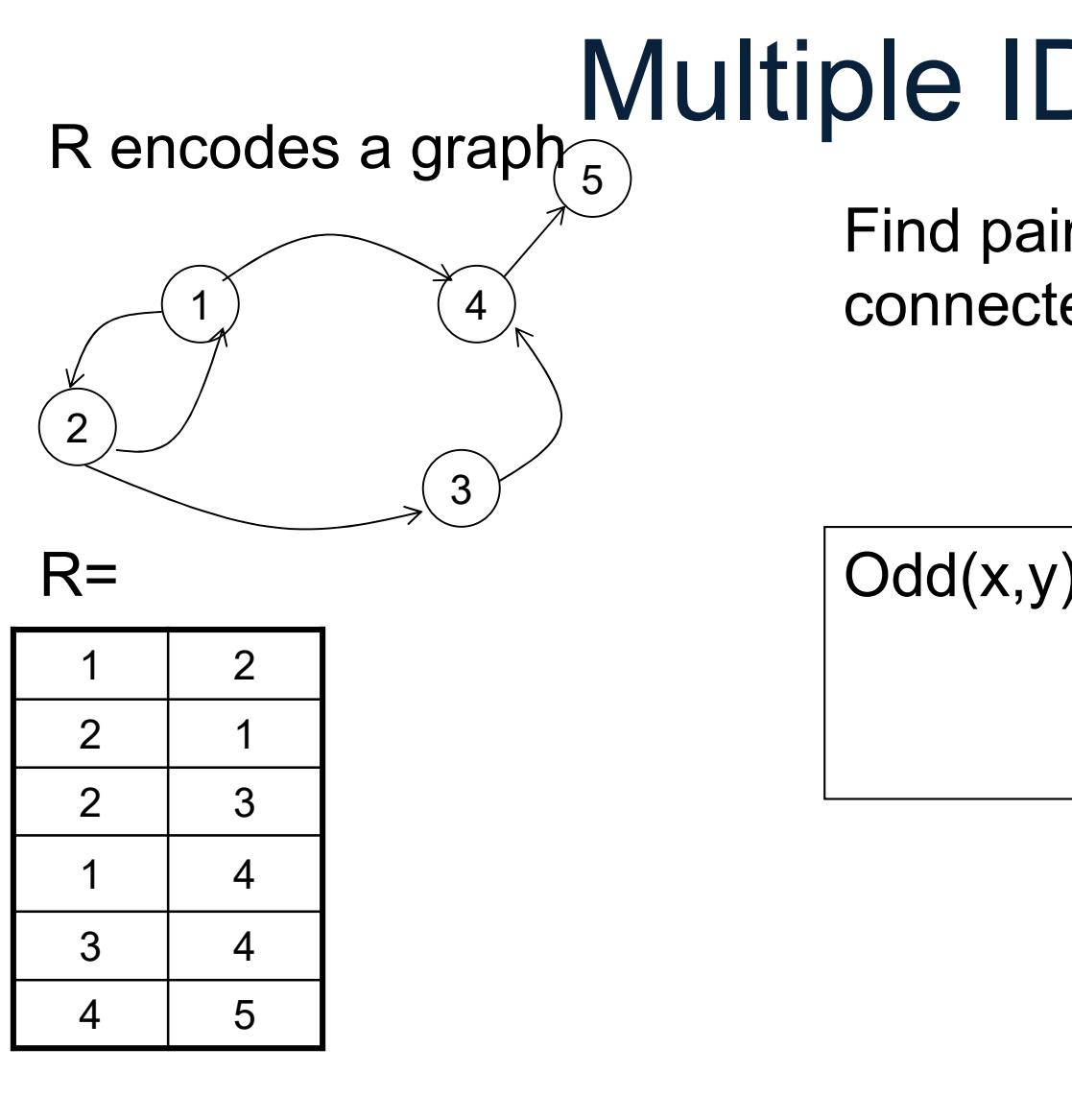

**Die IDBs**<br>Find pairs of nodes (x,y)<br>connected by a path of <u>even</u> length<br> $\overline{Odd(x,y) : R(x,y)}$ **DIE IDBS**<br>Find pairs of nodes (x,y)<br>connected by a path of <u>even</u> length<br>Odd(x,y) :- R(x,y) Find pairs of nodes  $(x,y)$ <br>connected by a path of <u>even</u> length<br> $\overline{Odd(x,y) : R(x,y)}$ Find pairs of nodes (x,y) 1)  $(4)$  connected by a path of <u>even</u> length

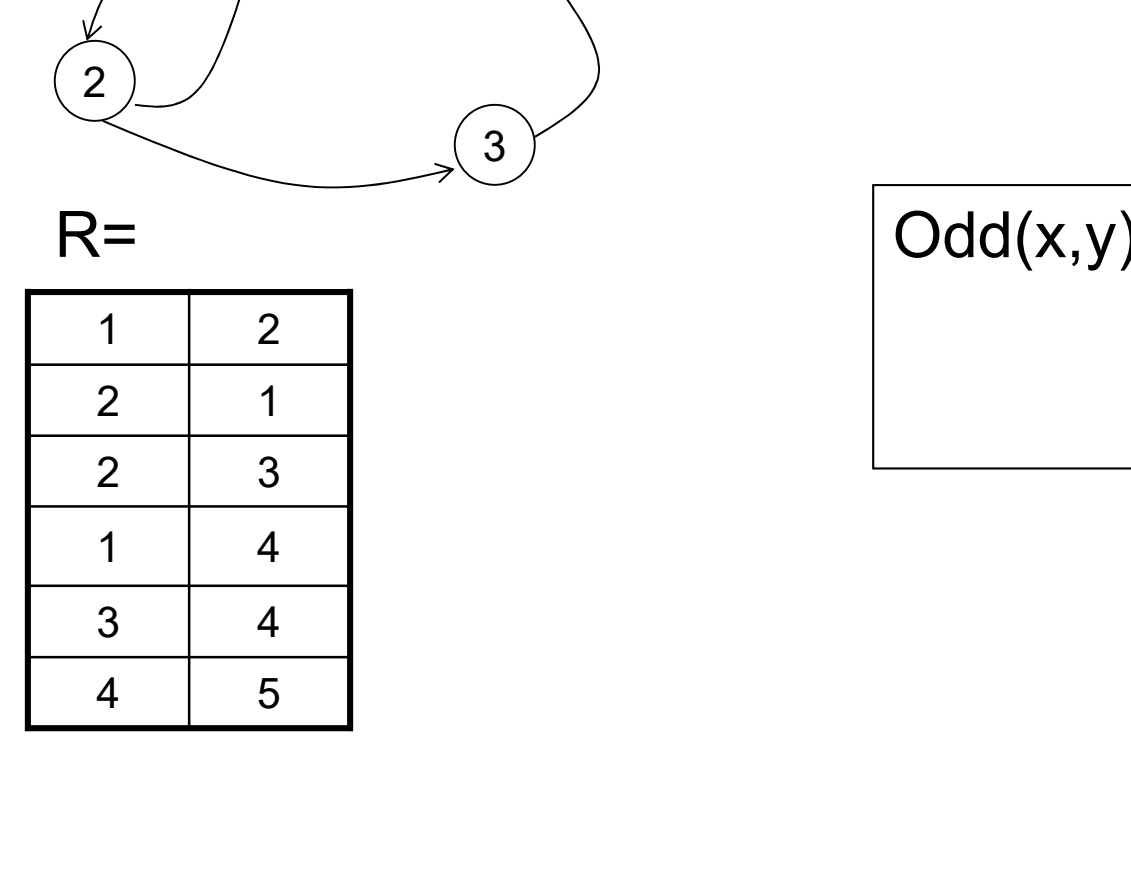

R encodes a graph  $\frac{1}{5}$ 

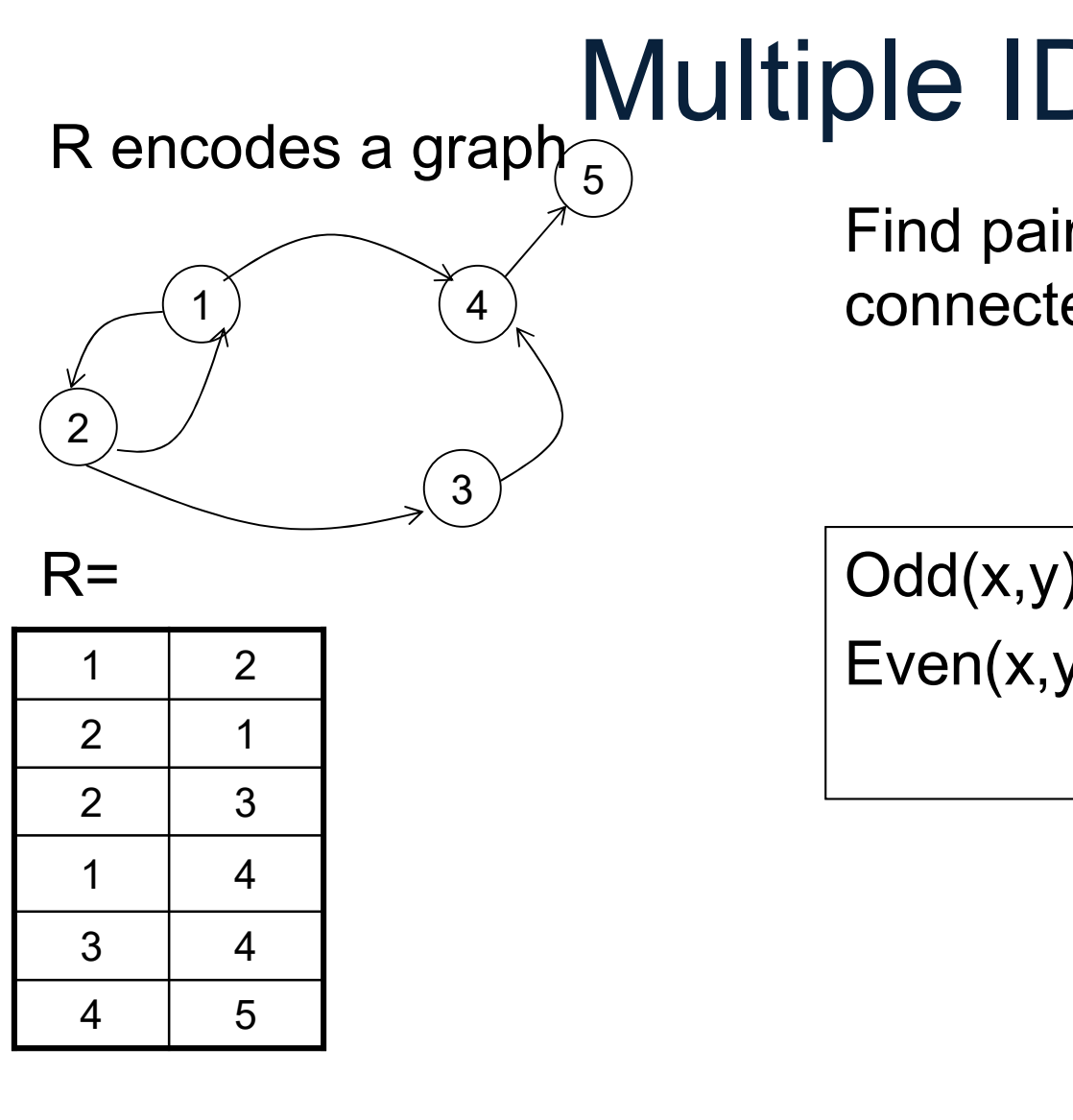

**DIE IDBS**<br>Find pairs of nodes (x,y)<br>connected by a path of <u>even</u> length<br> $\overline{Odd(x,y) : R(x,y)}$ <br>Even(x,y) :-  $\overline{Odd(x,z), R(z,y)}$ **DIE IDBS**<br>
Find pairs of nodes (x,y)<br>
connected by a path of <u>even</u> length<br>  $\overline{Odd(x,y) : - R(x,y)}$ <br>
Even(x,y) :-  $Odd(x,z), R(z,y)$ Find pairs of nodes  $(x,y)$ <br>connected by a path of <u>even</u> length<br> $\overline{Odd(x,y) : R(x,y)}$ <br>Even $(x,y) : Odd(x,z), R(z,y)$ Find pairs of nodes (x,y) 1)  $(4)$  connected by a path of <u>even</u> length

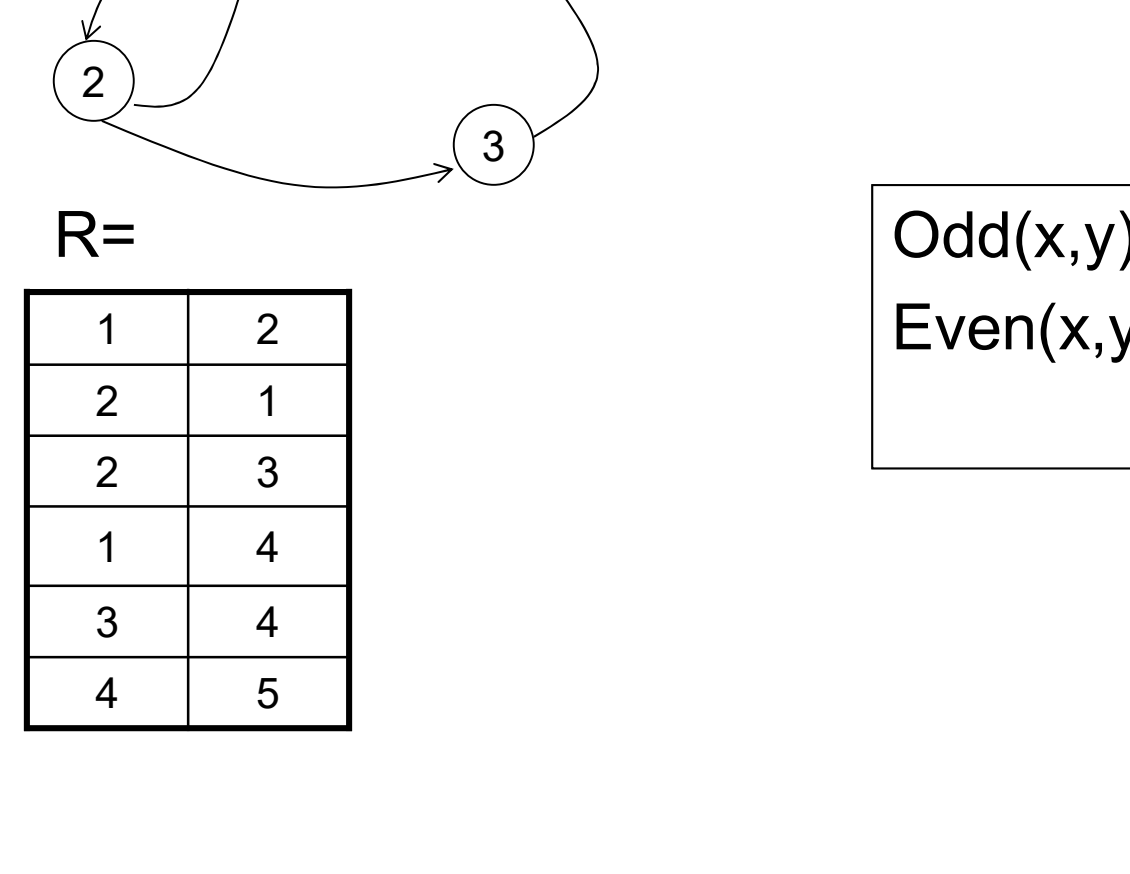

R encodes a graph  $\frac{1}{5}$ 

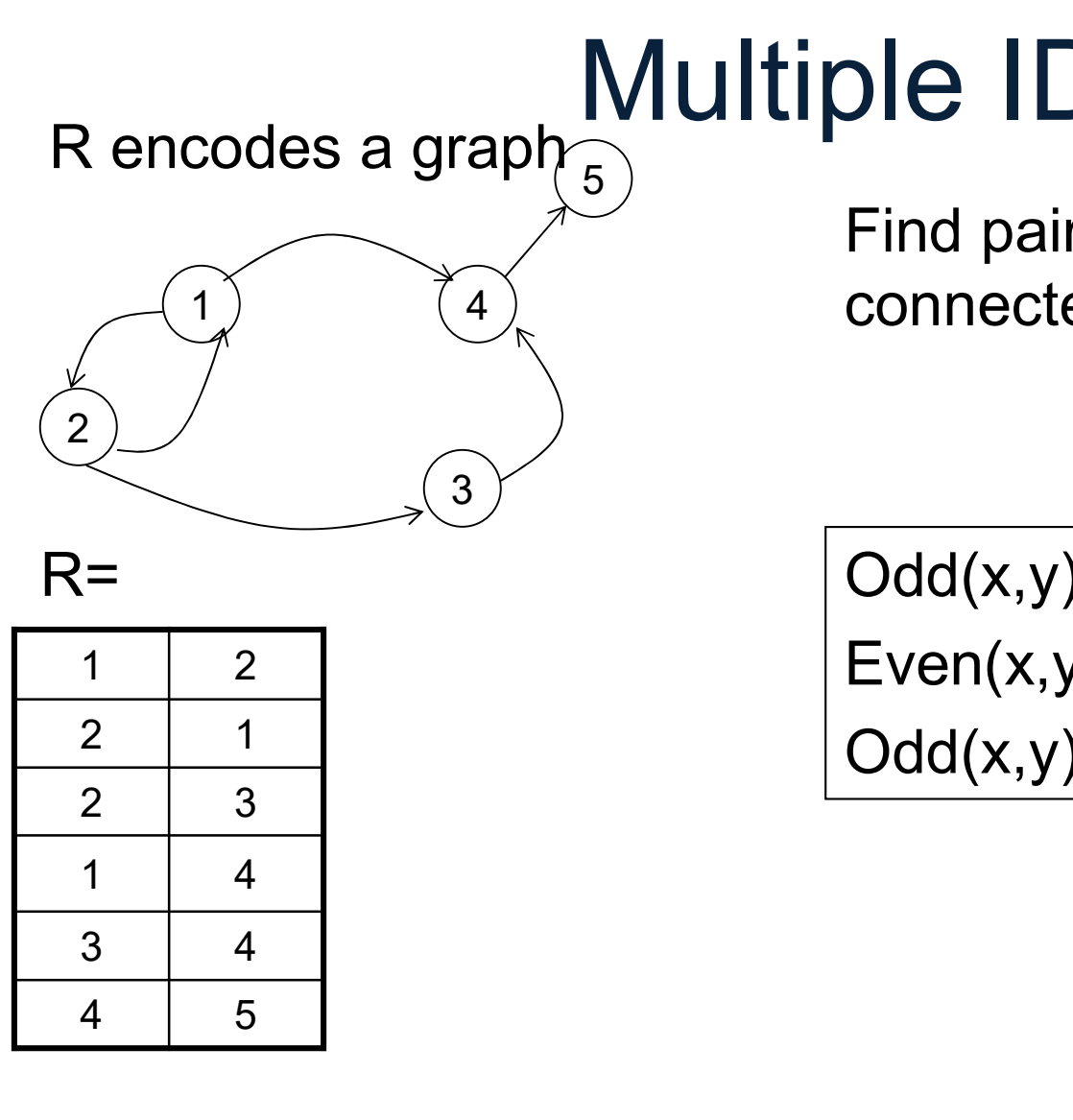

Find pairs of nodes (x,y) 1)  $(4)$  connected by a path of <u>even</u> length

**DIE IDBS**<br>
Find pairs of nodes (x,y)<br>
connected by a path of <u>even</u> length<br>  $\frac{Odd(x,y) - R(x,y)}{Odd(x,z) + Odd(x,z), R(z,y)}$ <br>  $\frac{Odd(x,y) - Evgn(x,z) - P(z,y)}{P(z,y)}$ **DIE IDBS**<br>
Find pairs of nodes (x,y)<br>
connected by a path of <u>even</u> length<br>  $\overline{Odd(x,y)} := R(x,y)$ <br>
Even(x,y) :- Odd(x,z), R(z,y)<br>  $\overline{Odd(x,y)} := \text{Even}(x,z), R(z,y)$ Find pairs of nodes  $(x,y)$ <br>connected by a path of <u>even</u> length<br> $\overline{Odd(x,y) : R(x,y)}$ <br>Even $(x,y) : Odd(x,z), R(z,y)$ <br> $\overline{Odd(x,y) : Even(x,z), R(z,y)}$ 

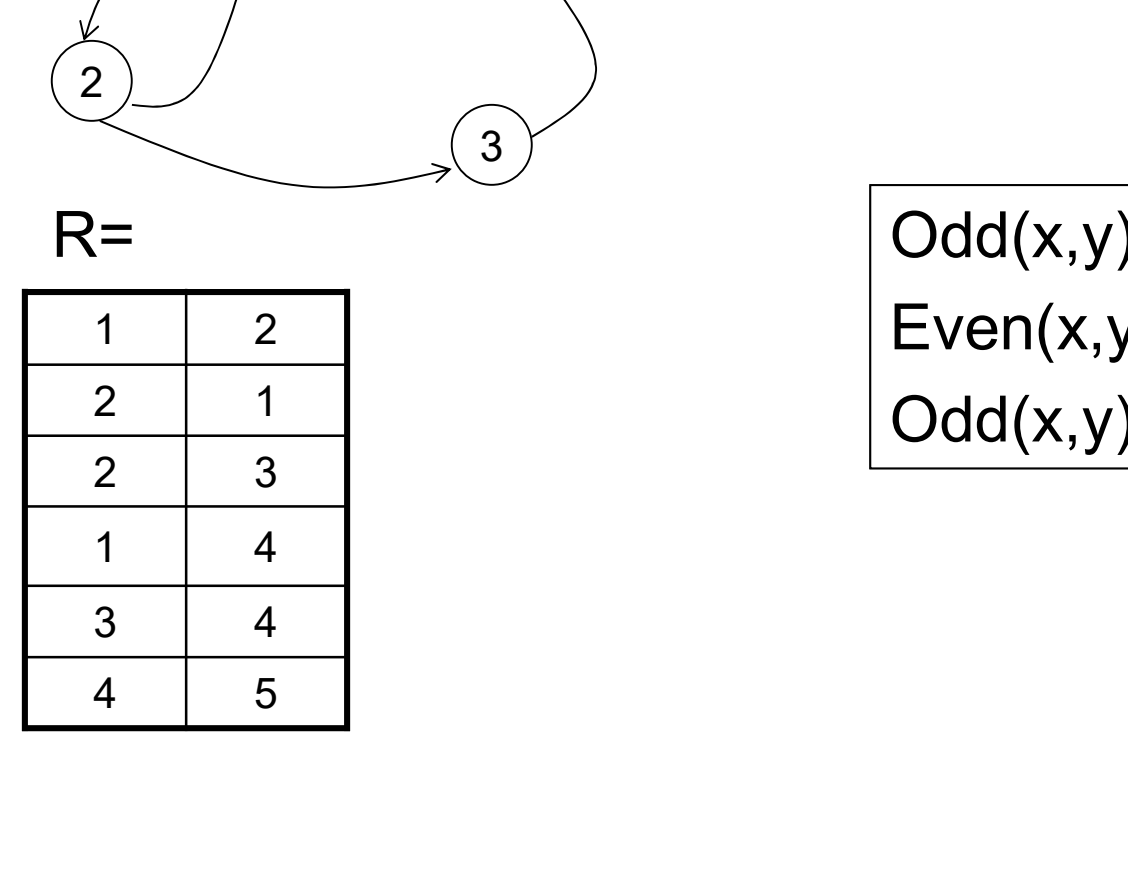

R encodes a graph  $\widehat{5}$ 

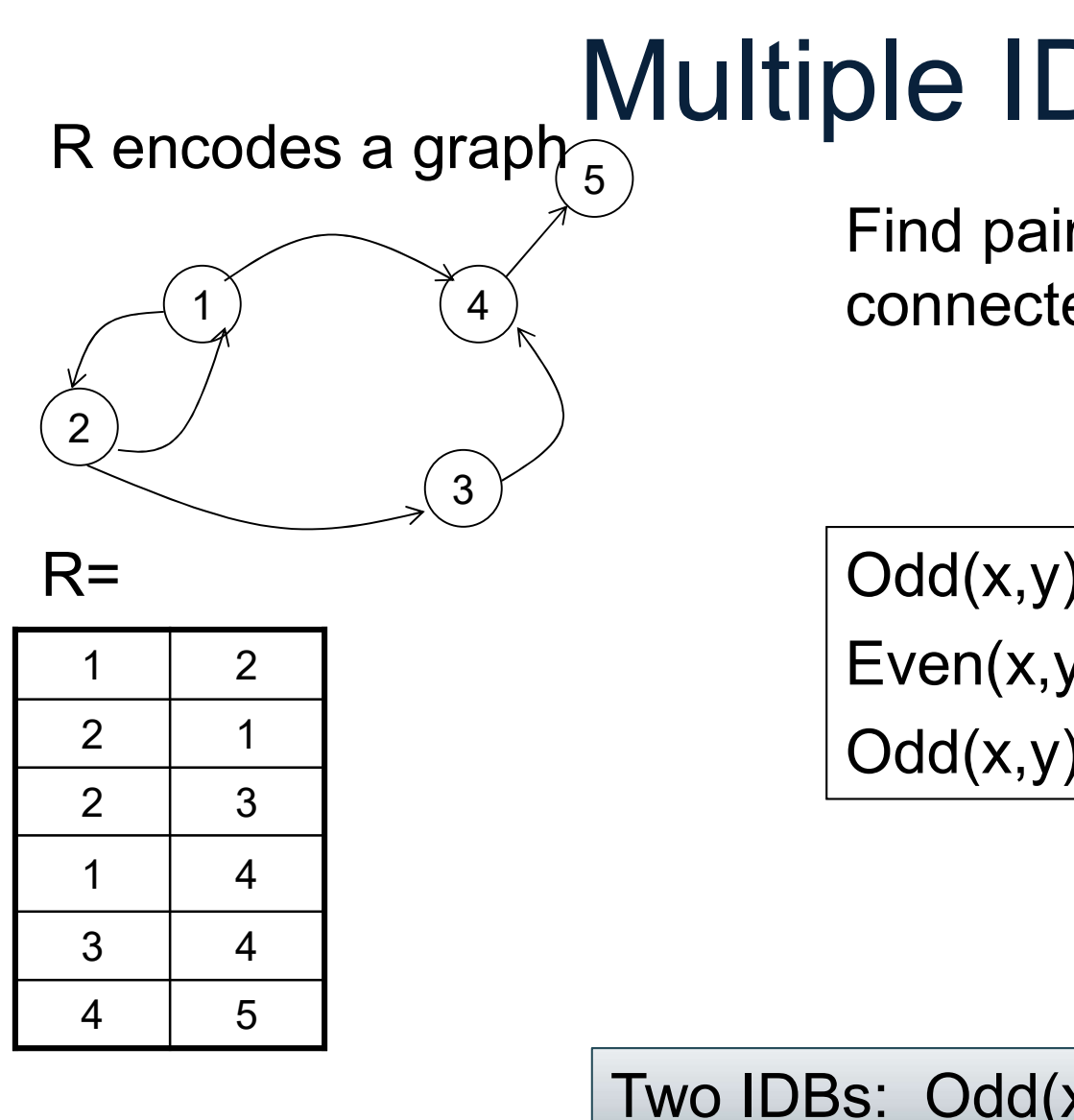

Find pairs of nodes (x,y) 1)  $(4)$  connected by a path of <u>even</u> length

**DIE IDBS**<br>
Find pairs of nodes (x,y)<br>
connected by a path of <u>even</u> length<br>  $\frac{Odd(x,y) - R(x,y)}{Odd(x,z) + Odd(x,z), R(z,y)}$ <br>  $\frac{Odd(x,y) - Evgn(x,z) - P(z,y)}{P(z,y)}$ **DIE IDBS**<br>
Find pairs of nodes (x,y)<br>
connected by a path of <u>even</u> length<br>  $\overline{Odd(x,y)} := R(x,y)$ <br>
Even(x,y) :- Odd(x,z), R(z,y)<br>  $\overline{Odd(x,y)} := \text{Even}(x,z), R(z,y)$ Find pairs of nodes  $(x,y)$ <br>connected by a path of <u>even</u> length<br> $\overline{Odd(x,y) : R(x,y)}$ <br>Even $(x,y) : Odd(x,z), R(z,y)$ <br> $\overline{Odd(x,y) : Even(x,z), R(z,y)}$ 

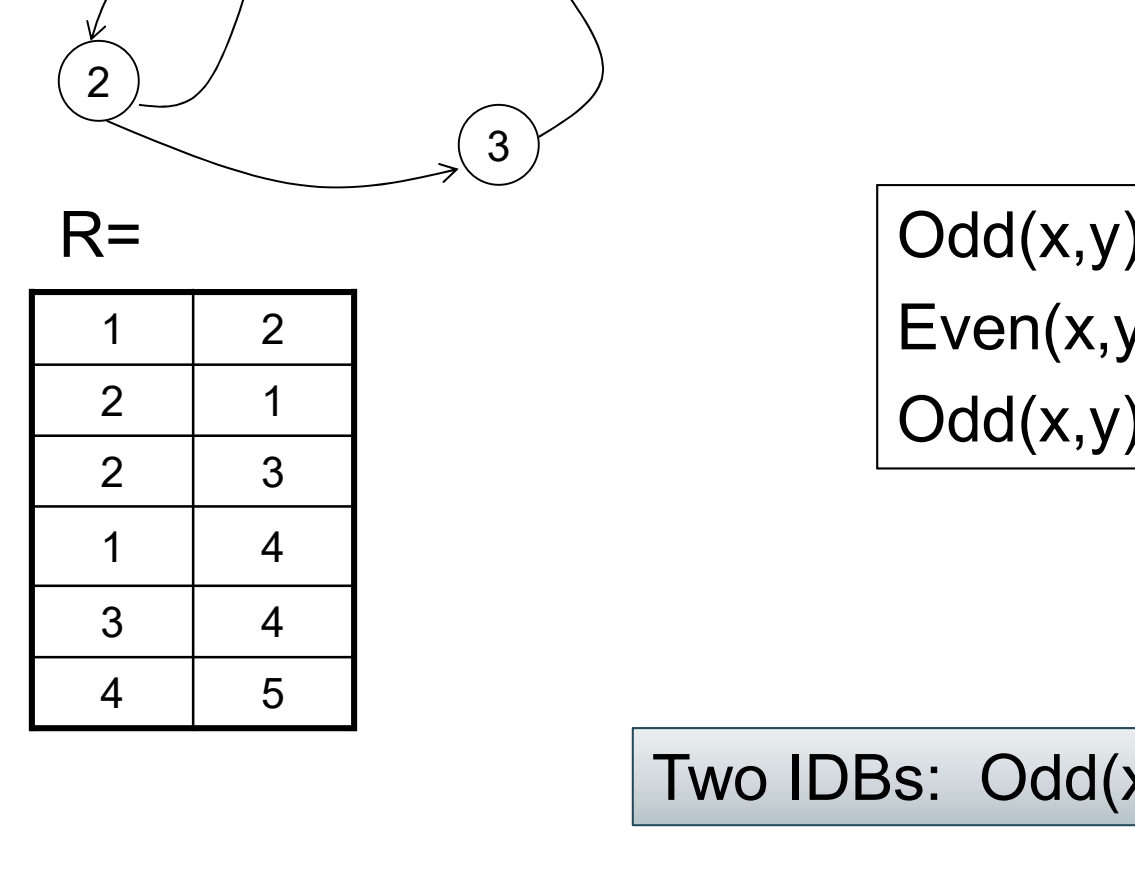

Two IDBs:  $Odd(x,y)$  and  $Even(x,y)$ 

Rencodes a graph  $\frac{1}{6}$ <br>
ed (1)  $\frac{1}{4}$  red Find pa<br>
2)  $\frac{1}{9}$  reen 3)<br>
2<br>
1 2 red Green P(x,y) :-<br>
2 1 green Green P(x,y) :-R encodes a graph  $\frac{1}{5}$  $red$   $(1)$   $(4)$ blue

 $2)$  green

dreen

green

Find pairs of nodes  $(x,y)$ <br>
connected by a <u>green</u> path<br>
GreenP $(x,y)$ :  $\widetilde{f}_{\text{red}}$  Find pairs of nodes  $(x,y)$ 1)  $(4)$  connected by a green path

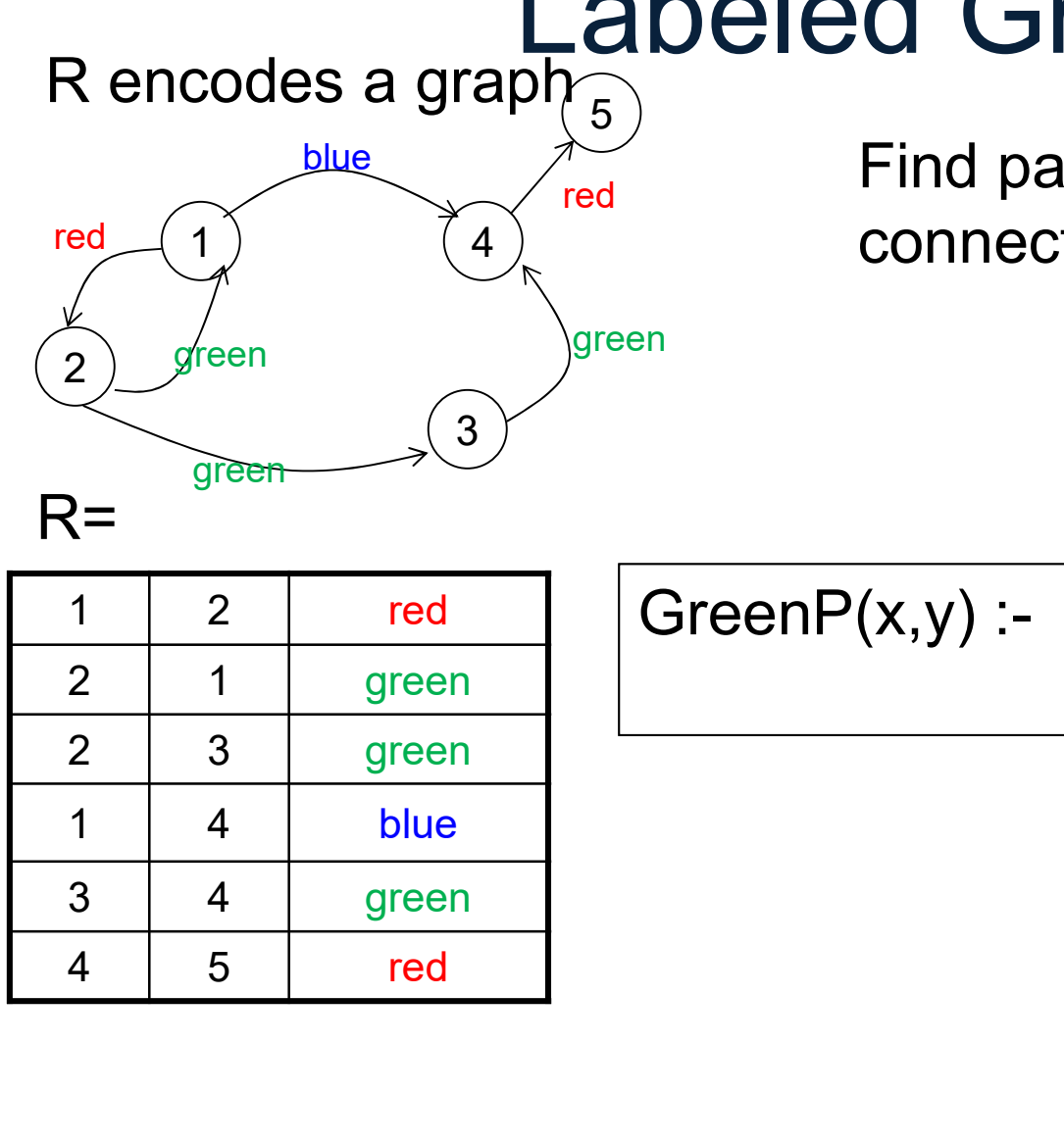

 $R=$ 

Green $P(x,y)$  :-

 $3 \n\overline{\smash{\big)}\,}$ 

green

Rencodes a graph  $\frac{C}{\sqrt{C}}$ <br>
Ced<br>  $\frac{1}{2}$ <br>  $\frac{1}{2}$  $2)$  green  $3 \n\overline{\smash{\big)}\,}$ Rencodes a graph 5<br>
ed 1<br>
2<br>
green 3<br>
2<br>
2<br>
1 2 red Green P(x,y) :- F<br>
2 3 green<br>
1 4 blue Process a graph  $\frac{p_{blue}}{p_{red}}$ <br>
Process a graph  $\frac{p_{blue}}{p_{red}}$ <br>
Process a graph  $\frac{p_{red}}{p_{red}}$ <br>
Process a green<br>
Process a green<br>
Process a green<br>
Process a green<br>
Process a green<br>
Process a green<br>
Process a green<br>
Proces ed 1<br>
2<br>
2<br>
green<br>
1 2 red Green $P(x,y)$ :- F<br>
2 1 green<br>
2 3 green<br>
1 4 blue<br>
3 4 green<br>
4 5 red  $R=$ R encodes a graph  $\frac{1}{5}$  $red$   $(1)$   $(4)$ dreen green green blue

Find pairs of nodes  $(x,y)$ <br>
connected by a <u>green</u> path<br>
GreenP(x,y) :- R(x,y,'green')  $\widetilde{f}_{\text{red}}$  Find pairs of nodes  $(x,y)$ 1)  $(4)$  connected by a green path

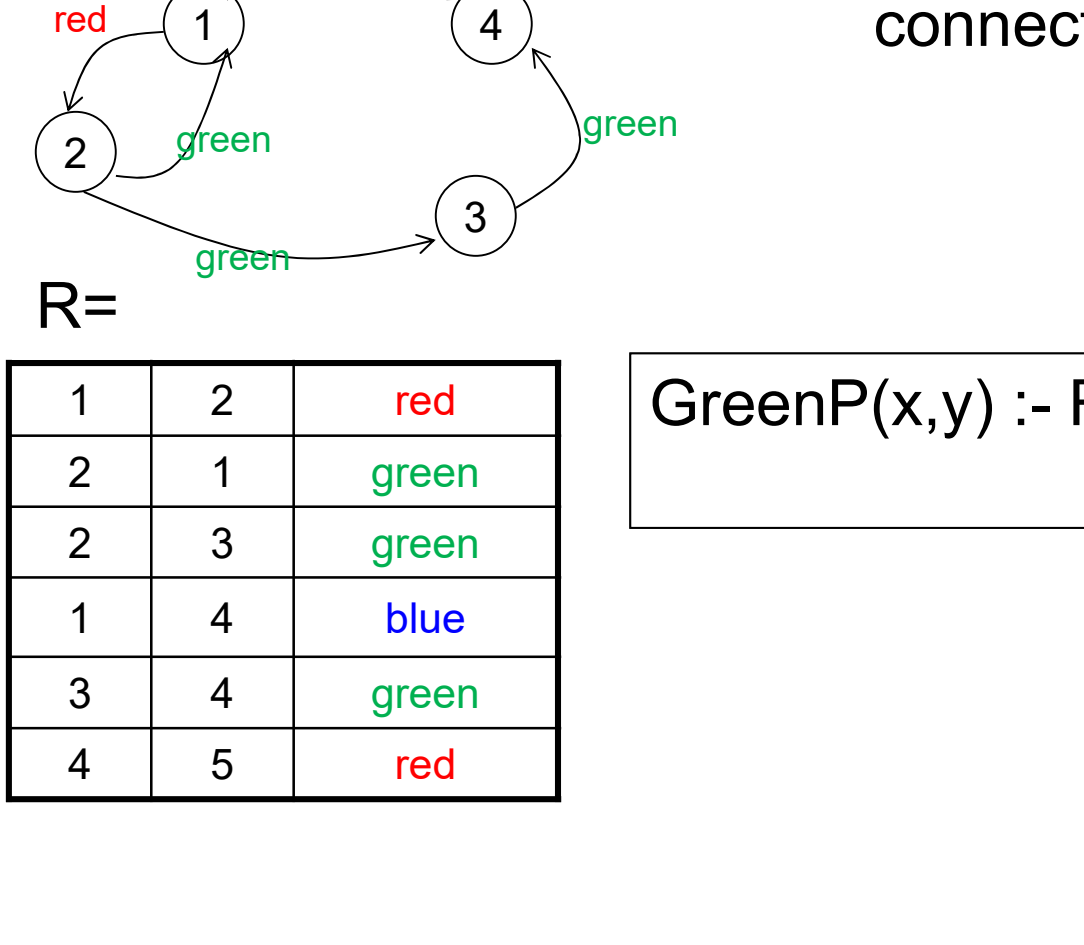

 $2)$  green  $3 \n\overline{\smash{\big)}\,}$ Rencodes a graph  $\frac{1}{6}$ <br>
Police of  $\frac{1}{2}$ <br>
Preen<br>
Preen<br>
Preen<br>
Preen<br>
Preen<br>
Preen<br>
Preen<br>
Preen<br>
Preen<br>
Preen<br>
Preen<br>
Preen<br>
Preen<br>
Preen<br>
Preen<br>
Preen<br>
Preen<br>
Preen<br>
Preen<br>
Preen<br>
Preen<br>
Preen<br>
Preen<br>
Preen<br>
Pree Rencodes a graph  $\frac{1}{5}$ <br>
Ped  $\frac{1}{2}$ <br>
Ped  $\frac{1}{2}$ <br>
Peen  $\frac{1}{2}$ <br>
Peen  $\frac{1}{2}$ <br>
Peen  $\frac{1}{2}$ <br>
Peen  $\frac{1}{2}$ <br>
Peen  $\frac{1}{2}$ <br>
Peen  $\frac{1}{2}$ <br>
Peen  $\frac{1}{2}$ <br>
Peen  $\frac{1}{2}$ <br>
Peen  $\frac{1}{2}$ <br>
Peen  $\frac{1}{2}$ <br>
Pee Process a graph 5<br>
Blue<br>
Process a graph 5<br>
Pred<br>
Process a graph 5<br>
Pred<br>
Pred<br>
Pred<br>
Pred<br>
Pred<br>
Pred<br>
Pred<br>
Pred<br>
Pred<br>
Pred<br>
Pred<br>
Pred<br>
Pred<br>
Pred<br>
Pred<br>
Pred<br>
Pred<br>
Pred<br>
Pred<br>
Pred<br>
Pred<br>
Pred<br>
Pred<br>
Pred<br>
Pred<br>
Pr ed 1<br>
2<br>
2<br>
green 3<br>
<br>
1 2 red Green P(x,y) :- F<br>
2 1 green<br>
2 3 green<br>
1 4 blue<br>
3 4 green<br>
4 5 red  $R=$ R encodes a graph  $\frac{1}{5}$  $red$   $(1)$   $(4)$ green green green blue

 $\widetilde{f}_{\text{red}}$  Find pairs of nodes  $(x,y)$ 1)  $(4)$  connected by a green path

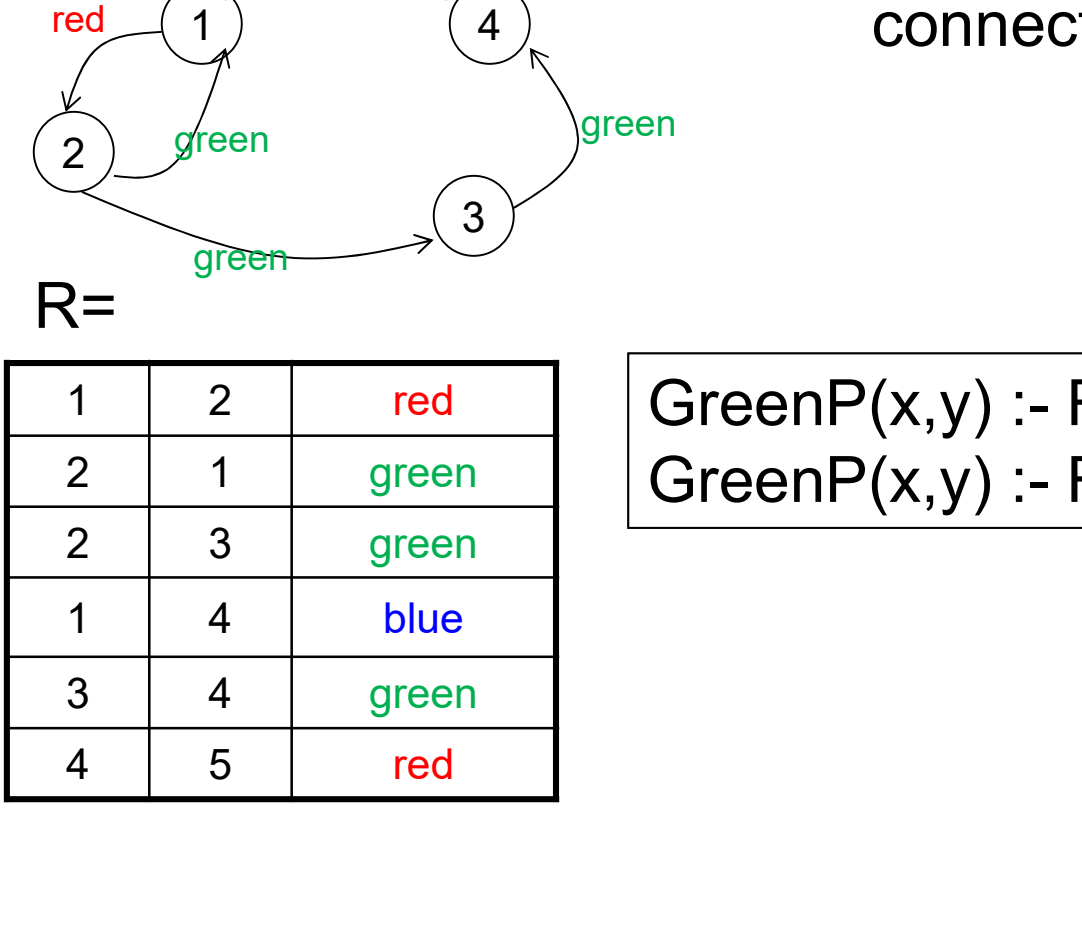

**beled Graphs**<br>Find pairs of nodes (x,y)<br>connected by a <u>green</u> path<br>an<br>GreenP(x,y) :- R(x,y,'green')<br>GreenP(x,y) :- R(x,z,'green'),GreenP(z,y) Find pairs of nodes  $(x,y)$ <br>
connected by a <u>green</u> path<br>
GreenP(x,y) :- R(x,y,'green')<br>
GreenP(x,y) :- R(x,z,'green'),GreenP(z,y)

R encodes a graph  $\frac{1}{5}$ 

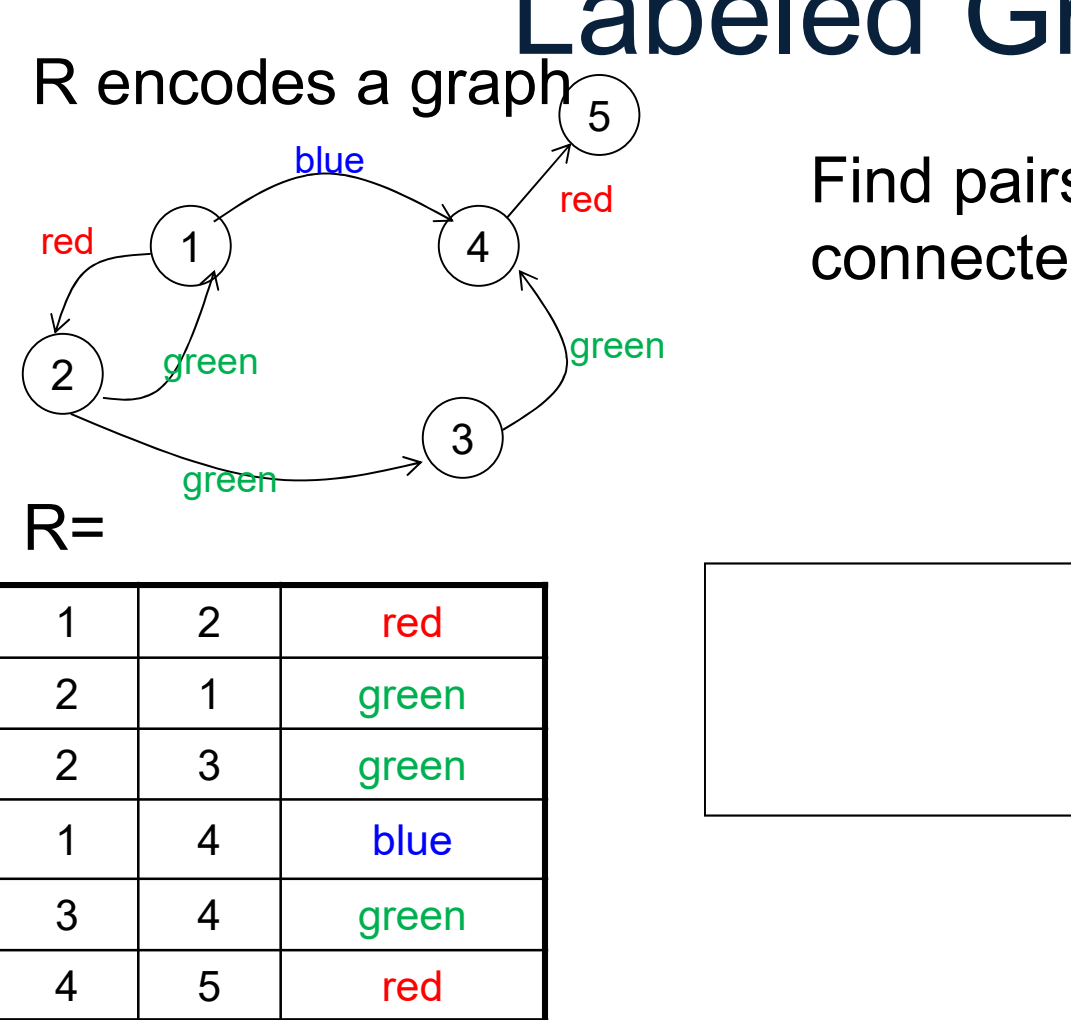

 $\sum_{\text{red}}^{\infty}$  Find pairs of nodes  $(x,y)$  $\left( \frac{1}{\lambda} \right)$  connected by a <u>monochromatic</u> path

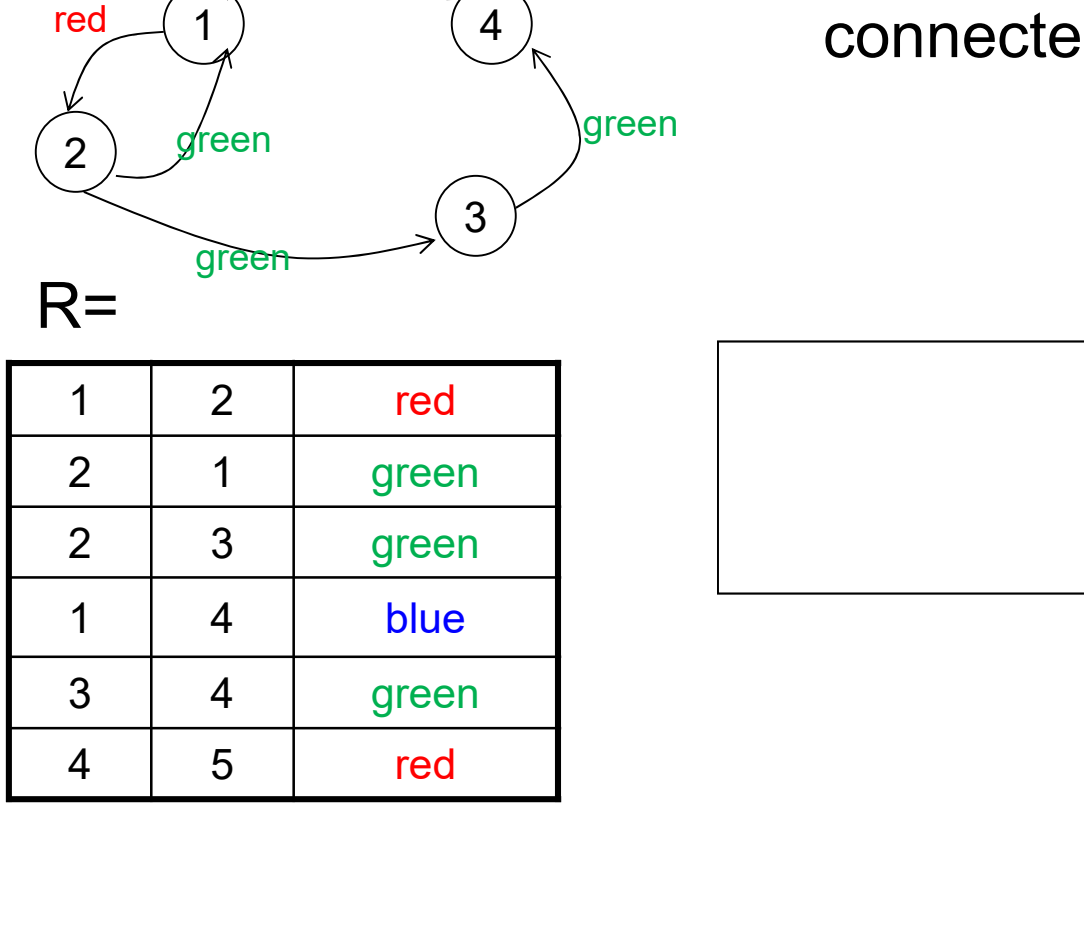

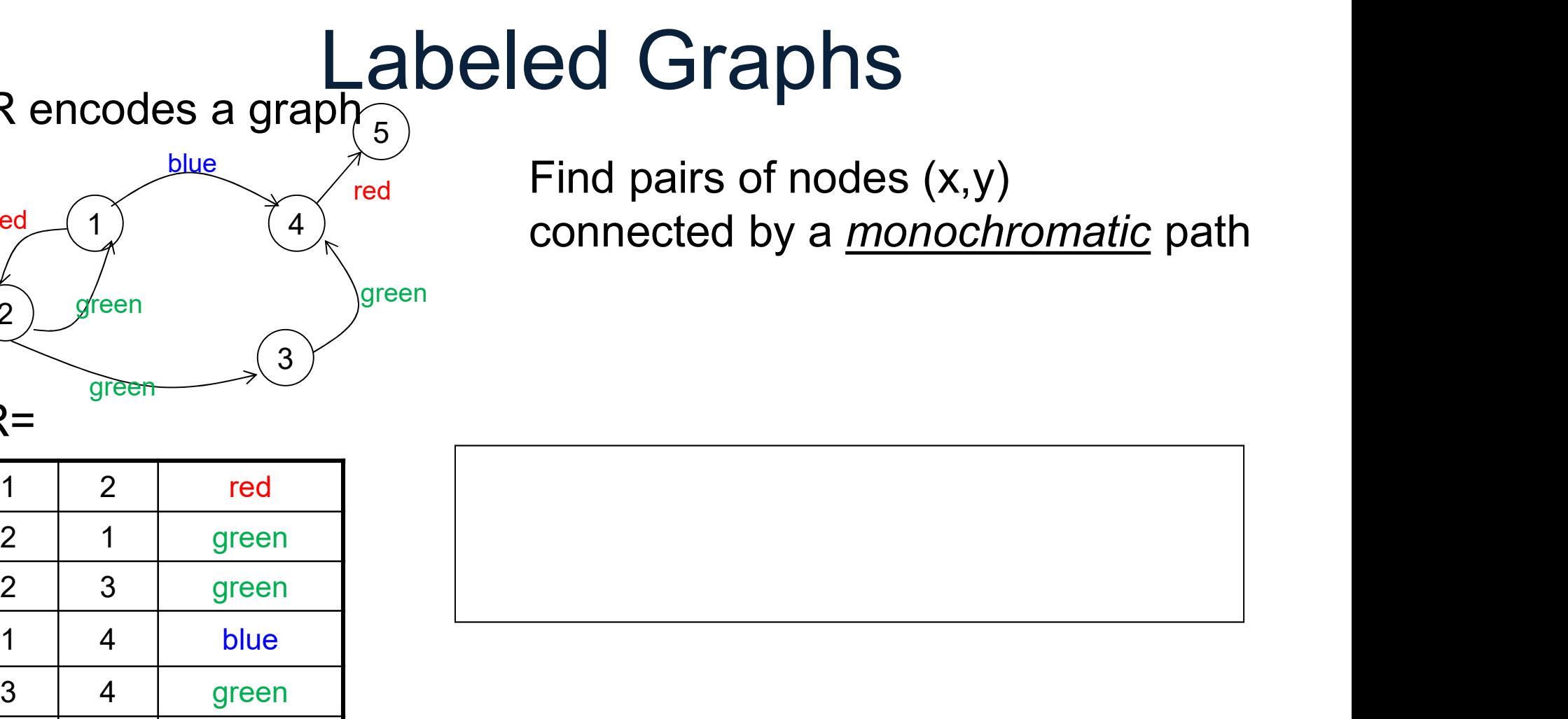

R encodes a graph  $\frac{1}{5}$ 

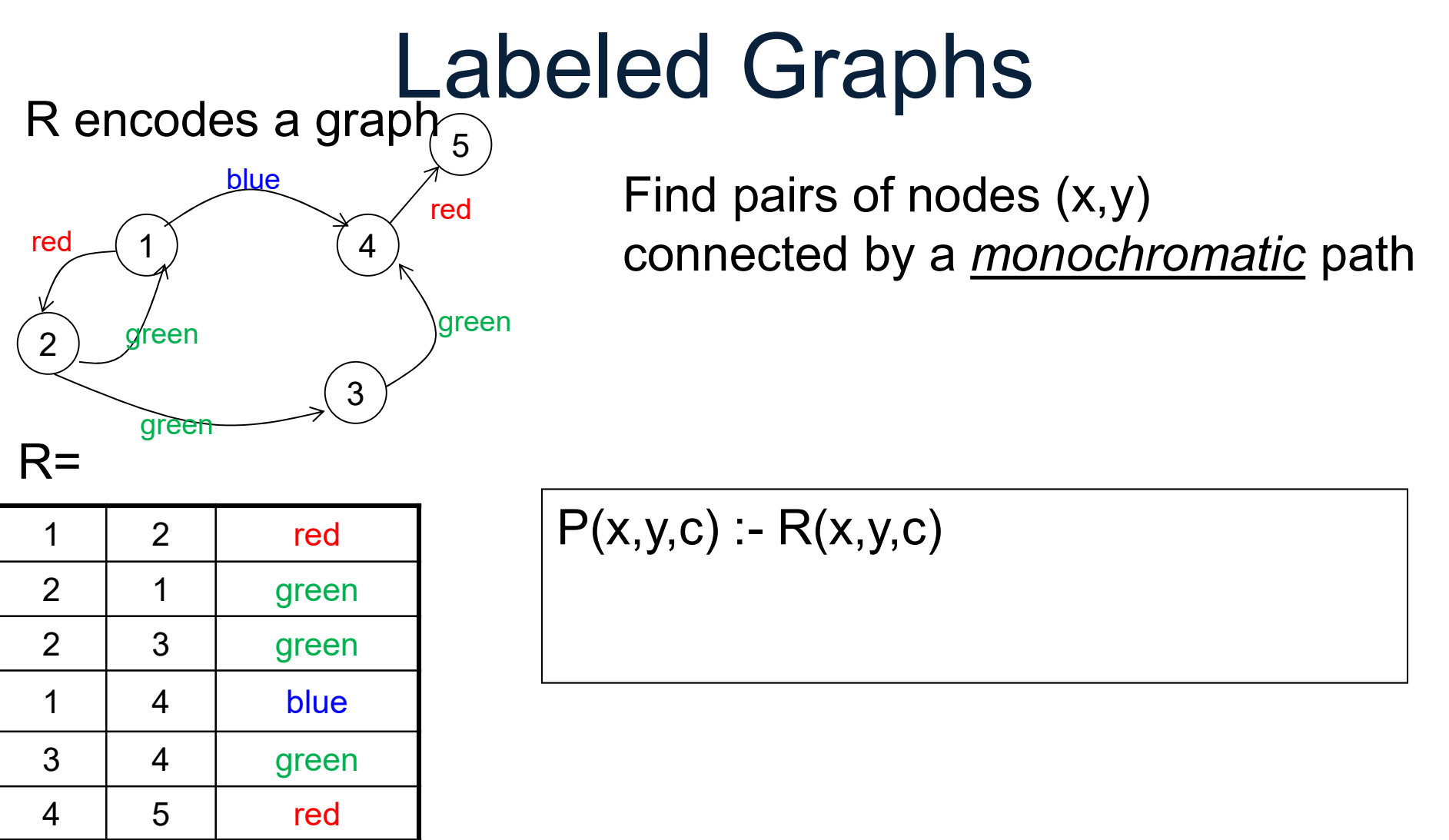

 $BICU UTAPIIS$ <br>Find pairs of nodes  $(x,y)$ <br>connected by a <u>monochromatic</u> path<br> $P(x,y,c) : R(x,y,c)$ Find pairs of nodes  $(x,y)$ <br>connected by a <u>monochromatic</u> path<br> $P(x,y,c)$  :-  $R(x,y,c)$  $\sum_{\text{red}}^{\infty}$  Find pairs of nodes  $(x,y)$  $\left( \frac{1}{\lambda} \right)$  connected by a <u>monochromatic</u> path

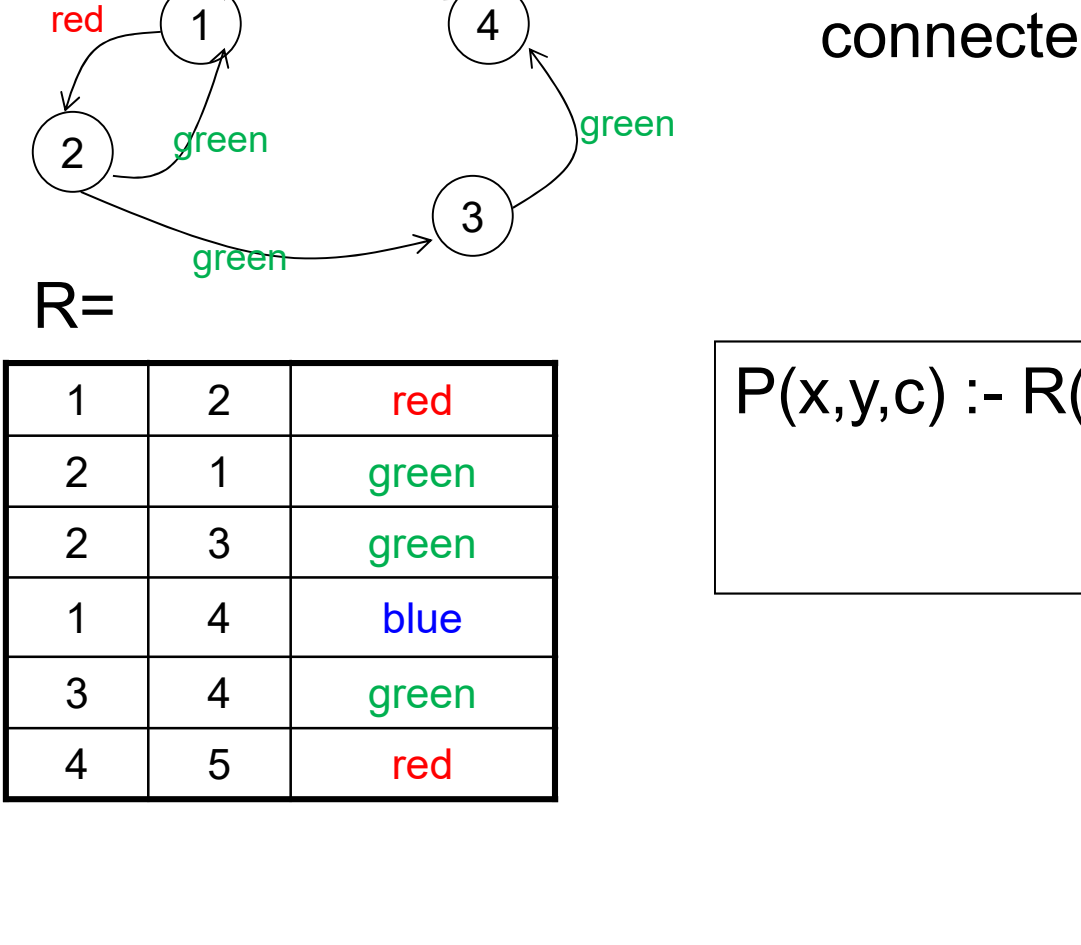

R encodes a graph  $\overline{5}$ 

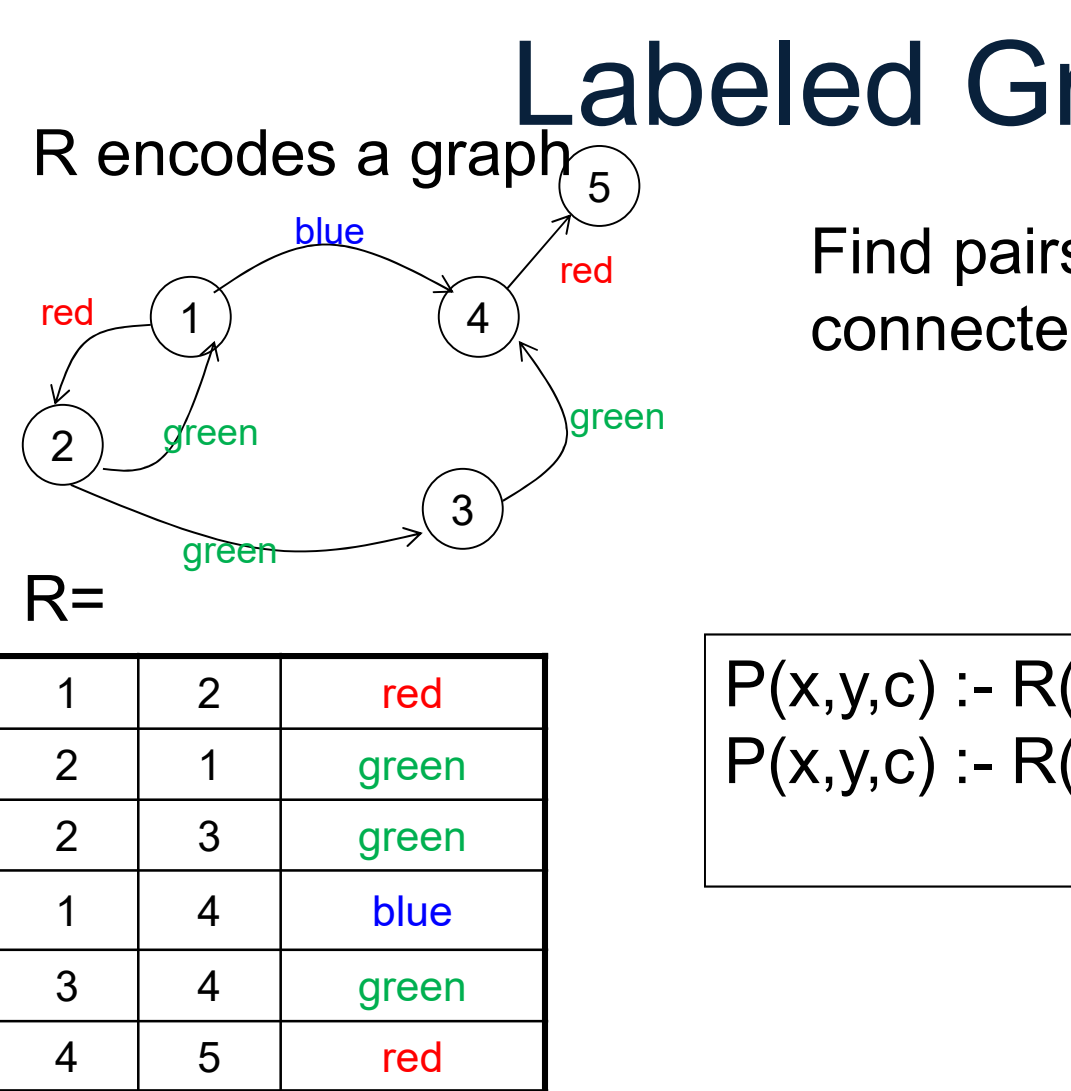

**PORTREX Find pairs of nodes (x,y)**<br>
Find pairs of nodes (x,y)<br>
connected by a <u>monochromatic</u> path<br>
P(x,y,c) :- R(x,y,c)<br>
P(x,y,c) :- R(x,z,c),P(z,y,c) **PIEQ GTAPITS**<br>Find pairs of nodes  $(x,y)$ <br>connected by a <u>monochromatic</u> path<br> $P(x,y,c)$ :- R(x,y,c)<br> $P(x,y,c)$ :- R(x,z,c),P(z,y,c) Find pairs of nodes (x,y)<br>connected by a <u>monochromatic</u> path<br>P(x,y,c) :- R(x,y,c)<br>P(x,y,c) :- R(x,z,c),P(z,y,c)  $\sum_{\text{red}}^{\infty}$  Find pairs of nodes  $(x,y)$  $\left( \frac{1}{\lambda} \right)$  connected by a <u>monochromatic</u> path

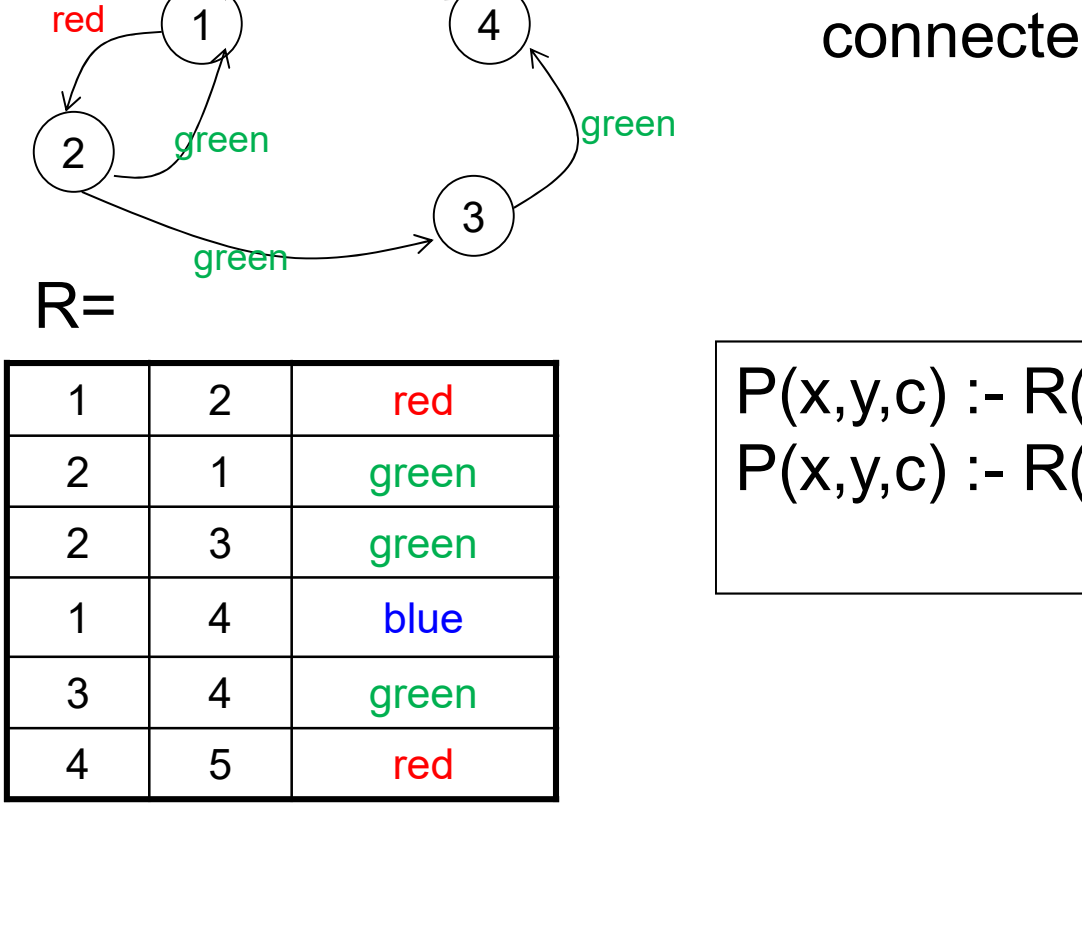

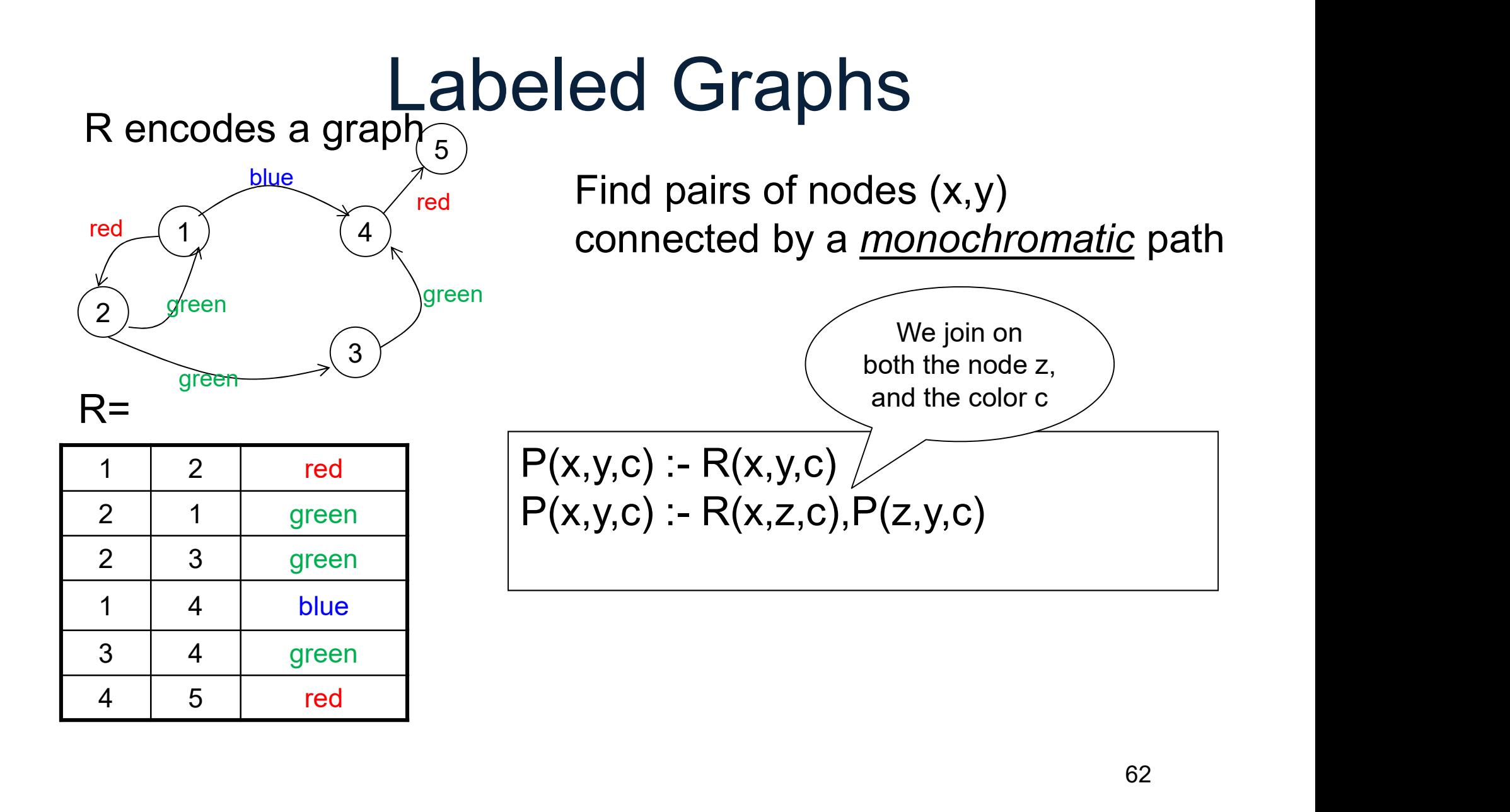

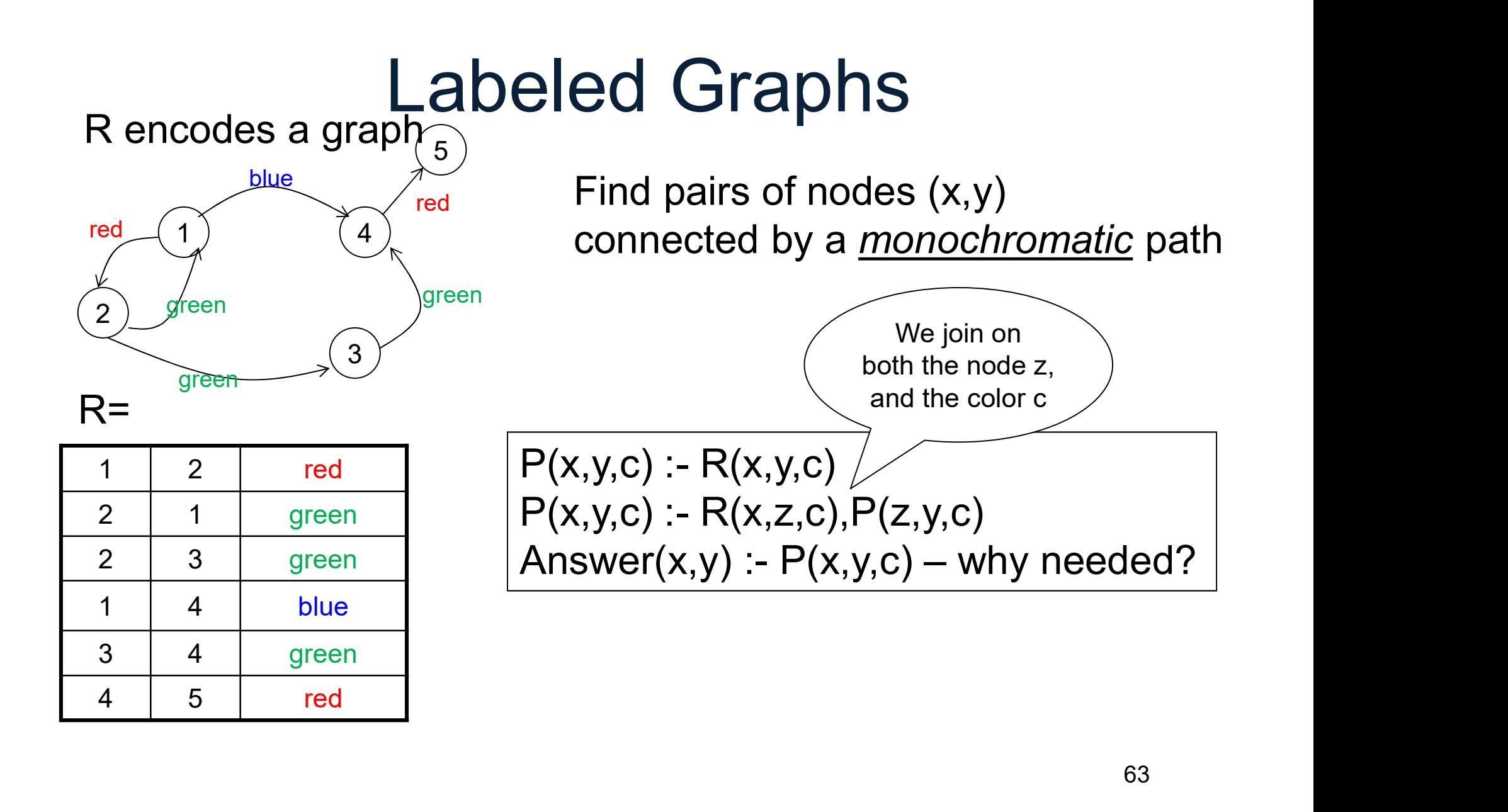

R encodes a graph  $\frac{1}{5}$ 

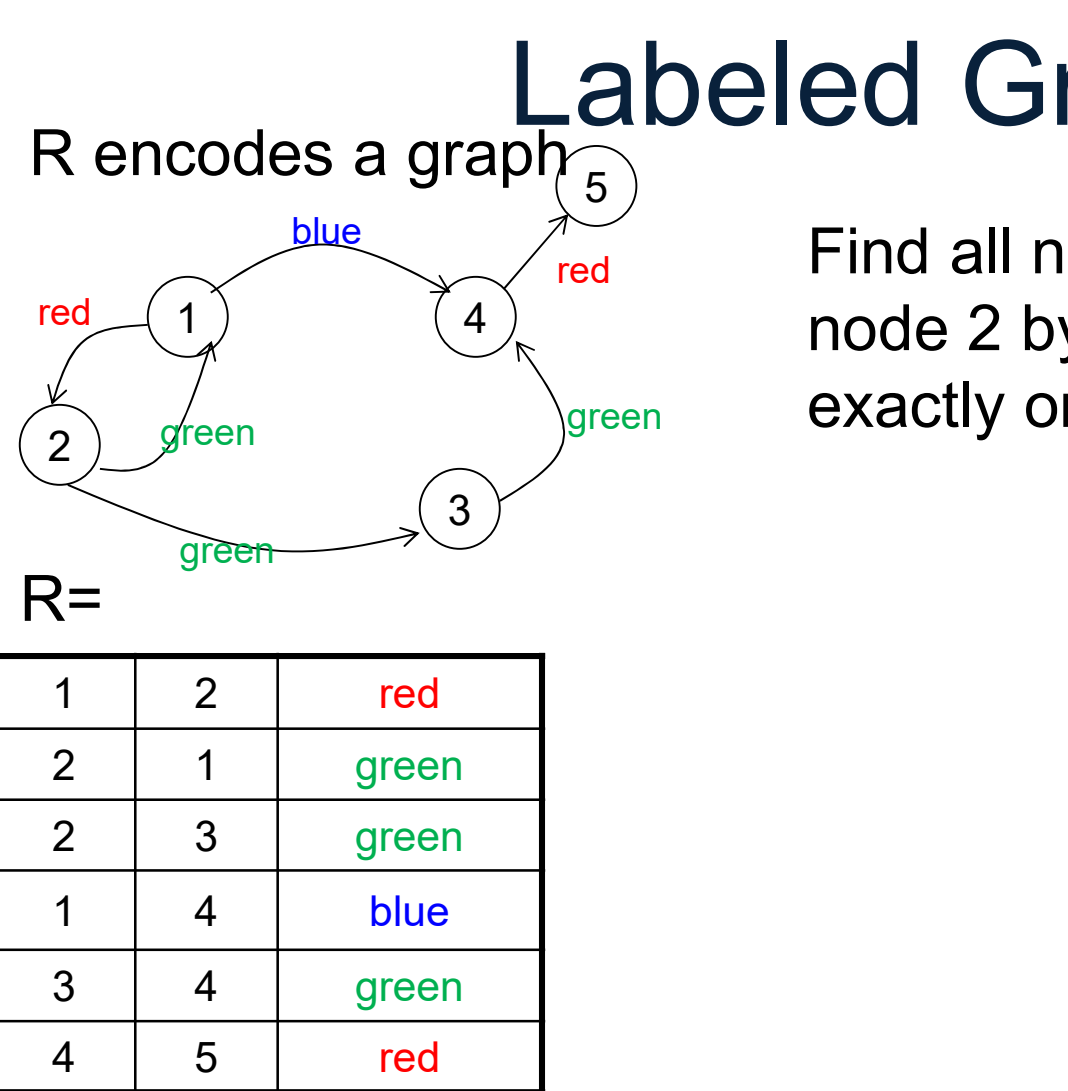

 $\sum_{\text{red}}^{\text{10}}$  Find all nodes reachable from  $\mathcal{A}_k$  and a path containing green exactly one red edge.

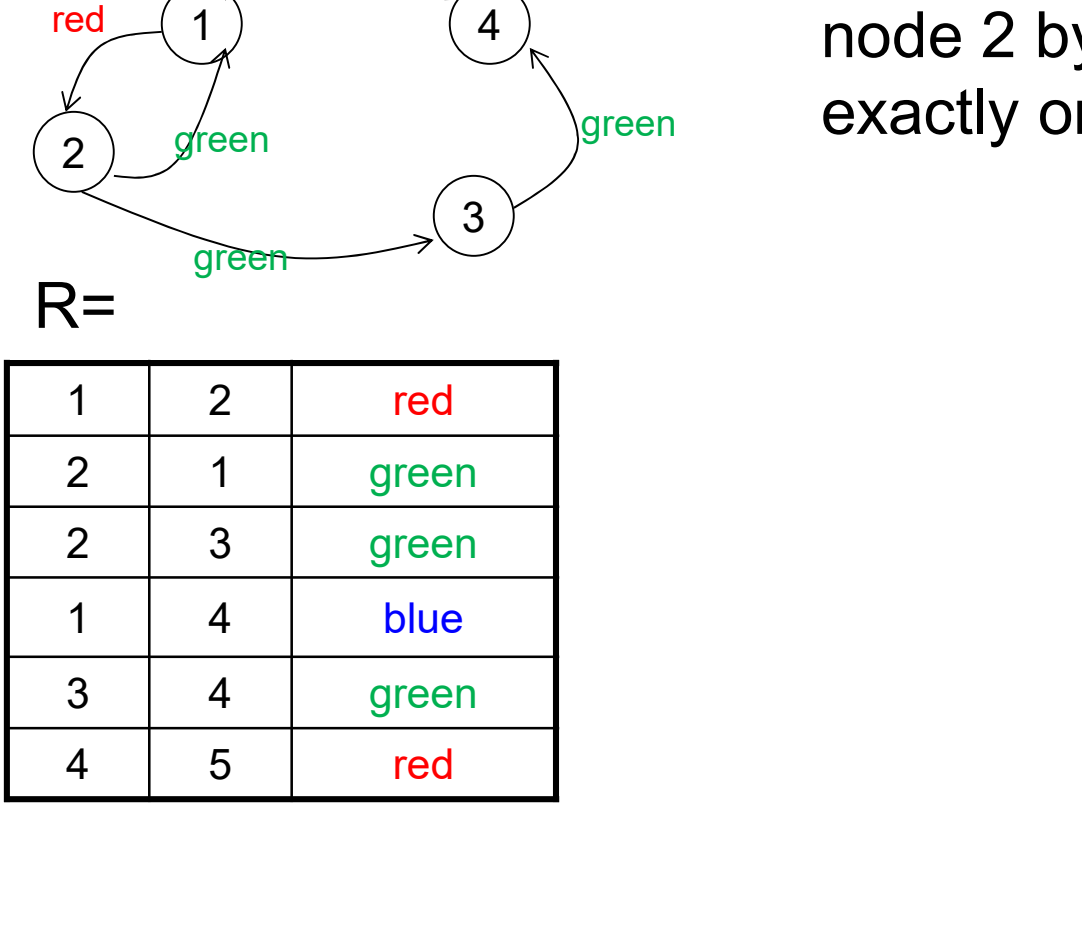

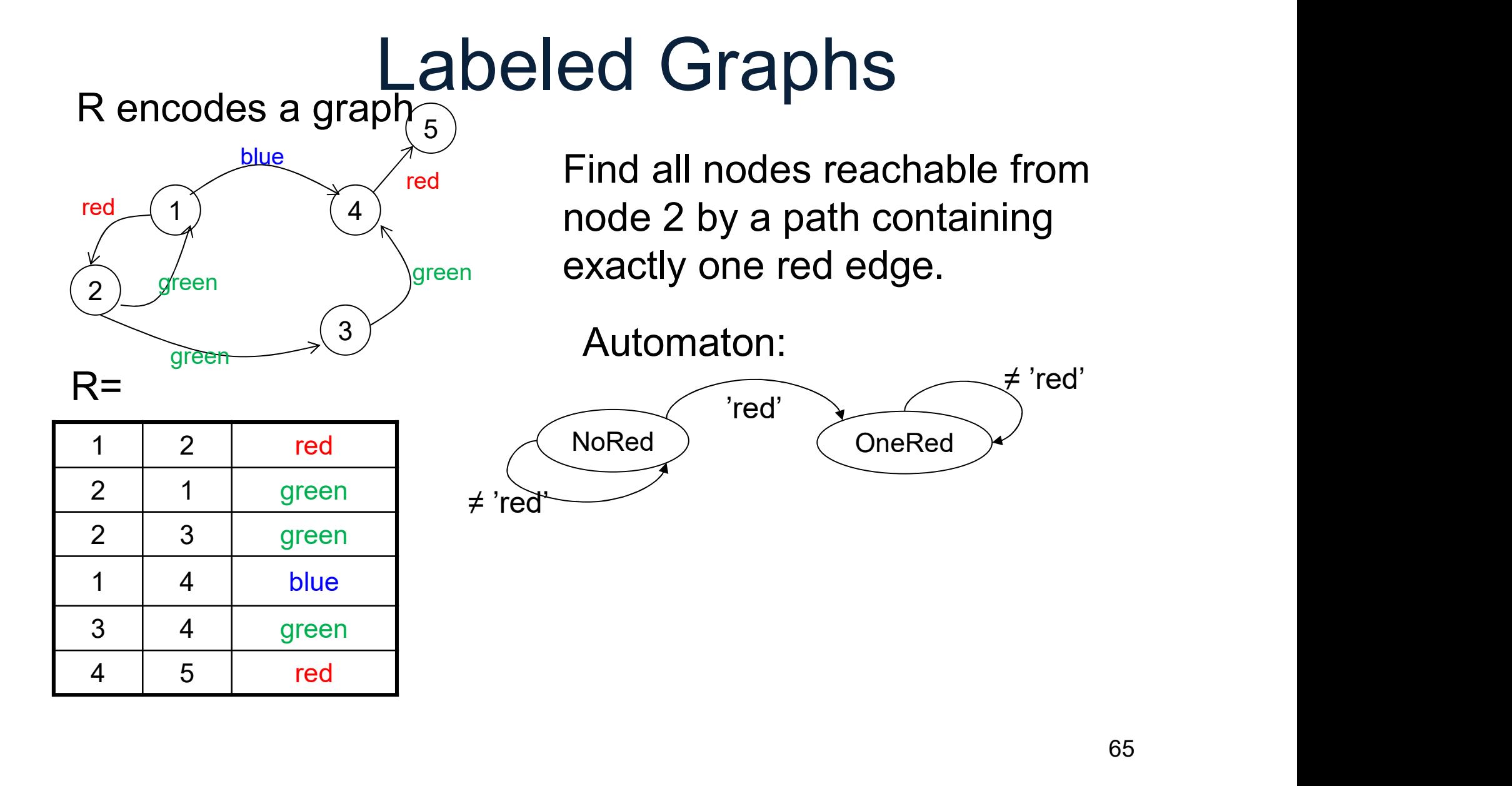

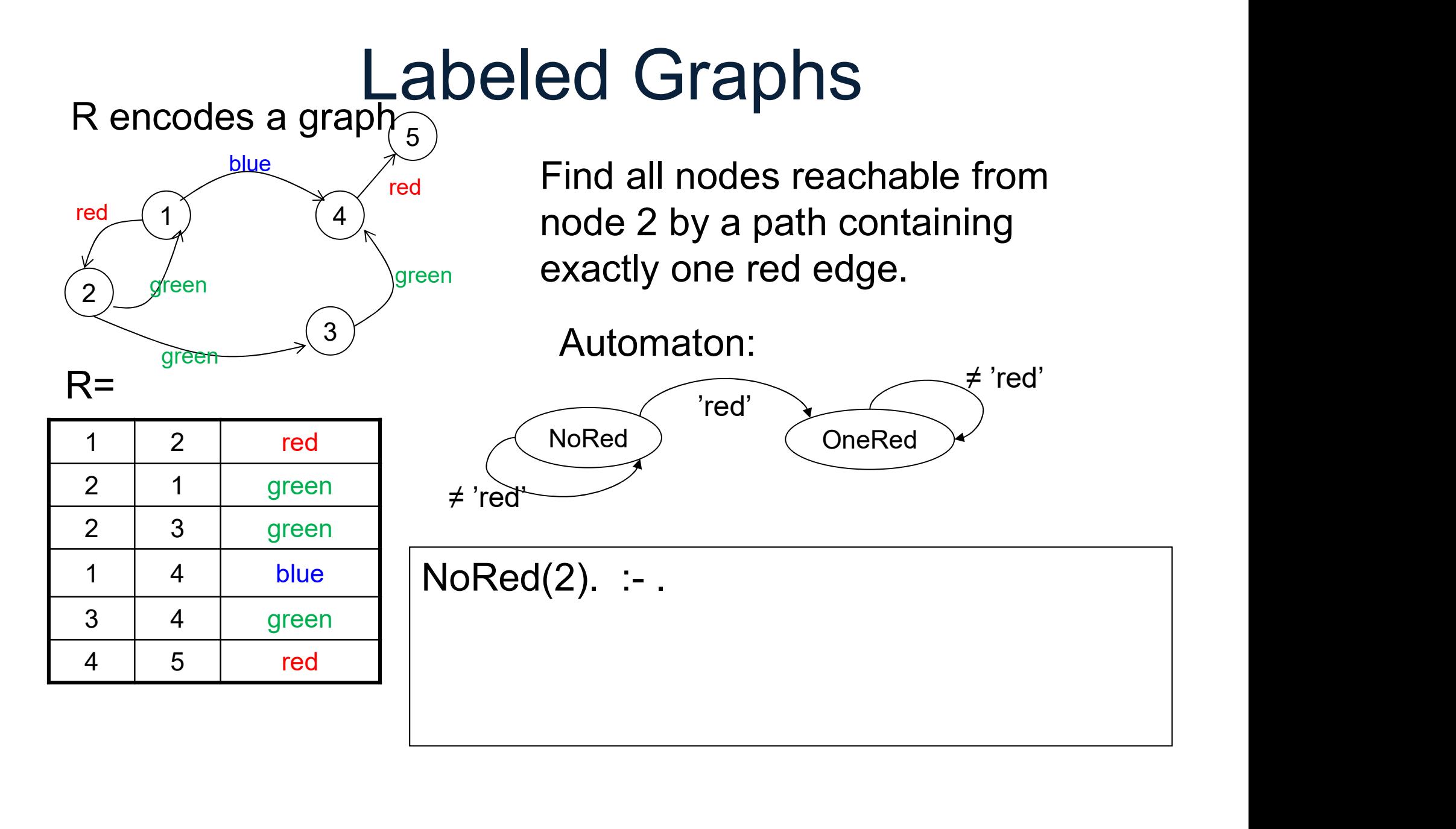

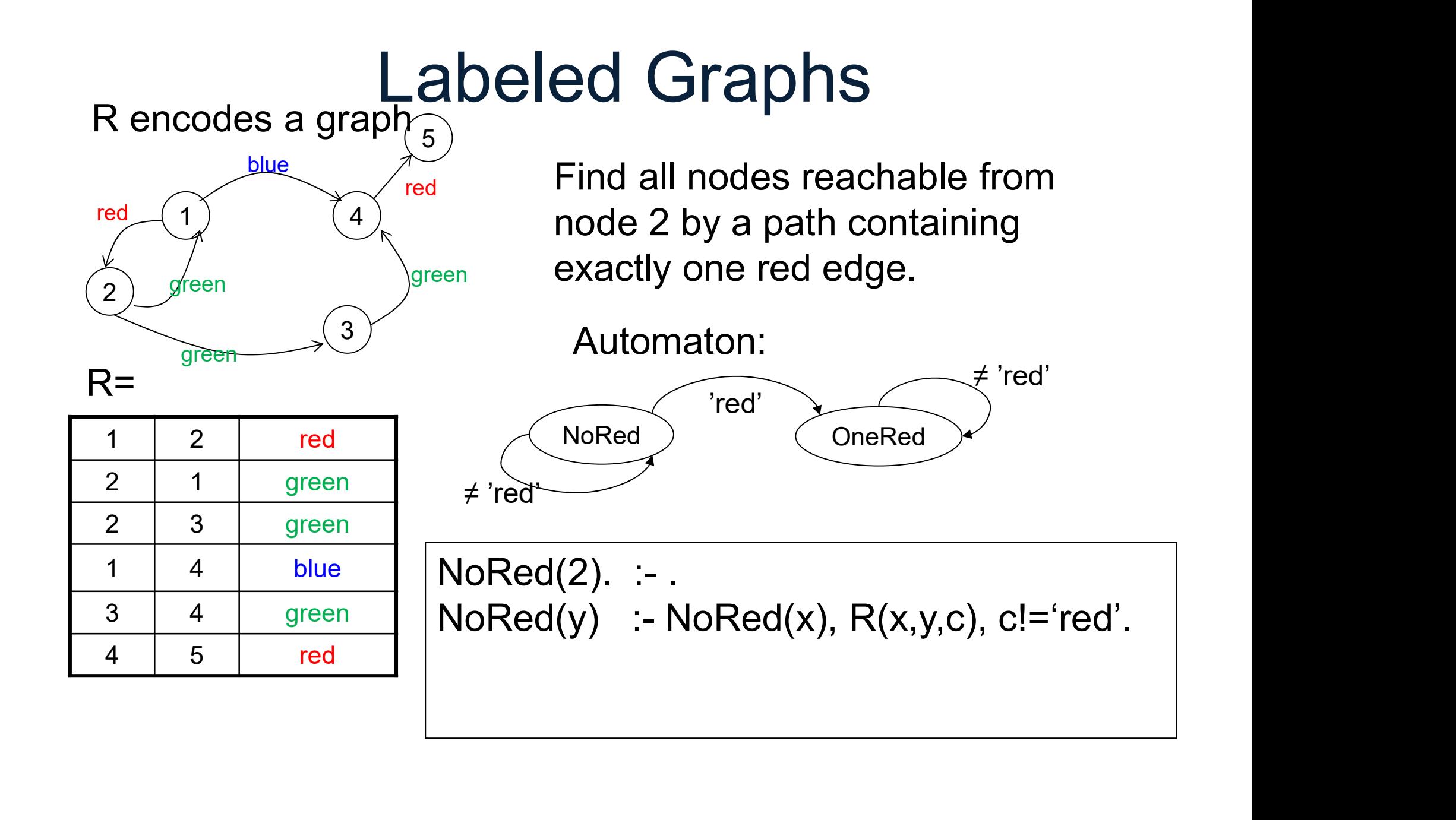

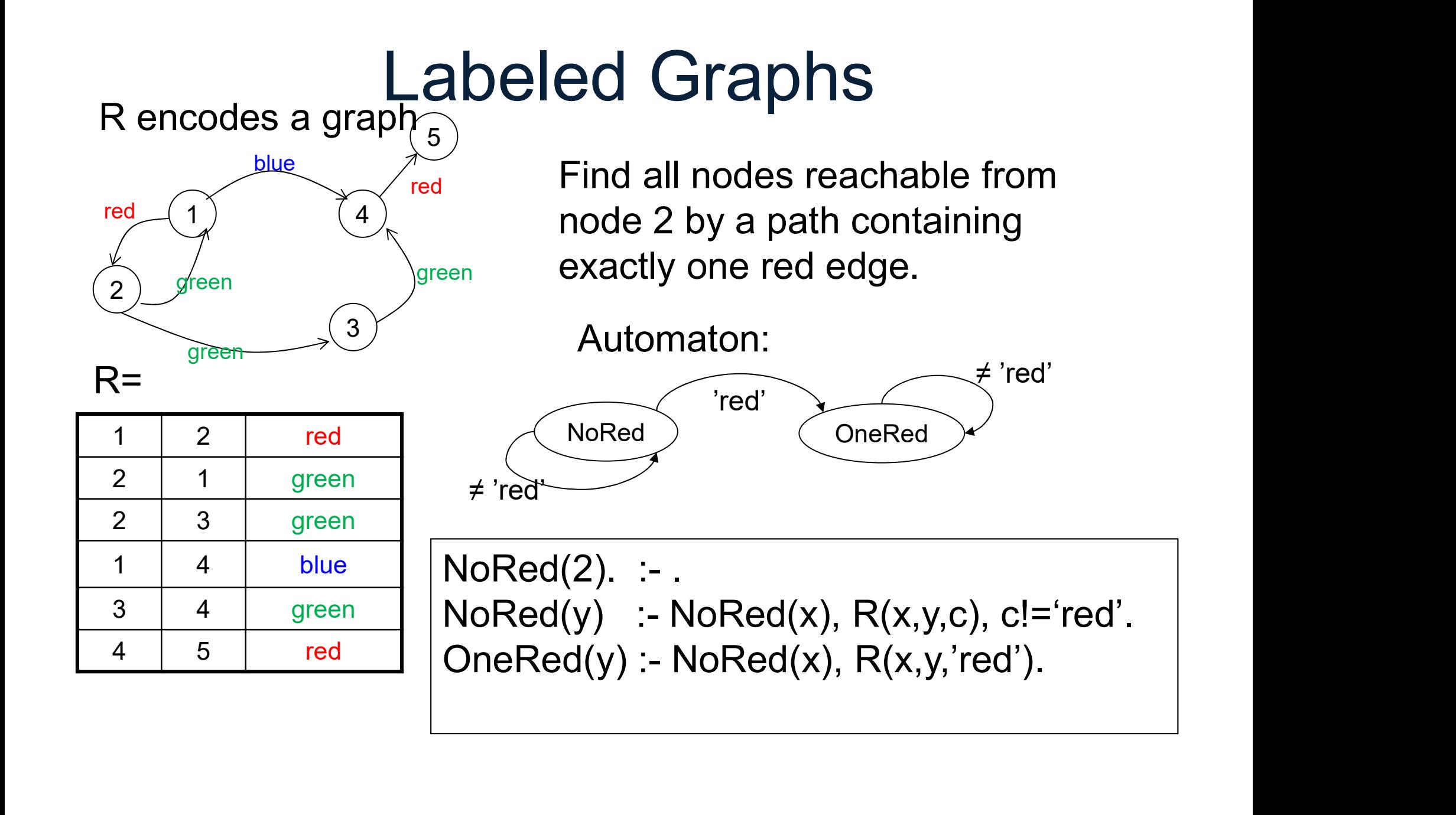

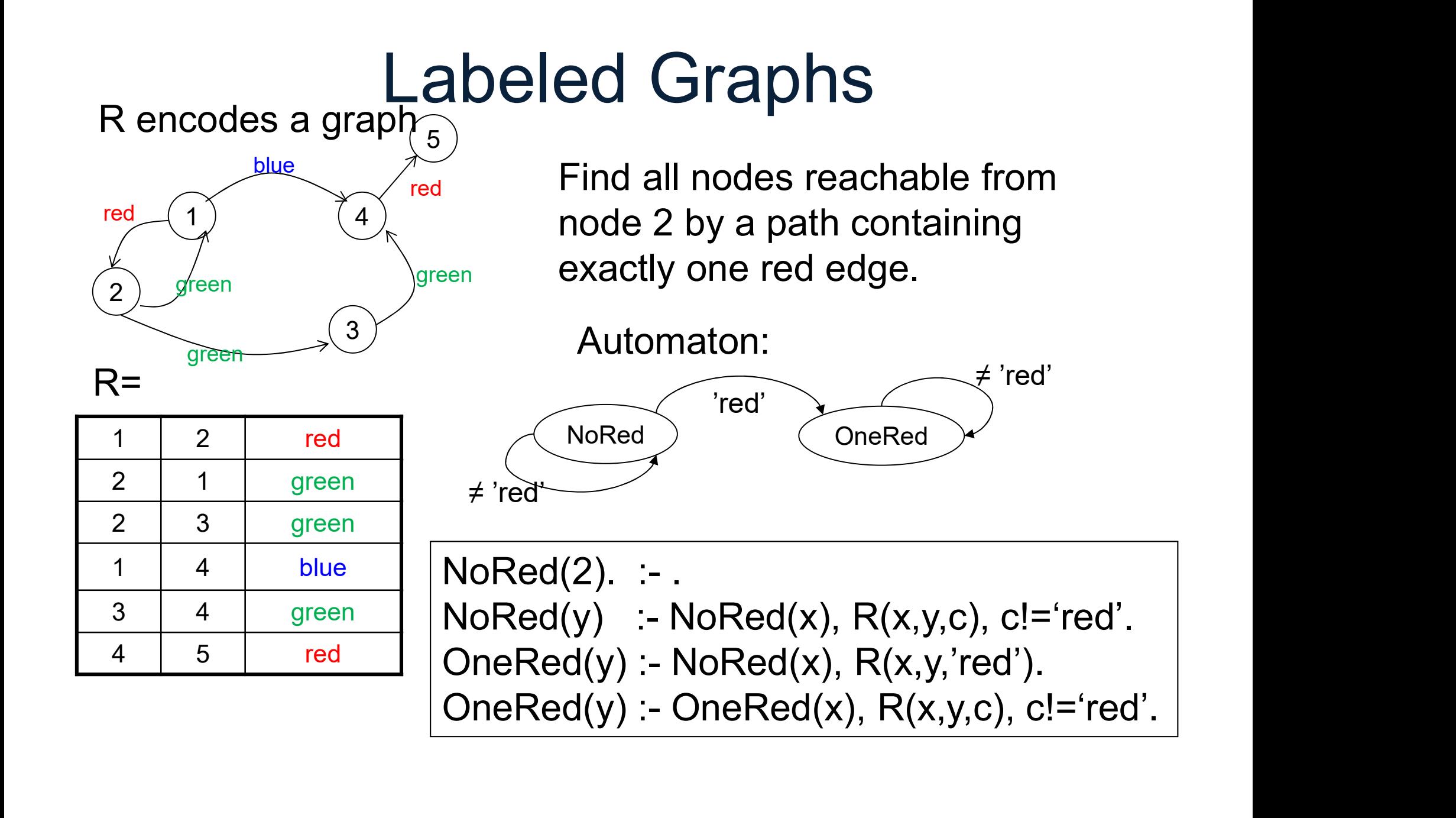

#### Discussion: Recursion in SQL

SQL has limited form of recursion, BUT:

## Discussion: Recursion in SQL Discussion: Recurs<br>SQL has limited form of ree<br>• Single IDB<br>– Called: Common Table Ex iscussion: Recursion in SQL<br>2L has limited form of recursion, BUT:<br>Single IDB<br>– Called: Common Table Expression, CTE<br>– Cannot write Odd/Even, Red/NoRed, etc iscussion: Recursion in SQL<br>2L has limited form of recursion, BUT:<br>Single IDB<br>— Called: Common Table Expression, CTE<br>— Cannot write Odd/Even, Red/NoRed, etc

SQL has limited form of recursion, BUT:

- -
	-

## Discussion: Recursion in SQL Discussion: Recurs<br>SQL has limited form of ree<br>• Single IDB<br>– Called: Common Table Ex iscussion: Recursion in SQL<br>2L has limited form of recursion, BUT:<br>Single IDB<br>– Called: Common Table Expression, CTE<br>– Cannot write Odd/Even, Red/NoRed, etc iscussion: Recursion in SQL<br>2L has limited form of recursion, BUT:<br>Single IDB<br>– Called: Common Table Expression, CTE<br>– Cannot write Odd/Even, Red/NoRed, etc<br>Linear query only

- SQL has limited form of recursion, BUT: SQL has limited form of recurs<br>• Single IDB<br>– Called: Common Table Expre<br>– Cannot write Odd/Even, Red<br>• Linear query only<br>– Cannot write T(x,y) :- T(x,z), 2L has limited form of recursion, BUT:<br>Single IDB<br>– Called: Common Table Expression, CTE<br>– Cannot write Odd/Even, Red/NoRed, etc<br>Linear query only<br>– Cannot write T(x,y) :- T(x,z), T(z,y)
- -
	-
-
### Discussion: Recursion in SQL Discussion: Recurs<br>SQL has limited form of ree<br>• Single IDB<br>– Called: Common Table Ex iscussion: Recursion in SQL<br>2L has limited form of recursion, BUT:<br>Single IDB<br>– Called: Common Table Expression, CTE<br>– Cannot write Odd/Even, Red/NoRed, etc iscussion: Recursion in SQL<br>2L has limited form of recursion, BUT:<br>Single IDB<br>– Called: Common Table Expression, CTE<br>– Cannot write Odd/Even, Red/NoRed, etc<br>Linear query only

- SQL has limited form of recursion, BUT: SQL has limited form of recurs<br>• Single IDB<br>– Called: Common Table Expre<br>– Cannot write Odd/Even, Red<br>• Linear query only<br>– Cannot write T(x,y) :- T(x,z), 2L has limited form of recursion, BUT:<br>Single IDB<br>– Called: Common Table Expression, CTE<br>– Cannot write Odd/Even, Red/NoRed, etc<br>Linear query only<br>– Cannot write T(x,y) :- T(x,z), T(z,y)<br>Has bag semantics (really???)
- -
	-
- 

• Single IDB<br>
– Called: Common Table Expression, CTE<br>
– Cannot write Odd/Even, Red/NoRed, etc<br>
• Linear query only<br>
– Cannot write T(x,y) :- T(x,z), T(z,y)<br>
• Has bag semantics (really???)<br>
– May not terminate! Single IDB<br>– Called: Common Table Ex<br>– Cannot write Odd/Even, R<br>Linear query only<br>– Cannot write T(x,y) :- T(x,z<br>Has bag semantics (really<br>– May not terminate!

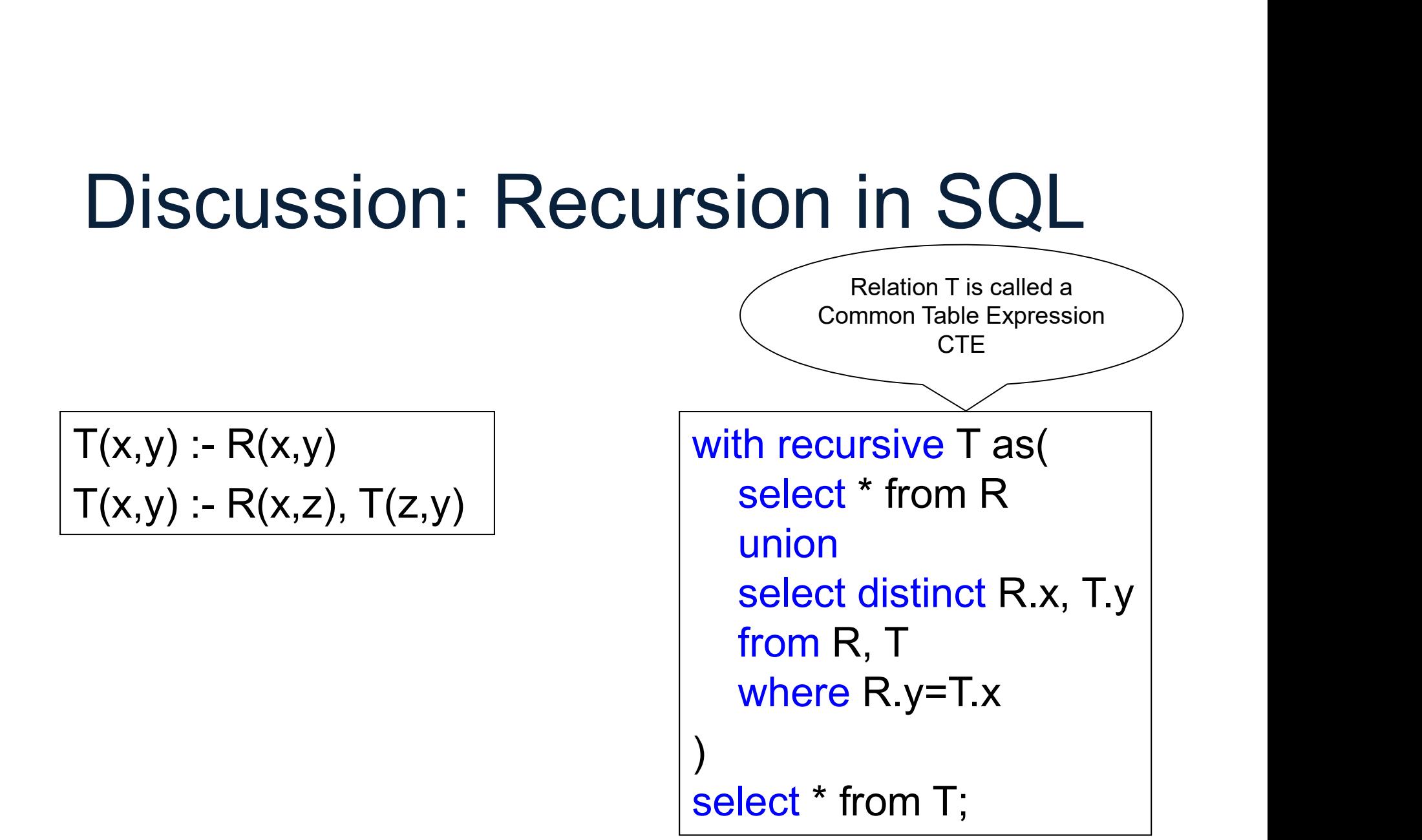

Naïve Evaluation Algorithm<br>• When multiple IDBs: need to compute<br>their new values <u>together</u>: their new values *together*: **Naïve Evaluation /<br>• When multiple IDBs: need<br>their new values <u>together</u><br>** $\frac{1}{\text{Odd}(x,y): R(x,y)}$ **<br>Even(x,y) :- Odd(x,z),R(z,y) Naïve Evaluation A**<br>
• When multiple IDBs: need<br>
their new values <u>together:</u><br>  $\frac{Odd(x,y):-R(x,y)}{Even(x,y):-Odd(x,z),R(z,y)}$ <br>  $\frac{Odd(x,y):Even(x,z),R(z,y)}{Odd(x,y):Even(x,z),R(z,y)}$ **Naïve Evaluation**<br>
• When multiple IDBs: need<br>
their new values <u>together</u><br>  $\frac{Odd(x,y):-R(x,y)}{Cdd(x,y):Odd(x,z),R(z,y)}$ <br>  $\frac{Odd(x,y):Even(x,z),R(z,y)}{Ddd(x,y):Even(x,z),R(z,y)}$ 

Naïve Evaluation Algorithm<br>• When multiple IDBs: need to compute<br>their new values <u>together</u>: their new values *together*: **Naïve Evaluation /<br>• When multiple IDBs: need<br>their new values <u>together</u><br>** $\frac{1}{\text{Odd}(x,y):R(x,y)}$ **<br>Even(x,y) :- Odd(x,z),R(z,y)<br>** $\frac{1}{\text{Odd}}$  $\frac{1}{\text{Odd}}$  $\frac{1}{\text{Cdd}}$  $\frac{1}{\text{Cdd}}$ **Naïve Evaluation A**<br>
• When multiple IDBs: need<br>
their new values <u>together:</u><br>  $\frac{Odd(x,y): R(x,y)}{Even(x,y): Odd(x,z),R(z,y)}$ <br>  $\frac{Odd(x,y): Even(x,z),R(z,y)}{Pden(x,z)}$ **Naïve Evaluation Aly**<br>
• When multiple IDBs: need to<br>
their new values <u>together:</u><br>  $\frac{Odd(x,y):-R(x,y)}{Odd(x,y):Odd(x,z),R(z,y)}$ <br>  $\frac{Odd(x,y):=V\text{even}(x,z),R(z,y)}{V\text{even}(x,z)}$ <br>  $\frac{Odd(x,y):E\text{even}(x,z),R(z,y)}{V\text{even}(x,y)}$ 

76

Naïve Evaluation Algorithm<br>• When multiple IDBs: need to compute<br>their new values <u>together</u>: their new values *together*: **Naïve Evaluation /<br>• When multiple IDBs: need<br>their new values <u>together</u><br>** $\frac{1}{\text{Odd}(x,y):R(x,y)}$ **<br>Even(x,y) :- Odd(x,z),R(z,y)<br>** $\frac{1}{\text{Odd}}$  $\frac{1}{\text{Odd}}$  $\frac{1}{\text{Cdd}}$  $\frac{1}{\text{Cdd}}$ **Naïve Evaluation A**<br>
• When multiple IDBs: need<br>
their new values <u>together:</u><br>  $\frac{Odd(x,y): R(x,y)}{Even(x,y): Odd(x,z),R(z,y)}$ <br>  $\frac{Odd(x,y): Even(x,z),R(z,y)}{Pden(x,z)}$ **Naïve Evaluation Aly**<br>
• When multiple IDBs: need to<br>
their new values <u>together:</u><br>  $\frac{Odd(x,y):-R(x,y)}{Odd(x,y):Odd(x,z),R(z,y)}$ <br>  $\frac{Odd(x,y):=V\text{even}(x,z),R(z,y)}{V\text{even}(x,z)}$ <br>  $\frac{Odd(x,y):E\text{even}(x,z),R(z,y)}{V\text{even}(x,y)}$ 

 $Odd:=Odd_{new}$ 777 - Paul III - Paul III - Paul II

 $Even:=Evennew$ 

Naïve Evaluation Algorithm<br>• When multiple IDBs: need to compute<br>their new values <u>together</u>: their new values *together*: **Naïve Evaluation /<br>• When multiple IDBs: need<br>their new values <u>together</u><br>** $\frac{1}{\text{Odd}(x,y):R(x,y)}$ **<br>Even(x,y) :- Odd(x,z),R(z,y)<br>** $\frac{1}{\text{Odd}}$  $\frac{1}{\text{Odd}}$  $\frac{1}{\text{Cdd}}$  $\frac{1}{\text{Cdd}}$ **Naïve Evaluation A**<br>
• When multiple IDBs: need<br>
their new values <u>together:</u><br>  $\frac{Odd(x,y): R(x,y)}{Even(x,y): Odd(x,z),R(z,y)}$ <br>  $\frac{Odd(x,y): Even(x,z),R(z,y)}{Pden(x,z)}$ **Naïve Evaluation Aly**<br>
• When multiple IDBs: need to<br>
their new values <u>together:</u><br>  $\frac{Odd(x,y):-R(x,y)}{Odd(x,y):Odd(x,z),R(z,y)}$ <br>  $\frac{Odd(x,y):=V\text{even}(x,z),R(z,y)}{V\text{even}(x,z)}$ <br>  $\frac{Odd(x,y):E\text{even}(x,z),R(z,y)}{V\text{even}(x,y)}$ 

**if** Odd=Odd<sub>new</sub>  $\wedge$  Even=Even<sub>new</sub> then break $Odd:=Odd_{new}$  $Even:=Even<sub>new</sub>$ 78 | 78 | 78 | 78 | 78 | 78 | 78

# Naïve Evaluation Algorithm Naïve Evaluation Alg<br>The Naïve Evaluation Algorithr<br>• Always terminates<br>• Always terminates in a numb

The Naïve Evaluation Algorithm:

- 
- Naïve Evaluation Algorithm<br>The Naïve Evaluation Algorithm:<br>• Always terminates<br>• Always terminates in a number of steps<br>that is polynomial in the size of the that is polynomial in the size of the database

Before we show this, a digression: monotone queries

#### **Outline**

- **Cutline<br>• Recap: Datalog basics<br>• Naïve Evaluation Algorithm**
- **Cutline<br>• Recap: Datalog basics<br>• Naïve Evaluation Algorithm<br>• Monotone Queries Cutline<br>• Recap: Datalog basics<br>• Naïve Evaluation Algorithm<br>• Monotone Queries<br>• Non-monotone Extensions** • Recap: Datalog basics<br>• Naïve Evaluation Algorithm<br>• Monotone Queries<br>• Non-monotone Extensions
- 
- ation Algorithm<br>
ueries<br>
ne Extensions<br>
<sub>DATA516/CSED516 Fall 2021</sub> 80

#### Review: Monotone Functions

**Review: Monotone Functions**<br>• A function f(x) is called <u>monotonically</u><br>increasing, or just monotone if: increasing, or just monotone if:

If 
$$
x \leq y
$$
 then  $f(x) \leq f(y)$ 

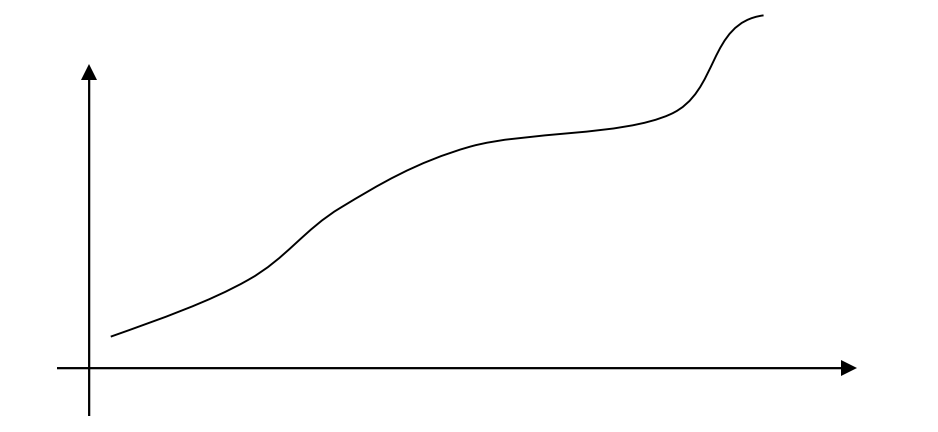

#### Monotone Queries

- Monotone Queries<br>• A query with input relations R, S, T, ...<br>is called *monotone* if, whenever we is called monotone if, whenever we increase a relation, the query answer also increases (or stays the same) elation, the query answer<br>es (or stays the same)<br>re means <u>larger set</u><br>pata516/CSED516 - Fall 2021 82
- Increase here means larger set

#### Monotone Queries

- Monotone Queries<br>• A query with input relations R, S, T, ...<br>is called *monotone* if, whenever we is called monotone if, whenever we increase a relation, the query answer also increases (or stays the same) • A query with input relation<br>is called <u>monotone</u> if, whe<br>increase a relation, the qu<br>also increases (or stays the<br><u>Increase</u> here means <u>larg</u><br>Mathematically<br> $\subseteq R', S \subseteq S', \dots$  then  $Q(R, S)$ elation, the query answer<br>es (or stays the same)<br>re means <u>larger set</u><br>ally<br>. **then**  $Q(R, S, ...) \subseteq Q(R', S', ...)$ <br>DATA516/CSED516 - Fall 2021
- Increase here means larger set
- 

If  $R \subseteq R'$ ,  $S \subseteq S'$ , ... then  $Q(R, S, ...) \subseteq Q(R', S', ...)$ 

# Which Queries are Monotone? Supplier(sno,sname,scity,sstate)<br>Supply(sno,pno,price)<br>Which Queries are Monoton<br>SELECT DISTINCT x.sno, x.name<br>FROM Supplier x, Supply y<br>WHERE x.sno = y.sno and y.pno = 2

SELECT DISTINCT x.sno, x.name FROM Supplier x, Supply y

# Which Queries are Monotone? Supply(sno,sname,scity,sstate)<br>Supply(sno,pno,price)<br>Which Queries are Monoton<br>SELECT DISTINCT x.sno, x.name<br>FROM Supplier x, Supply y<br>WHERE x.sno = y.sno and y.pno = 2

MONOTONE

SELECT DISTINCT x.sno, x.name FROM Supplier x, Supply y

## Which Queries are Monotone? Supplier(sno,sname,scity,sstate)<br>
Supply(sno,pno,price)<br>
Which Queries are Monoton<br>
SELECT DISTINCT x.sno, x.name<br>
WHERE x.sno = y.sno and y.pno = 2<br>
SELECT DISTINCT x.sno, x.name<br>
FROM Supplier x. Supply y<br>
FROM Supplier Supply(sno,sname,scity,sstate)<br>
Supply(sno,pno,price)<br>
Which Queries are Monoton<br>
SELECT DISTINCT x.sno, x.name<br>
FROM Supplier x, Supply y<br>
WHERE x.sno = y.sno and y.pno != 2<br>
WHERE x.sno = y.sno and y.pno != 2

SELECT DISTINCT x.sno, x.name FROM Supplier x, Supply y

MONOTONE

SELECT DISTINCT x.sno, x.name FROM Supplier x, Supply y

## Which Queries are Monotone? Supplier(sno,sname,scity,sstate)<br>
Supply(sno,pno,price)<br>
Which Queries are Monoton<br>
SELECT DISTINCT x.sno, x.name<br>
WHERE x.sno = y.sno and y.pno = 2<br>
SELECT DISTINCT x.sno, x.name<br>
FROM Supplier x. Supply y<br>
FROM Supplier Supply(sno,sname,scity,sstate)<br>
Supply(sno,pno,price)<br>
Which Queries are Monoton<br>
SELECT DISTINCT x.sno, x.name<br>
FROM Supplier x, Supply y<br>
WHERE x.sno = y.sno and y.pno != 2<br>
WHERE x.sno = y.sno and y.pno != 2

SELECT DISTINCT x.sno, x.name FROM Supplier x, Supply y

MONOTONE

SELECT DISTINCT x.sno, x.name FROM Supplier x, Supply y

#### MONOTONE

## Which Queries are Monotone? Supply(sno,sname,scity,sstate)<br>
Supply(sno,pno,price)<br>
Which Queries are Monoton<br>
SELECT DISTINCT x.sno, x.name<br>
WHERE x.sno = y.sno and y.pno = 2<br>
SELECT DISTINCT x.sno, x.name<br>
FROM Supplier x, Supply y<br>
FROM Supplier x, Supply(sno,pno,price)<br>
Supply(sno,pno,price)<br>
SELECT DISTINCT x.sno, x.name<br>
FROM Supplier x, Supply y<br>
WHERE x.sno = y.sno and y.pno = 2<br>
SELECT DISTINCT x.sno, x.name<br>
FROM Supplier x, Supply y<br>
WHERE x.sno = y.sno and y

SELECT DISTINCT x.sno, x.name | MONOTONE FROM Supplier x, Supply y

**MONOTONE** SELECT x.city, count(\*) FROM Supplier x GROUP BY x.city

SELECT DISTINCT x.sno, x.name FROM Supplier x, Supply y

MONOTONE

## Which Queries are Monotone? Supplier(sno,sname,scity,sstate)<br>
Supply(sno,pno,price)<br>
Which Queries are Monoton<br>
SELECT DISTINCT x.sno, x.name<br>
WHERE x.sno = y.sno and y.pno = 2<br>
SELECT DISTINCT x.sno, x.name<br>
FROM Supplier x, Supply y<br>
FROM Supplier Supply(sno,pno,price)<br>
Supply(sno,pno,price)<br>
SELECT DISTINCT x.sno, x.name<br>
FROM Supplier x, Supply y<br>
WHERE x.sno = y.sno and y.pno = 2<br>
SELECT DISTINCT x.sno, x.name<br>
FROM Supplier x, Supply y<br>
WHERE x.sno = y.sno and y

SELECT DISTINCT x.sno, x.name | MONOTONE FROM Supplier x, Supply y

MONOTONE SELECT x.city, count(\*) FROM Supplier x GROUP BY x.city

SELECT DISTINCT x.sno, x.name MONOTONE FROM Supplier x, Supply y

NON-MONOTONE

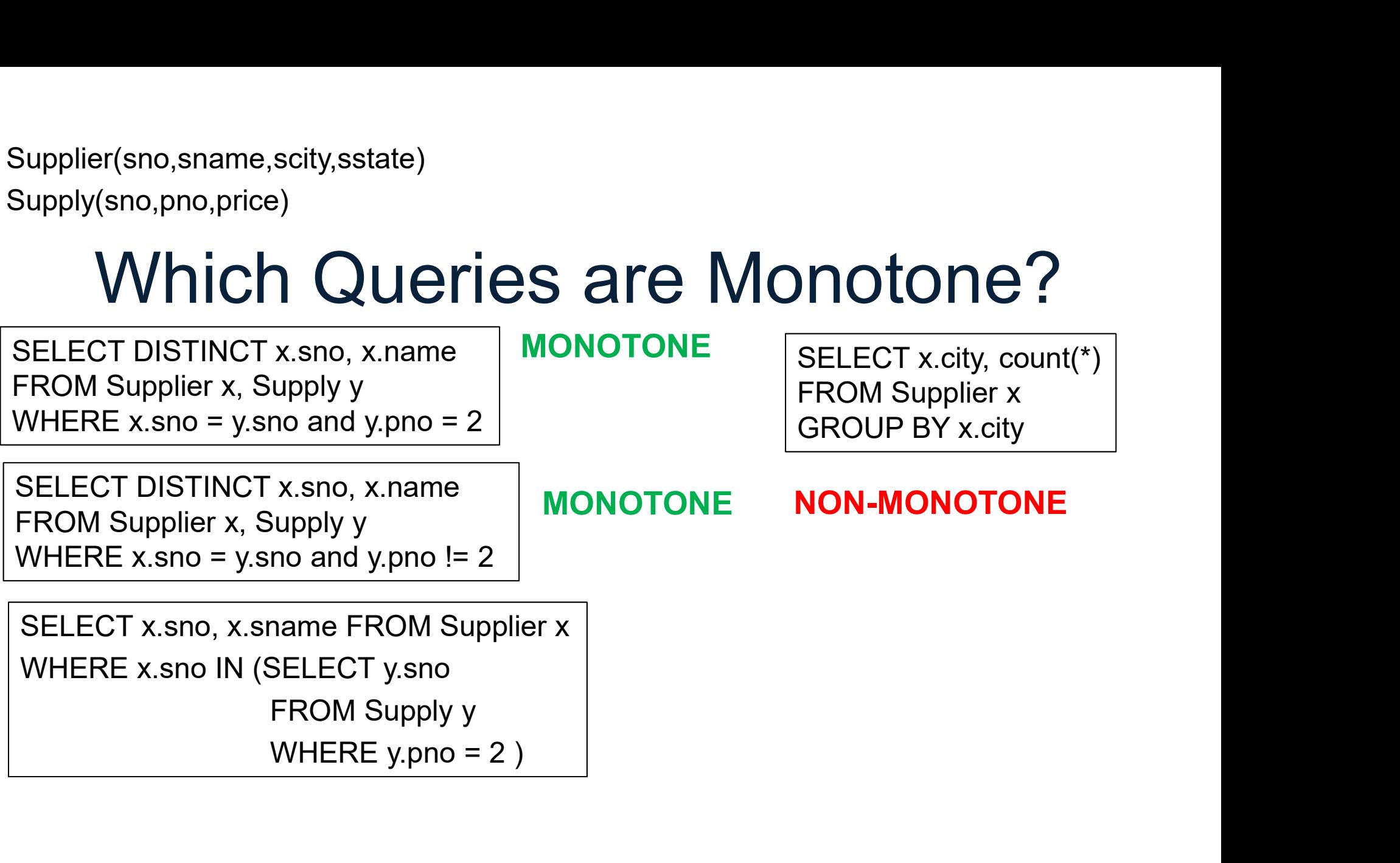

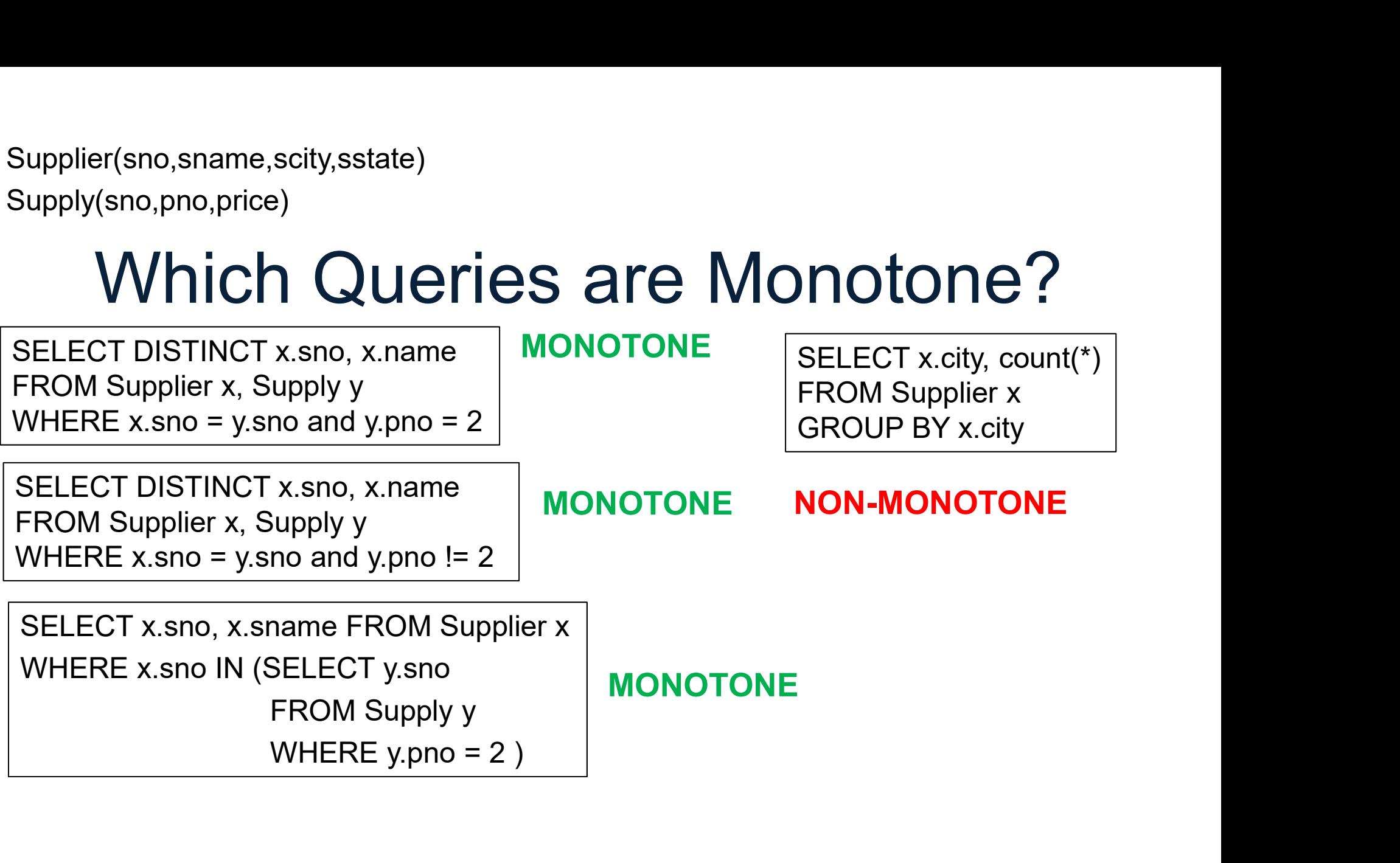

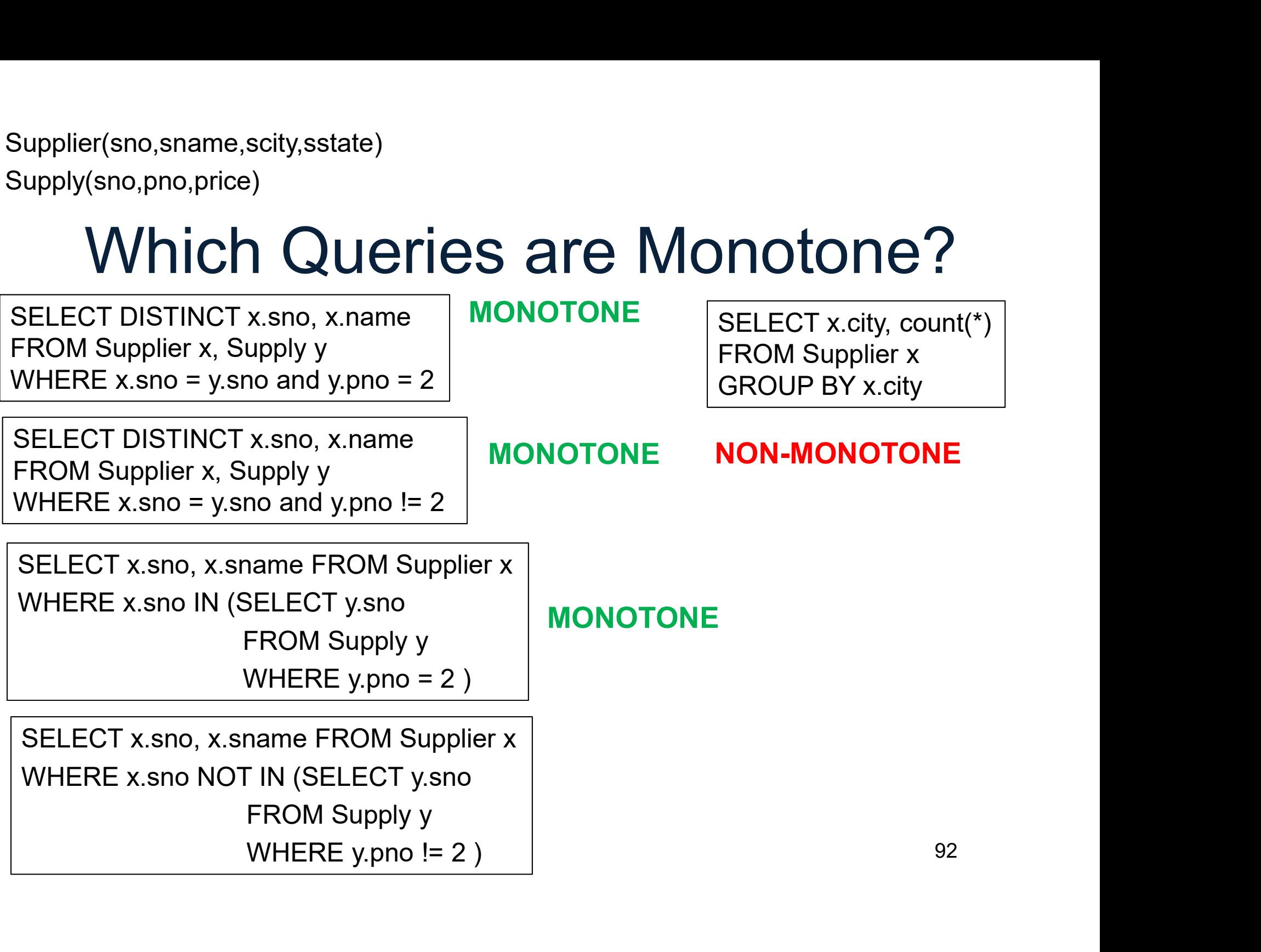

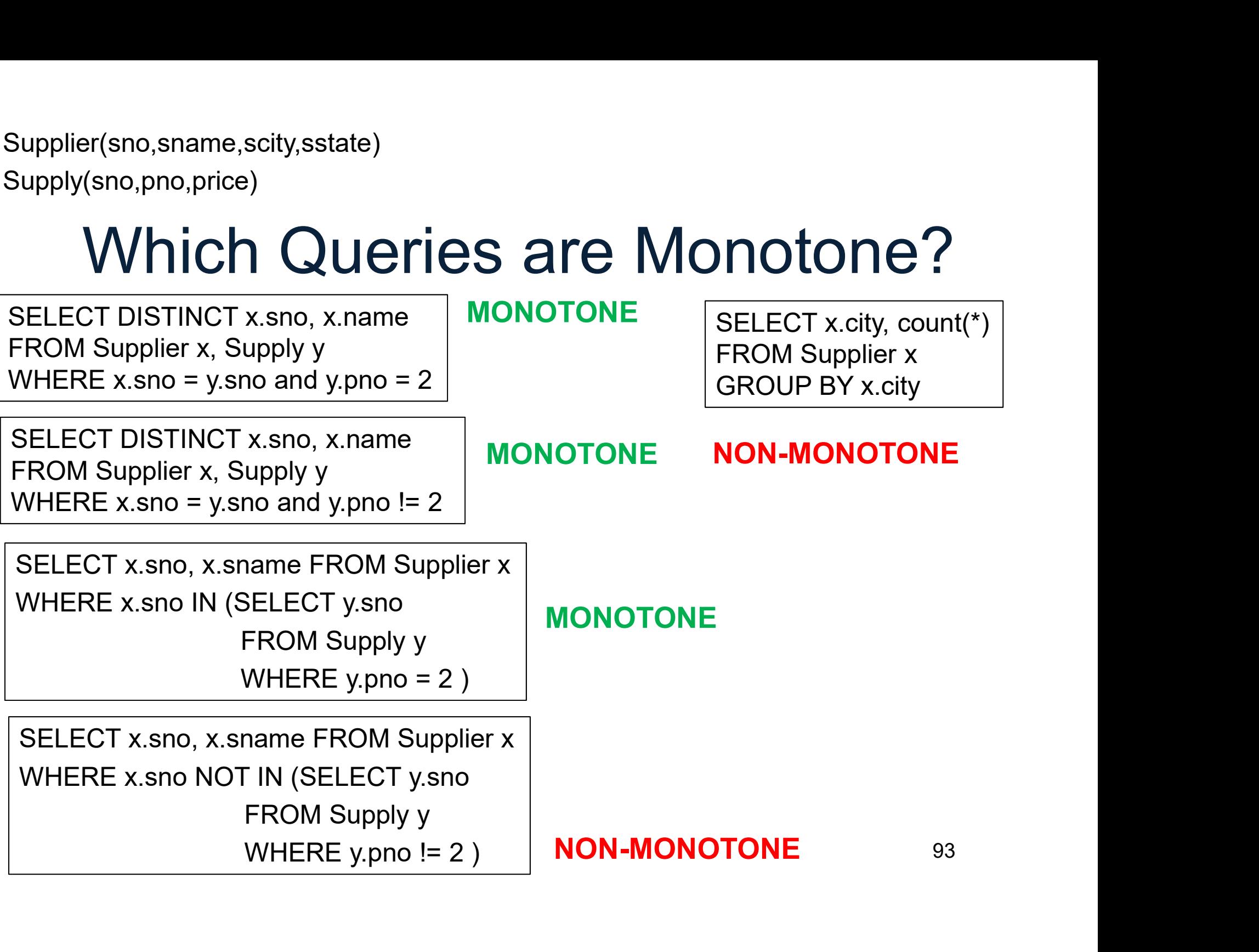

### Which Ops are Monotone? Which Ops are N<br>• Selection:  $\sigma_{pred}$ <br>• Projection:  $\Pi_{A,B,...}$ Which Ops are N<br>• Selection:  $\sigma_{pred}$ <br>• Projection:  $\Pi_{A,B,...}$ <br>• Join:  $\bowtie$ Which Ops are N<br>• Selection:  $\sigma_{pred}$ <br>• Projection:  $\Pi_{A,B,...}$ <br>• Join: ¤<br>• Union: U Which Ops are N<br>• Selection:  $\sigma_{pred}$ <br>• Projection:  $\Pi_{A,B,...}$ <br>• Join:  $\bowtie$ <br>• Union: U<br>• Difference: -

- 
- 
- 
- 
- 
- Selection:  $\sigma_{pred}$ <br>• Projection:  $\Pi_{A,B,...}$ <br>• Join:  $\bowtie$ <br>• Union: U<br>• Difference: -<br>• Group-by-sum:  $\gamma_{A,B,sum}$ • Selection:  $\sigma_{pred}$ <br>• Projection:  $\Pi_{A,B,...}$ <br>• Join: ⊠<br>• Union: U<br>• Difference: –<br>• Group-by-sum:  $\gamma_{A,B,sum}$ -<br>
-<br>
IM:  $\gamma_{A,B,sum(C)}$ <br>
DATA516/CSED516 - Fall 2021 94

# Which Ops are Monotone? Which Ops are Monotone?<br>• Selection:  $\sigma_{pred}$  MONOTONE<br>• Projection:  $\Pi_{A,B,...}$  MONOTONE

- 
- 
- 
- 
- 

Which Ops are Monotone?<br>
• Selection:  $\sigma_{pred}$  MONOTONE<br>
• Projection:  $\Pi_{A,B,...}$  MONOTONE<br>
• Join:  $\bowtie$  MONOTONE MONOTONE Which Ops are Monotone?<br>
• Selection:  $\sigma_{pred}$  MONOTONE<br>
• Projection:  $\Pi_{A,B,...}$  MONOTONE<br>
• Join:  $\bowtie$  MONOTONE<br>
• Union: U MONOTONE Which Ops are Monotone?<br>
• Selection:  $\sigma_{pred}$  MONOTONE<br>
• Projection:  $\Pi_{A,B,...}$  MONOTONE<br>
• Join: MONOTONE MONOTONE<br>
• Union: U MONOTONE<br>
• Difference: - **NON-MONOTONE** • Selection:  $\sigma_{pred}$  MONOTONE<br>
• Projection:  $\Pi_{A,B,...}$  MONOTONE<br>
• Join:  $\bowtie$  MONOTONE<br>
• Union: U MONOTONE<br>
• Difference: - **NON-MONOTONE**<br>
• Group-by-sum:  $\gamma_{A,B,sum(C)}$  $\begin{array}{lll} \textbf{MONOTONE} \\\\ \textbf{MONOTONE} \\\\ \textbf{NON-MONOTONE} \\\\ \textbf{IND}:\ \gamma_{A,B,sum(C)} \\\\ \textbf{NON-MONOTONE} \\\\ \textbf{DATA516/CSED516 - Fall 2021} \end{array}$ 

• Selection:  $\sigma_{pred}$  **M**<br>
• Projection:  $\Pi_{A,B,...}$  **M**<br>
• Join:  $\bowtie$  **M**<br>
• Union: U **M**<br>
• Difference: – **N**<br>
• Group-by-sum:  $\gamma_{A,B,sum(C)}$ 

#### NON-MONOTONE

#### Fun Fact

Fun Fact<br>• A SELECT-FROM-WHERE query<br>(without aggregates or subqueries) is (without aggregates or subqueries) is monotone SELECT [DISTINCT] …

FROM R1 x1, R2 x2, … WHERE …

#### Fun Fact

- Fun Fact<br>• A SELECT-FROM-WHERE query<br>(without aggregates or subqueries) is (without aggregates or subqueries) is monotone SELECT [DISTINCT] … FROM R1 x1, R2 x2, …
- A SELECT-FROM-WHERE query<br>
(without aggregates or subqueries) is<br>
monotone<br>
Proof: the nested loop semantics!<br>
When we add tuples to one relation, we<br>
Proof: the nested loop semantics! When we add tuples to one relation, we cannot lose answers: WHERE …

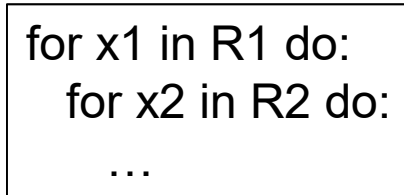

#### Tips for Writing SQL Queries

Tips for Writing SQL Queries<br>• If the English formulation of a query is<br>non-monotone, then you *need* to use a non-monotone, then you need to use a subquery OR aggregate in SQL

Return SUPPLIERS who supply some product with price > \$10000 Return SUPPLIERS who supply only products with price > \$10000

#### Back to Datalog

Naïve Algorithm:

- 
- Always terminates • Terminates in a **Back to Datalog**<br>Always terminates<br>Terminates Terminates<br>Terminates in a Cost Set semantinumber of steps that<br>is polynomial in the Costa Monotone runds<br>aize of the database is polynomial in the <br>
• Monotone rules only size of the database Naïve Algorithm: Ass<br>
• Always terminates<br>
• Terminates in a  $\cdot$  S<br>
• Terminates in a  $\cdot$  S<br>
• In the size of the database<br>
• This is cool!<br>
• Compare with java,  $\cdot$  N<br>
• Nothon etc
- Compare with java, <br>
 No "value invention" python, etc

Assumptions:

- **Datalog**<br>Assumptions:<br>• Set semantics only
- **Datalog**<br>• Set semantics only<br>• Monotone rules only
- Assumptions:<br>• Set semantics only<br>• Monotone rules only<br>• No "value invention"

Will show this next <sup>99</sup>

Fact: Every USPJ query is monotone **Proof:** Uses only  $\sigma$ ,  $\Pi$ ,  $\bowtie$ , U

**Fact:** Every USPJ query is monotone **Proof:** Uses only  $\sigma$ ,  $\Pi$ ,  $\bowtie$ , U

**Fact:** The IDBs increase:  $IDB_t \subseteq IDB_{t+1}$ 

**Proof:** By induction

**Fact:** Every USPJ query is monotone **Proof:** Uses only  $\sigma$ ,  $\Pi$ ,  $\bowtie$ , U

**Fact:** The IDBs increase:  $IDB_t \subseteq IDB_{t+1}$ 

**Proof:** By induction  $IDB_0 (= \emptyset) \subseteq IDB_1$ 

**Fact:** Every USPJ query is monotone **Proof:** Uses only  $\sigma$ ,  $\Pi$ ,  $\bowtie$ , U

**Fact:** The IDBs increase:  $IDB_t \subseteq IDB_{t+1}$ 

**Proof:** By induction  $IDB_0 (= \emptyset) \subseteq IDB_1$ 

Assuming  $IDB_t \subseteq IDB_{t+1}$  we have:  $USPI(IDB<sub>t</sub>) \subseteq USPI(IDB<sub>t+1</sub>)$ 

**Fact:** Every USPJ query is monotone **Proof:** Uses only  $\sigma$ ,  $\Pi$ ,  $\bowtie$ , U

**Fact:** The IDBs increase:  $IDB_t \subseteq IDB_{t+1}$ 

**Proof:** By induction  $IDB_0 (= \emptyset) \subseteq IDB_1$ 

Assuming  $IDB_t \subseteq IDB_{t+1}$  we have:  $IDB_{t+1} = USP[(IDB_t) \subseteq USP[(IDB_{t+1}) = IDB_{t+2}]$ 104

Consequence: The naïve algorithm terminates, in O(nk) steps, where: **Naïve Evaluation Algorithm<br>
Consequence**: The naïve algorithm<br>
<u>terminates</u>, in O(n<sup>k</sup>) steps, where:<br>
• n = number of distinct values in the DB **Consequence**: The naïve algorithm<br>
<u>terminates</u>, in O(n<sup>k</sup>) steps, where:<br>
• n = number of distinct values in the DB<br>
• k = arity of widest IDB relation

- 
- 

Proof: IDBs increases to  $\leq O(n^k)$  facts  $_{105}$ 

#### **Outline**

- **Cutline<br>• Recap: Datalog basics<br>• Naïve Evaluation Algorithm**
- **Cutline<br>• Recap: Datalog basics<br>• Naïve Evaluation Algorithm<br>• Monotone Queries Cutline<br>• Recap: Datalog basics<br>• Naïve Evaluation Algorithm<br>• Monotone Queries<br>• Non-monotone Extensions** • Recap: Datalog basics<br>• Naïve Evaluation Algorithm<br>• Monotone Queries<br>• Non-monotone Extensions
- 
- ation Algorithm<br>ueries<br>ne Extensions<br>pata516/CSED516 Fall 2021 106

## Non-monotone Extensions **Non-monotone E**<br>• Aggregates<br>Para Mostandard<br>We will follow **Non-monotone E**<br>• Aggregates<br>• Grouping Find the We will follow<br>• Grouping

• Aggregates <br>
• Grouping Standard<br>
• Negation<br>
• Negation

No standard syntax We will follow Souffle

- 
- 

Actor(id, fname, lname) Casts(pid, mid) Movie(id, name, year)

#### **Aggregates**

xtor(id, fname, Iname)<br>sats(pid, mid)<br>ovie(id, name, year)<br> $\bigcap_{\text{Q(m)} : - \text{m} = \text{min x} : \{ \text{Actor}(x, y, \_), y = 'John' \}}$ 

DATA516/CSED516 - Fall 2021 108
### **Aggregates**

 $y := m = min x : \{ Actor(x, y, \_, y = 'John' \})$ <br>Meaning (in SQL)<br>SELECT min(id) as m<br>FROM Actor as a<br>WHERE a.name = 'John' xtor(id, fname, Iname)<br>sats(pid, mid)<br>ovie(id, name, year)<br> $\bigcap_{\text{Q(m)} : - \text{m} = \text{min x} : \{ \text{Actor}(x, y, \_), y = 'John' \}}$ 

Meaning (in SQL)

SELECT min(id) as m

FROM Actor as a

DATA516/CSED516 - Fall 2021 109

### **Aggregates**

xtor(id, fname, Iname)<br>sats(pid, mid)<br>ovie(id, name, year)<br> $\bigcap_{\text{Q(m)} : - \text{m} = \text{min x} : \{ \text{Actor}(x, y, \_), y = 'John' \}}$ 

Meaning (in SQL)

SELECT min(id) as m FROM Actor as a  $\begin{array}{lll} \hline \text{M} & \text{M} & \text{M} & \text{M} \\ \hline \text{M} & \text{M} & \text{M} & \text{M} \\ \hline \text{M} & \text{M} & \text{M} \\ \hline \text{M} & \text{M} & \text{M} \\ \hline \text{M} & \text{M} & \text{M} \\ \hline \text{M} & \text{M} & \text{M} \\ \hline \text{M} & \text{M} & \text{M} \\ \hline \text{M} & \text{M} & \text{M} \\ \hline \text{M} & \text{M} & \text{M} \\ \hline \text{M} & \text$ 

Aggregates in Souffle:<br>
• count<br>
• min<br>
• max<br>
• sum<br>
• pata516/CSED516 - Fall 2021 110 Aggregates in Souffle: tes<br>
= 'John' }<br>Aggregates in Souffle:<br>• count<br>• min<br>• max | 'John' }<br>|<br>Aggregates in Souffle:<br>|• count<br>|• min<br>|• max • max | 'John' }<br>|<br>Aggregates in Souffle:<br>|• count<br>|• max<br>|• sum<br>|12021 110

- 
- 
- 
- 

## Grouping

(a, finame, Iname)<br>
(d, nid)<br>
(d, name, year)<br> **Grouping**<br>
(Q(y,c) :- Movie(\_,\_,y), c = count : { Movie(\_,\_,y) }

DATA516/CSED516 - Fall 2021 111

## **Grouping**

(a, finame, Iname)<br>
(d, nid)<br>
(d, name, year)<br> **Grouping**<br>
(Q(y,c) :- Movie(\_,\_,y), c = count : { Movie(\_,\_,y) }

Meaning (in SQL)

SELECT m.year, count(\*)

FROM Movie as m

GROUP BY m.year

 $\left\lfloor \frac{t}{t} \right\rfloor$ <br>DATA516/CSED516 - Fall 2021 112

#### Examples

#### A genealogy database (parent/child)

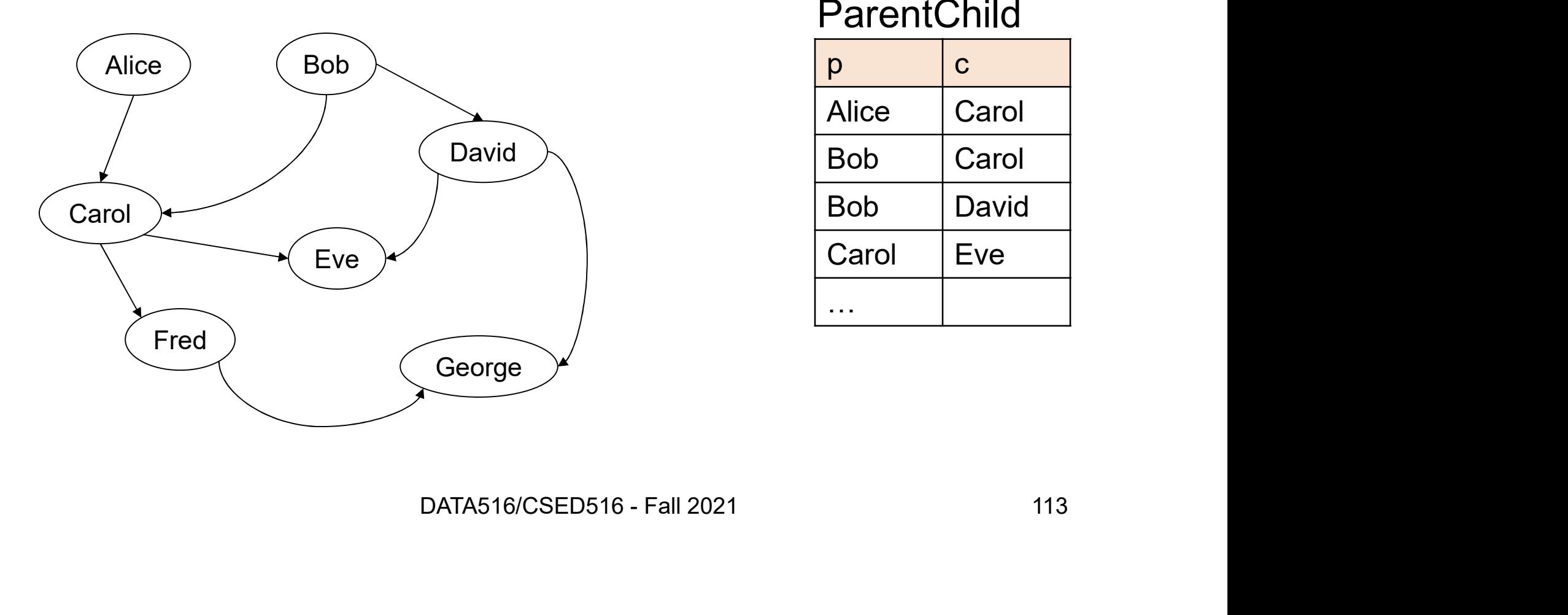

#### **ParentChild**

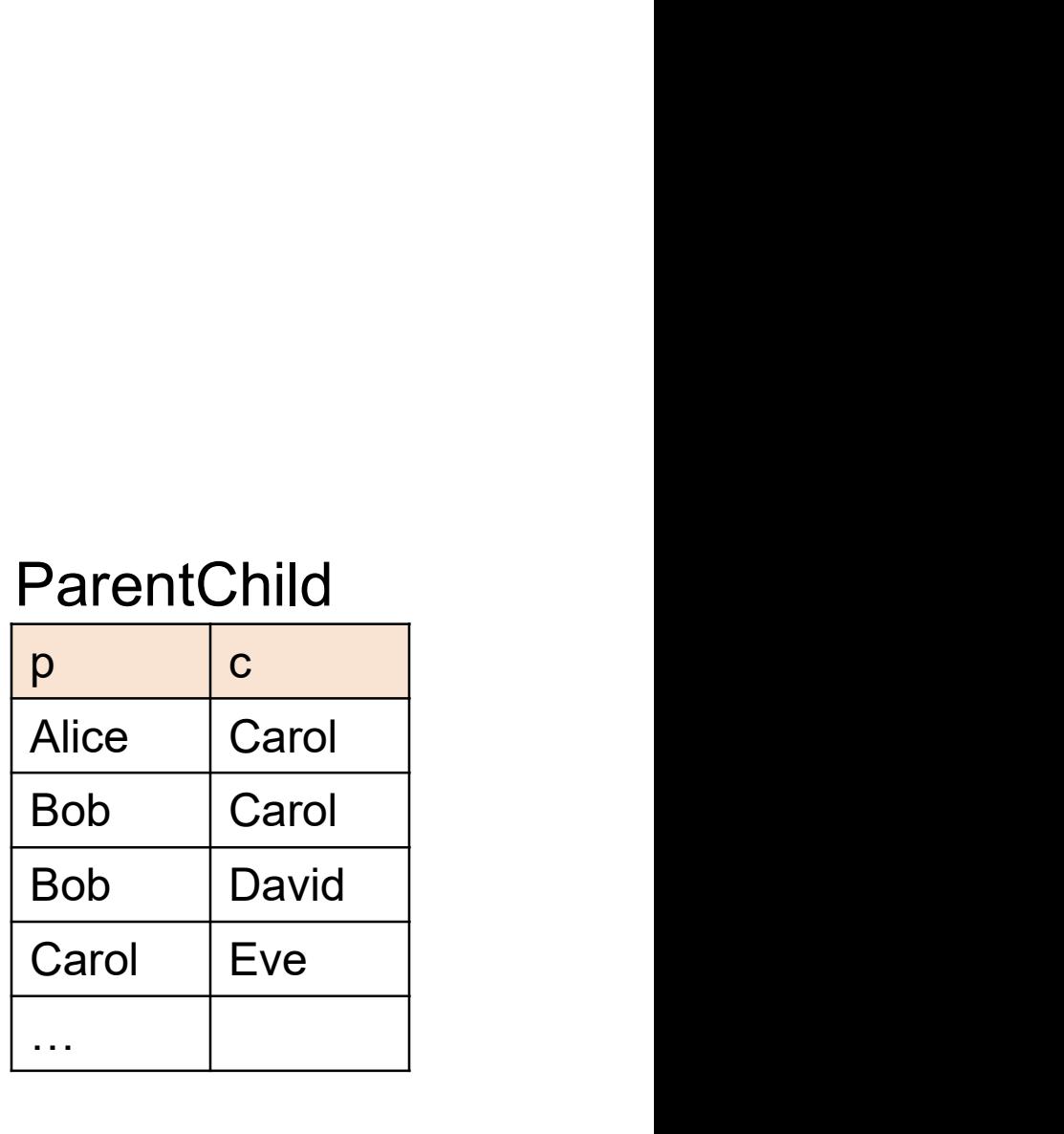

For each person, count his/her descendants

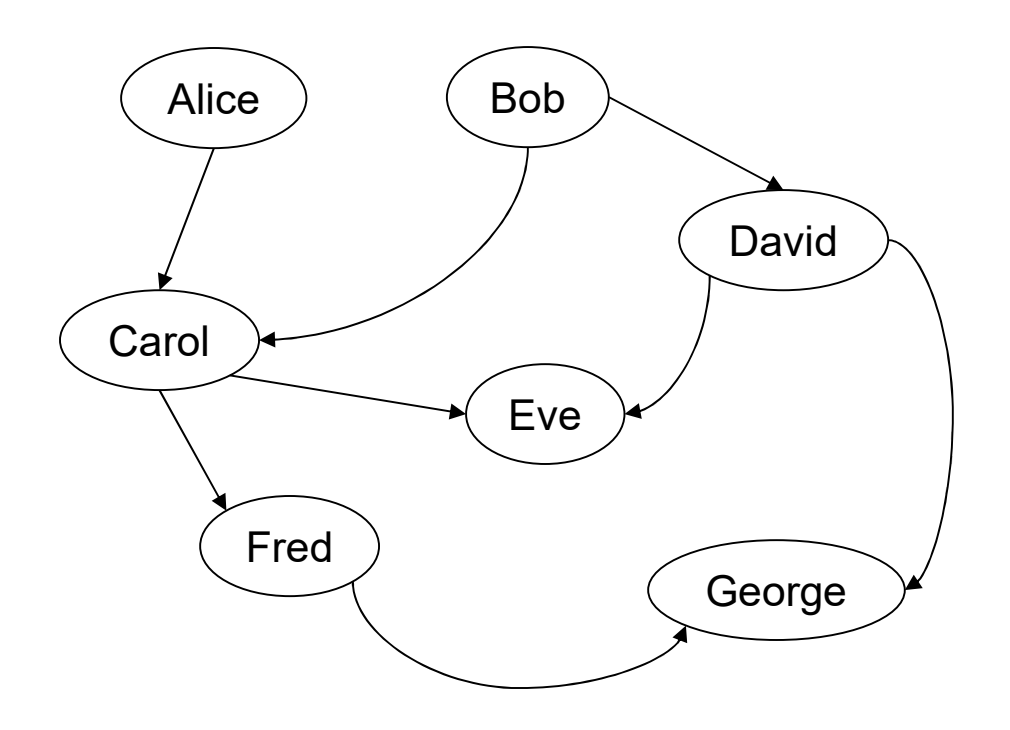

For each person, count his/her descendants

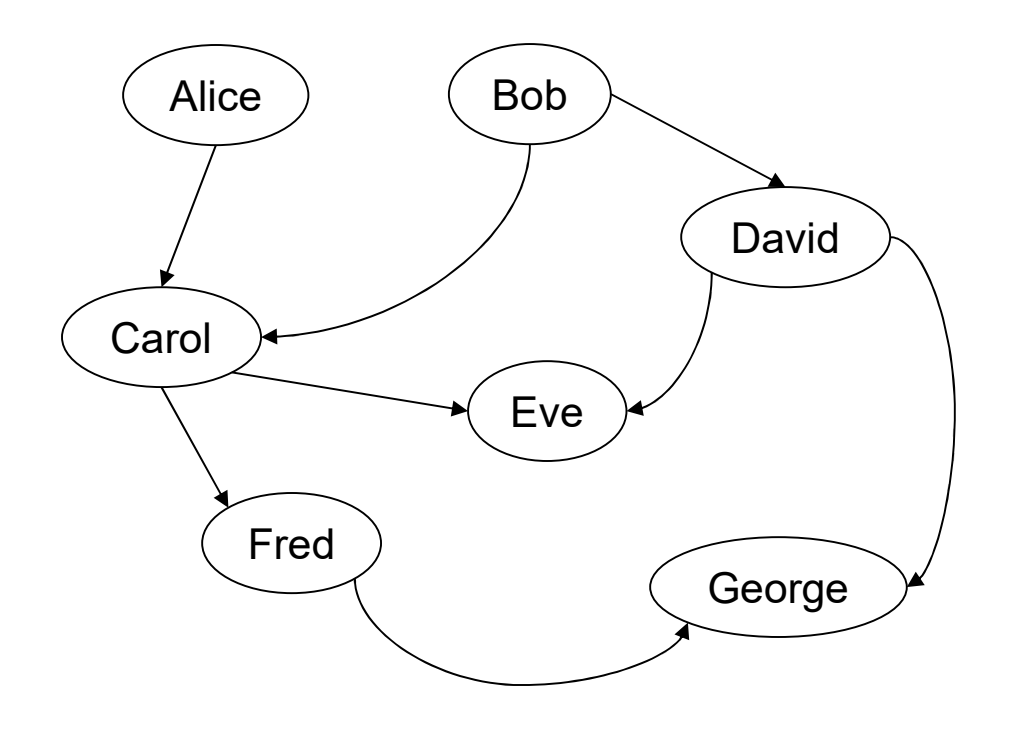

Answer

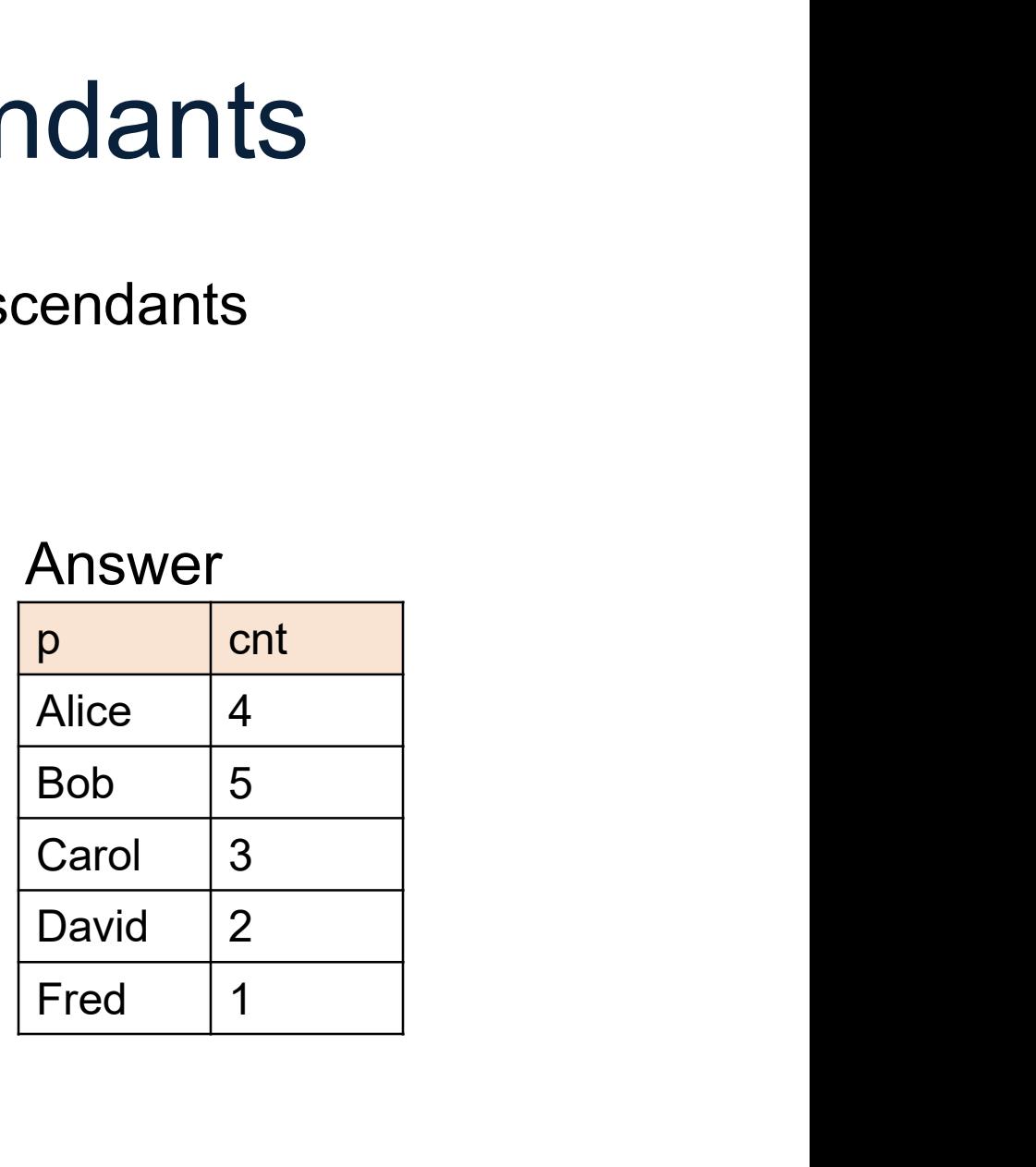

For each person, count his/her descendants

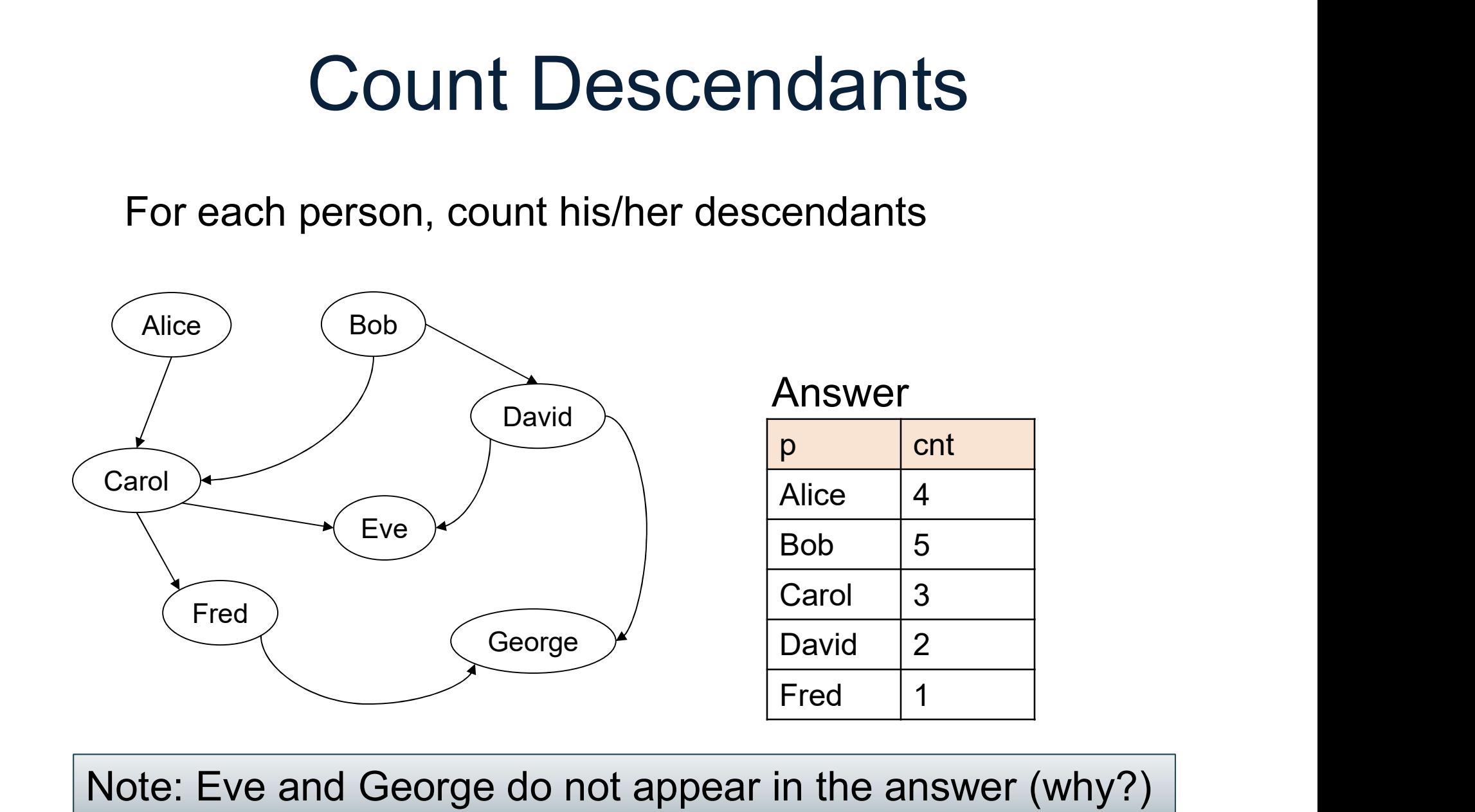

Note: Eve and George do not appear in the answer (why?)

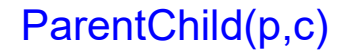

#### Compute transitive closure of ParentChild

// for each person, compute his/her descendants

DATA516/CSED516 - Fall 2021 117

## Count Descendants ntChild(p,c)<br> **COUNT Descent**<br>
Compute transitive closure of ParentCl<br>
// for each person, compute his/her descendal<br>
D(x,y) :- ParentChild(x,y).<br>
D(x,z) :- D(x,y), ParentChild(y,z). **COUNT Descender**<br>
Compute transitive closure of ParentCl<br>
The reach person, compute his/her descendar<br>  $D(x,y) := \text{ParentChild}(x,y).$ <br>  $D(x,z) := D(x,y), \text{ParentChild}(y,z).$

Compute transitive closure of ParentChild

// for each person, compute his/her descendants

For each person, compute the total number of descendants

// for each person, compute his/her descendants ntChild(p,c)<br> **COUNT Descen**<br>
For each person, compute the total nur<br>
// for each person, compute his/her descendar<br>
D(x,y) :- ParentChild(x,y).<br>
D(x,z) :- D(x,y), ParentChild(y,z). **COUNT Descences COUNT**<br>
For each person, compute the total num<br>
If for each person, compute his/her descendar<br>  $D(x,y) := \text{ParentChild}(x,y).$ <br>  $D(x,z) := D(x,y)$ , ParentChild(y,z).

For each person, compute the total number of descendants

// for each person, compute his/her descendants ntChild(p,c)<br> **COUNT Descen**<br>
For each person, compute the total nur<br>
// for each person, compute his/her descendar<br>
D(x,y) :- ParentChild(x,y).<br>
D(x,z) :- D(x,y), ParentChild(y,z). **COUNT Descent**<br>
For each person, compute the total nurry<br>
If for each person, compute his/her descendar<br>  $D(x,y) := \text{ParentChild}(x,y).$ <br>  $D(x,z) := D(x,y), \text{ParentChild}(y,z).$ <br>
If For each person, count the number of descent For each person, compute the total num<br>
// for each person, compute his/her descendar<br>
D(x,y) :- ParentChild(x,y).<br>
D(x,z) :- D(x,y), ParentChild(y,z).<br>
// For each person, count the number of descendar<br>
T(p,c) :- D(p,\_),

).<br>hild(y,z).<br>t the number of descendants<br>t : { D(p,\_) }.<br>DATA516/CSED516 - Fall 2021 120<br>120 // For each person, count the number of descendants

#### How many descendants does Alice have?

// for each person, compute his/her descendants ntChild(p,c)<br> **COUNT Descention**<br>
How many descendants does Alice hav<br>
// for each person, compute his/her descendan<br>
D(x,y) :- ParentChild(x,y).<br>
D(x,z) :- D(x,y), ParentChild(y,z). **COUNT Descention:**<br>
They many descendants does Alice has<br>
The many descendants does Alice has<br>
D(x,y) :- ParentChild(x,y).<br>
D(x,z) :- D(x,y), ParentChild(y,z).<br>
The many of descendant of descendant of descendant of desce How many descendants does Alice has<br>  $\frac{d}{dt}$  for each person, compute his/her descendar<br>  $D(x,y)$ : - ParentChild(x,y).<br>  $D(x,z)$ : -  $D(x,y)$ , ParentChild(y,z).<br>  $\frac{d}{dt}$  For each person, count the number of descendar<br>  $T(p,c)$ 

).<br>hild(y,z).<br>t the number of descendants<br>t : { D(p,\_) }.<br>DATA516/CSED516 - Fall 2021 121 // For each person, count the number of descendants

How many descendants does Alice have?

// for each person, compute his/her descendants ntChild(p,c)<br> **COUNT Descent**<br>
How many descendants does Alice hav<br>
// for each person, compute his/her descendal<br>
D(x,y) :- ParentChild(x,y).<br>
D(x,z) :- D(x,y), ParentChild(y,z). **COUNT Descention:**<br>
They many descendants does Alice has<br>
The many descendants does Alice has<br>
D(x,y) :- ParentChild(x,y).<br>
D(x,z) :- D(x,y), ParentChild(y,z).<br>
The many of descendant of descendant of descendant of desce How many descendants does Alice hav<br>
// for each person, compute his/her descendan<br>
D(x,y) :- ParentChild(x,y).<br>
D(x,z) :- D(x,y), ParentChild(y,z).<br>
// For each person, count the number of desce<br>
T(p,c) :- D(p,\_), c = co We for each person, compute his/her descend<br>
D(x,y) :- ParentChild(x,y).<br>
D(x,z) :- D(x,y), ParentChild(y,z).<br>
We for each person, count the number of descendent<br>
T(p,c) :- D(p,\_), c = count : { D(p,\_) }.<br>
We find the num

).<br>
hild(y,z).<br>
t the number of descendants<br>
it : { D(p,\_) }.<br>
scendants of Alice<br>
'.<br>
DATA516/CSED516 - Fall 2021 122<br>
122 // For each person, count the number of descendants

// Find the number of descendants of Alice

Find all descendants of Bob that are not descendants of Alice

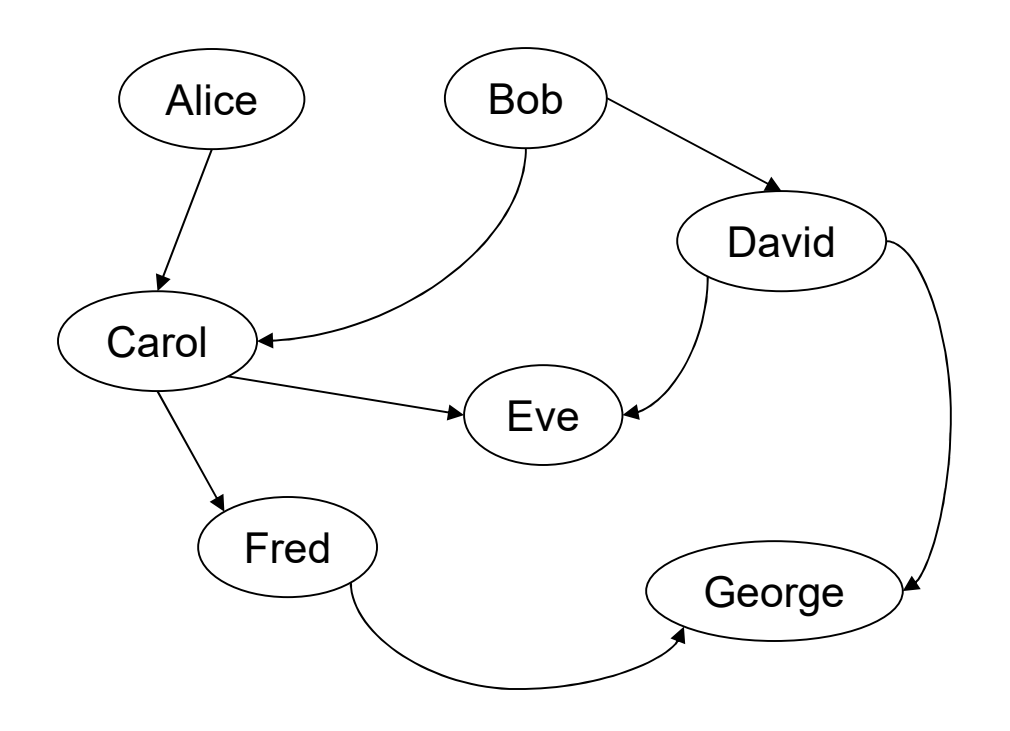

Find all descendants of Bob that are not descendants of Alice

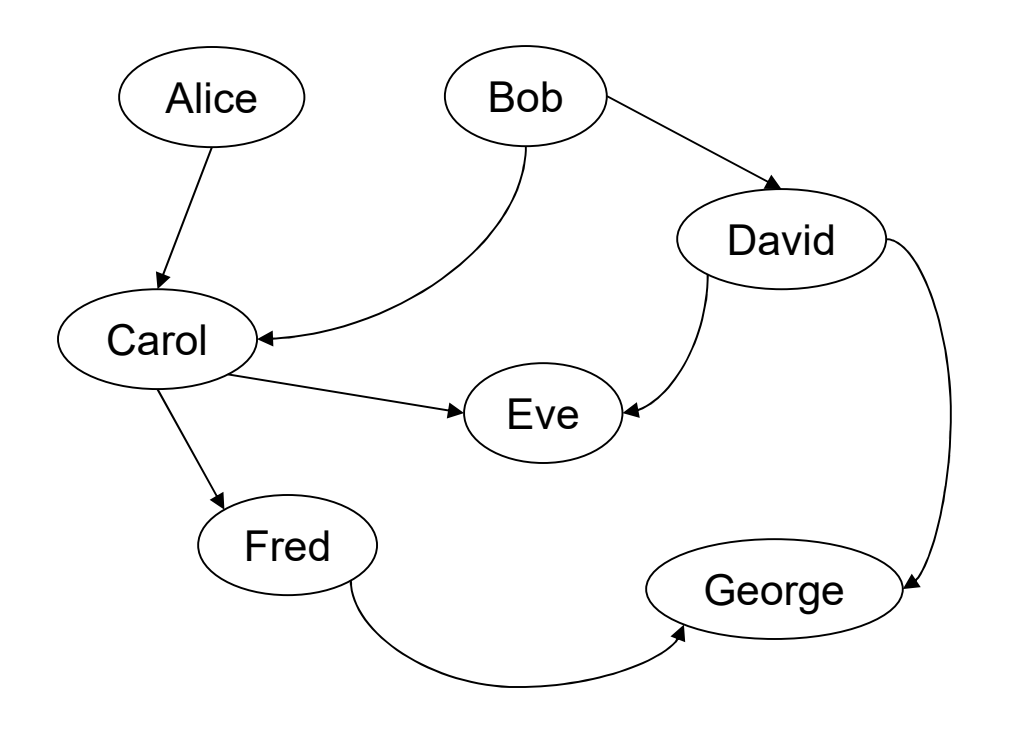

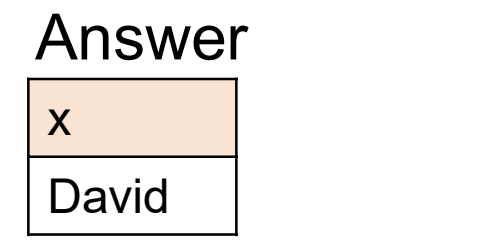

Find all descendants of Bob that are not descendants of Alice

Ompute his/her descendants<br>
(x,y).<br>
htChild(y,z).<br>
DATA516/CSED516 - Fall 2021 125 // for each person, compute his/her descendants **Negation: use**<br>all descendants of Bob that are not de:<br>// for each person, compute his/her descendai<br>D(x,y) :- ParentChild(x,y).<br>D(x,z) :- D(x,y), ParentChild(y,z). **Negation: use**<br>all descendants of Bob that are not de:<br>// for each person, compute his/her descendai<br>D(x,y) :- ParentChild(x,y).<br>D(x,z) :- D(x,y), ParentChild(y,z).

Find all descendants of Bob that are not descendants of Alice

Department in the methods (x,y).<br>
National distributed in the methods of the methods of the methods of the methods of the methods of the method<br>
DATA516/CSED516 - Fall 2021 126 // for each person, compute his/her descendants **Negation: use**<br>all descendants of Bob that are not de:<br>// for each person, compute his/her descendai<br>D(x,y) :- ParentChild(x,y).<br>D(x,z) :- D(x,y), ParentChild(y,z). **Negation: use**<br>all descendants of Bob that are not de:<br>// for each person, compute his/her descendai<br>D(x,y) :- ParentChild(x,y).<br>D(x,z) :- D(x,y), ParentChild(y,z).<br>// Compute the answer: notice the negation all descendants of Bob that are not dend<br>
W for each person, compute his/her descend<br>
D(x,y) :- ParentChild(x,y).<br>
D(x,z) :- D(x,y), ParentChild(y,z).<br>
W Compute the answer: notice the negation<br>
Q(x) :- D("Bob",x), !D("Ali

// Compute the answer: notice the negation

Two people are in the same generation if they are descendants at the same generation of some common ancestor

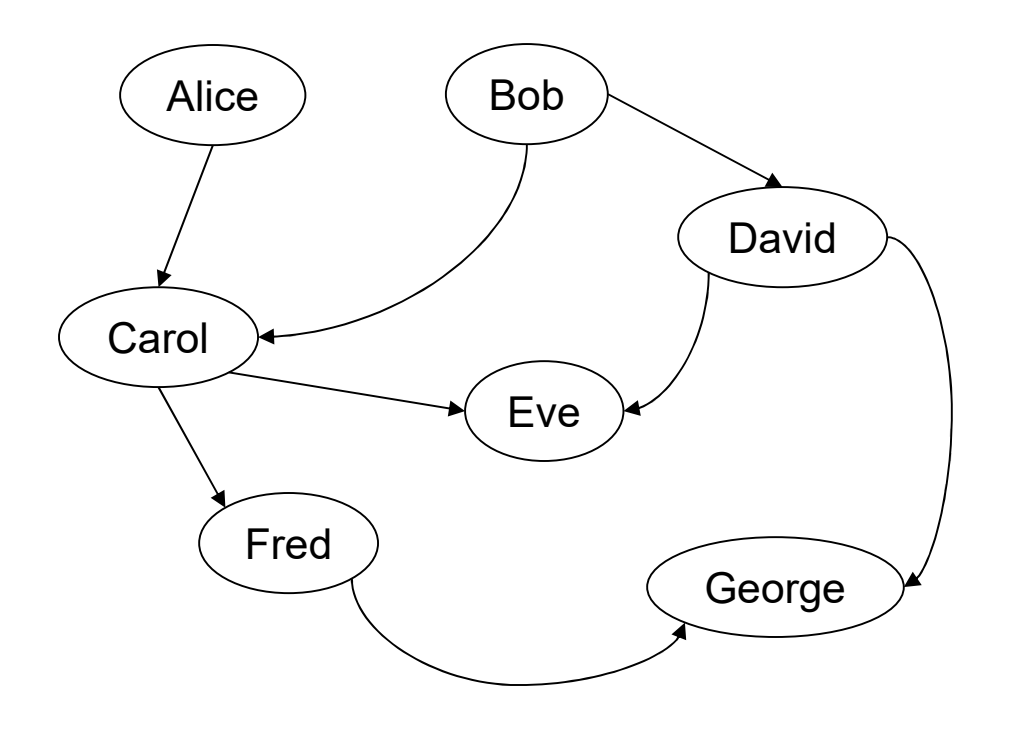

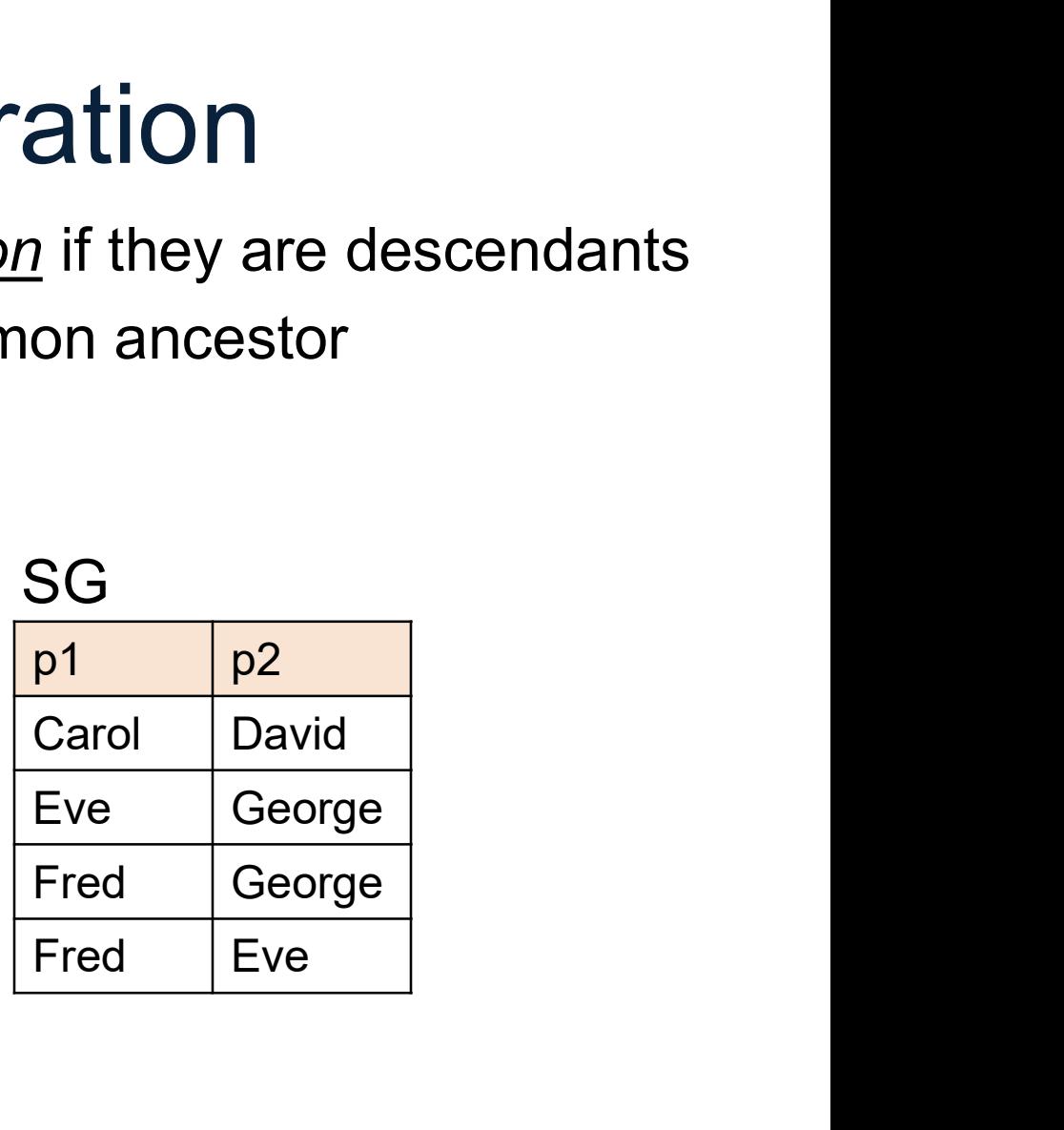

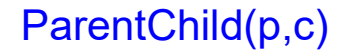

Compute pairs of people at the same generation

// common parent

Compute pairs of people at the same generation

// common parent Same Generat<br>
Same Generat<br>
Compute pairs of people at the same ge<br>
SG(x,y) :- ParentChild(p,x), ParentChild(p,y)

# Same Generation Archild(p,c)<br>
Same Generation<br>
Compute pairs of people at the same generation<br>
SG(x,y) :- ParentChild(p,x), ParentChild(p,y)<br>
(// parents at the same generation

Compute pairs of people at the same generation

// common parent

// parents at the same generation

Compute pairs of people at the same generation

// common parent Archild(p,c)<br>
Same Generation<br>
Compute pairs of people at the same generation<br>
SG(x,y) :- ParentChild(p,x), ParentChild(p,y)<br>
(// parents at the same generation

// parents at the same generation Same Generation<br>
Compute pairs of people at the same generation<br>  $\frac{M}{\text{common parent}}$ <br>  $\text{SG}(x,y) : \text{ParentChild}(p,x), \text{ParentChild}(p,y)$ <br>  $\frac{M}{\text{parents at the same generation}}$ <br>  $\text{SG}(x,y) : \text{ParentChild}(p,x), \text{ParentChild}(q,y), \text{SG}(p,q)$ 

Compute pairs of people at the same generation

// common parent Archild(p,c)<br>
Same Generation<br>
Compute pairs of people at the same generation<br>
SG(x,y) :- ParentChild(p,x), ParentChild(p,y)<br>
(// parents at the same generation

// parents at the same generation Same Generation<br>
Compute pairs of people at the same generation<br>
(// common parent<br>
SG(x,y) :- ParentChild(p,x), ParentChild(p,y)<br>
(// parents at the same generation<br>
SG(x,y) :- ParentChild(p,x), ParentChild(q,y), SG(p,q)

Problem: this includes answers like SG(Carol, Carol) Meta SG(x,y) :- ParentChild(p,x), ParentChild(p,y)<br>
Meta SG(x,y) :- ParentChild(p,x), ParentChild(q,y), SG(p,q)<br>
SG(x,y) :- ParentChild(p,x), ParentChild(q,y), SG(p,q)<br>
And also SG(Eve, George), SG(George, Eve)<br>
How to fix

How to fix?

Compute pairs of people at the same generation

```
// common parent
 stichild(p,c)<br>
Same Generation<br>
Compute pairs of people at the same generation<br>
SG(x,y) :- ParentChild(p,x), ParentChild(p,y), x < y<br>
(// parents at the same generation
// parents at the same generation
 Same Generation<br>
Compute pairs of people at the same generation<br>
SG(x,y) :- ParentChild(p,x), ParentChild(p,y), x < y<br>
(// parents at the same generation<br>
SG(x,y) :- ParentChild(p,x), ParentChild(q,y),<br>
SG(p,q), x < y
                          SG(p,q), x < y
```
#### Stratified Datalog

Recursion conflicts with non-monotone queries **Stratified Datalog**<br> **Recursion conflicts with non-monotone queries**<br>
• Example: what does this mean?<br>
Happy(Bob):- !Happy(Alice).

**Stratified Datalog**<br>
conflicts with non-monotone queries<br>
e: what does this mean?<br>
Happy(Bob):- !Happy(Alice).<br>
Happy(Alice) :- !Happy(Bob). Stratified Datalog<br>
conflicts with non-monotone queries<br>
e: what does this mean?<br>
Happy(Bob):- !Happy(Alice).<br>
Happy(Alice) :- !Happy(Bob).<br>
am is stratified if it can be partitioned into

Frample: what does this mean?<br>• Example: what does this mean?<br>• Happy(Bob):- !Happy(Alice).<br>• A program is <u>stratified</u> if it can be partitioned into<br>*strata,* such that every IDB predicate in a non-<br>monotone position has strata, such that every IDB predicate in a nonmonotone position has been defined in an earlier Happy(Bob):- !Happy(Alice).<br>
Happy(Alice) :- !Happy(Bob).<br>
A program is *stratified* if it can be partitioned into *strata*, such that every IDB predicate in a non-<br>
monotone position has been defined in an earlier<br>
strat

#### Stratified Datalog

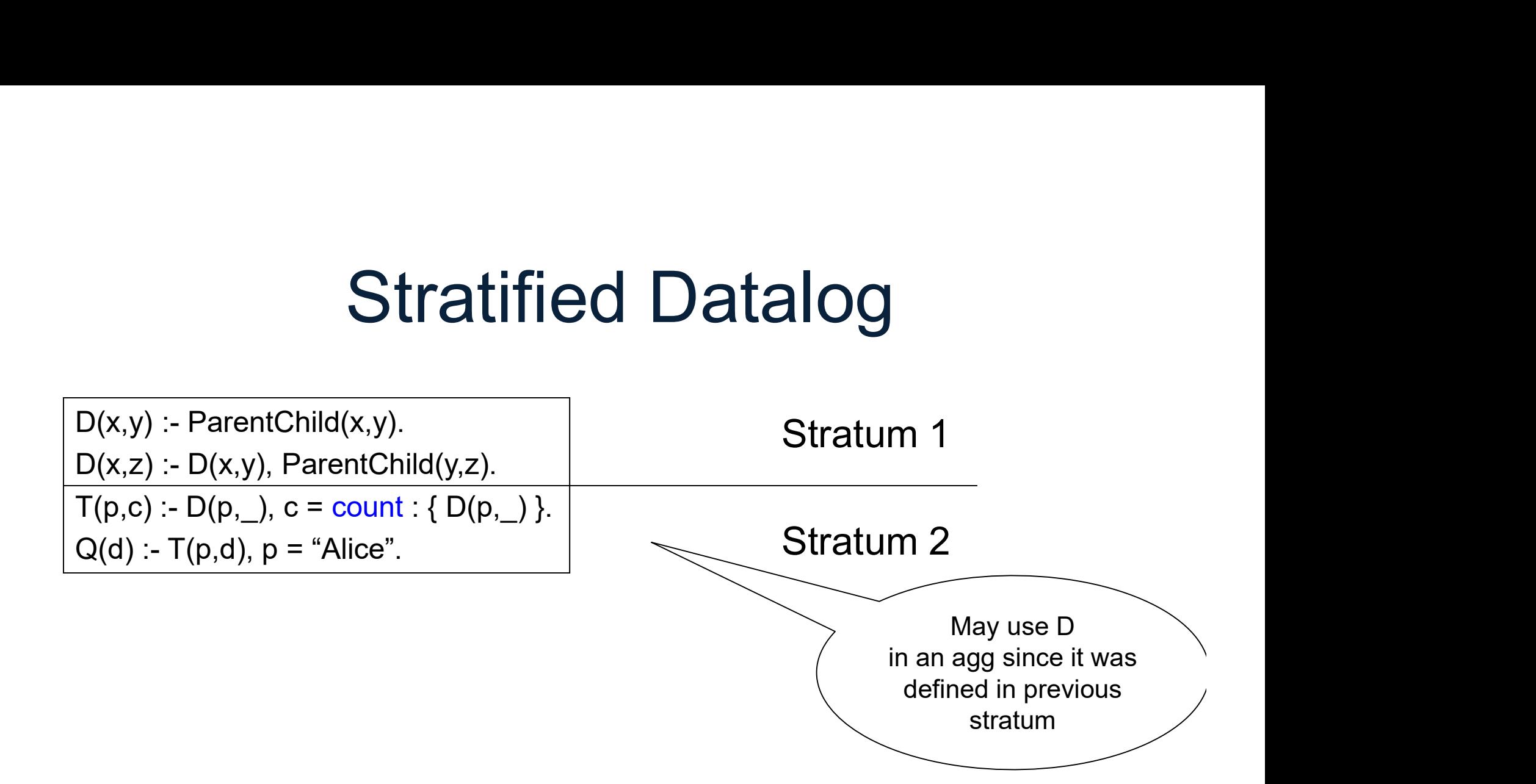

#### Stratified Datalog

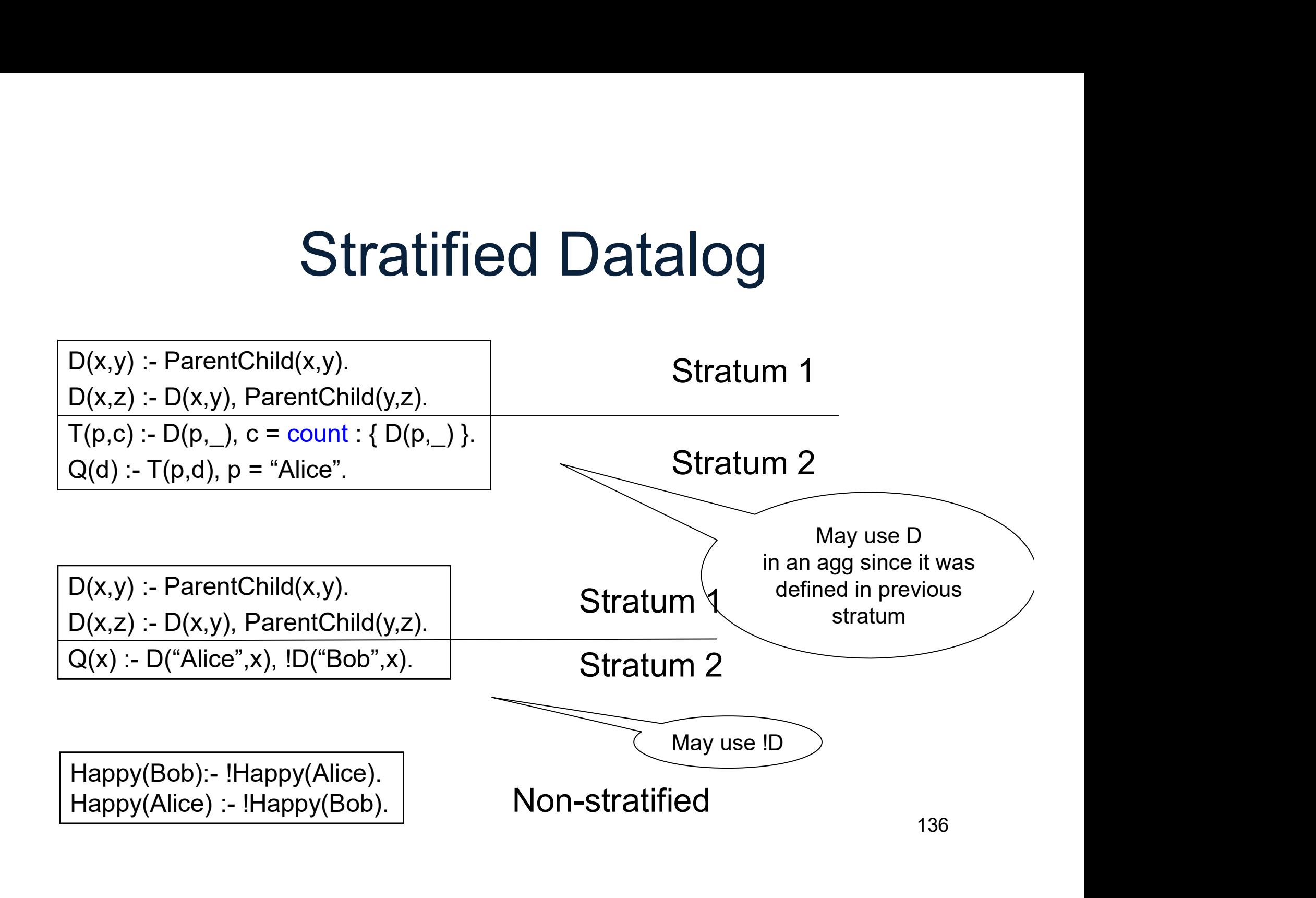

## Some Datalog Optimizations Some Datalog Optimizations<br>• Every USPJ optimized traditionally • Some Datalog Optimizations<br>• Every USPJ optimized traditionally<br>• Semi-naïve evaluation

- Every USPJ optimized<br>• Semi-naïve evaluation<br>• Magic sets
- 
- 
- Semi-naïve evaluation<br>• Magic sets<br>• Asynchronous execution<br>» PATA516/CSED516 Fall 2021 **EValuation<br>US EXECUtion<br>DATA516/CSED516 - Fall 2021** 137

#### **Summary**

- Datalog = light-weight syntax, recursion • Datalog = light-weight syntax, recursion<br>• Data independence, optimizations • Datalog = light-weight s<br>• Data independence, op<br>• Limitations:<br>– Monotone queries work )atalog = light-weight syntax, recu<br>)ata independence, optimizations<br>-imitations:<br>– Monotone queries work great<br>– Non-monotone queries: various rest
- 
- -
- Data independence, optimizations<br>
 Monotone queries work great<br>
 Non-monotone queries: various restrictions